# **SIEMENS**

# **DATENVERARBEITUNG** TECHNISCHER KUNDENDIENST

C

Siemens

Systemeinheit */System Unit* PC-MX2 / PC-2000 9780-40

Logik / *Logic*

 $\overline{a}$ 

Best.-Nr. / *O rder No.* U68051-J

# **SIEMENS**

PC-MX2 / PC-2000 9780-40  $\mathcal{D}_{\zeta,\epsilon}$ S26361-L9-V2

Prozessor/Processor<br>BS2000

 $\mathcal{L}(\mathbf{z},\mathbf{z})$  . Then

S26361-H87-X  $Q_{\rm{max}}$  $\sim 10^{11}$  m  $^{-1}$ 

Zusatzgehäuse **Additional housing** PC-MX2

S26361-L33-V\*\*\*

## Siemens PC-MX2 / PC-2000

Arbeitsplatzcomputer<br>Video Workstation 9780-40

### Logik / Logic

S26361-L9-V2-\*-92 S26361-H87-X-\*-92

Herausgegeben von / *Issued by*<br>SIEMENS AKTIENGESELLSCHAFT SIEMENS AKTIENGESELLSC<br>Bereich Datentechnik<br>Technischer Kundendienst<br>Otto-Hahn-Ring 6<br>8000 München 83

Best.-Nr. / Order No. U68051-J  $\sim 10$ 

Vervielfältigung dieser Unterlage sowie Verwertung Ihres Inhalts ist unzulässig, sowie nichtausdrücklich zugeständen.

Copying of the document and giving it to others and the use or communication of the<br>contents thereof are forbidden without express authority.

 $\sim$   $\omega$ 

٠,

SIEMENS AKTIENGESELLSCHAFT

#### Nachtragsübersicht

Gerät: Systemeinheit PC-MX2 / PC-2000 Logik entsprechend den Unterlagenbeipacklisten (UBL)

Druckschrift: Best.-Nr. U68051-J  $(2.\text{Aut1age})$   $\ddot{\phantom{a}}$ 

- a) S26361-L9-V2-\*-92
- b)  $$26361 H87 X * 92$

#### **Übersicht**

 $\ddot{\phantom{a}}$ 

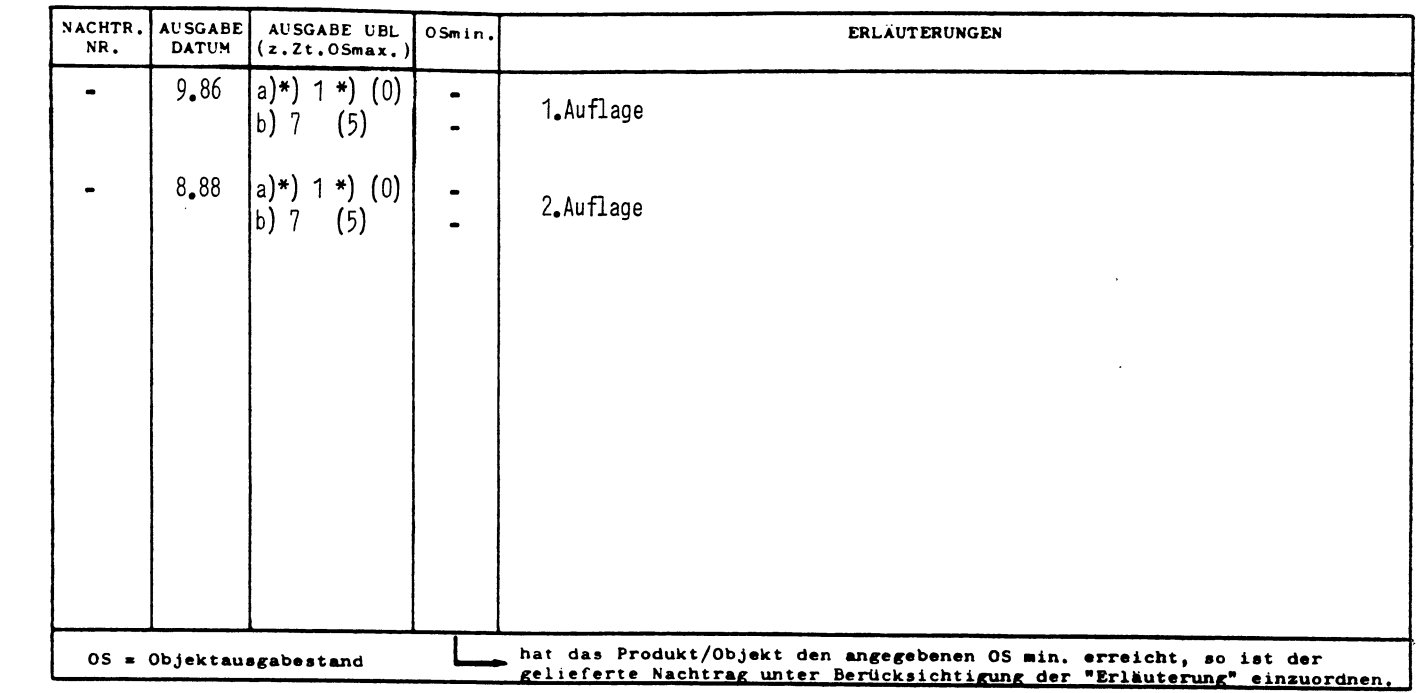

#### Anleitung

ENTFERNE BZW. FÜGE FOLGENDE UNTERLAGEN HINZU:

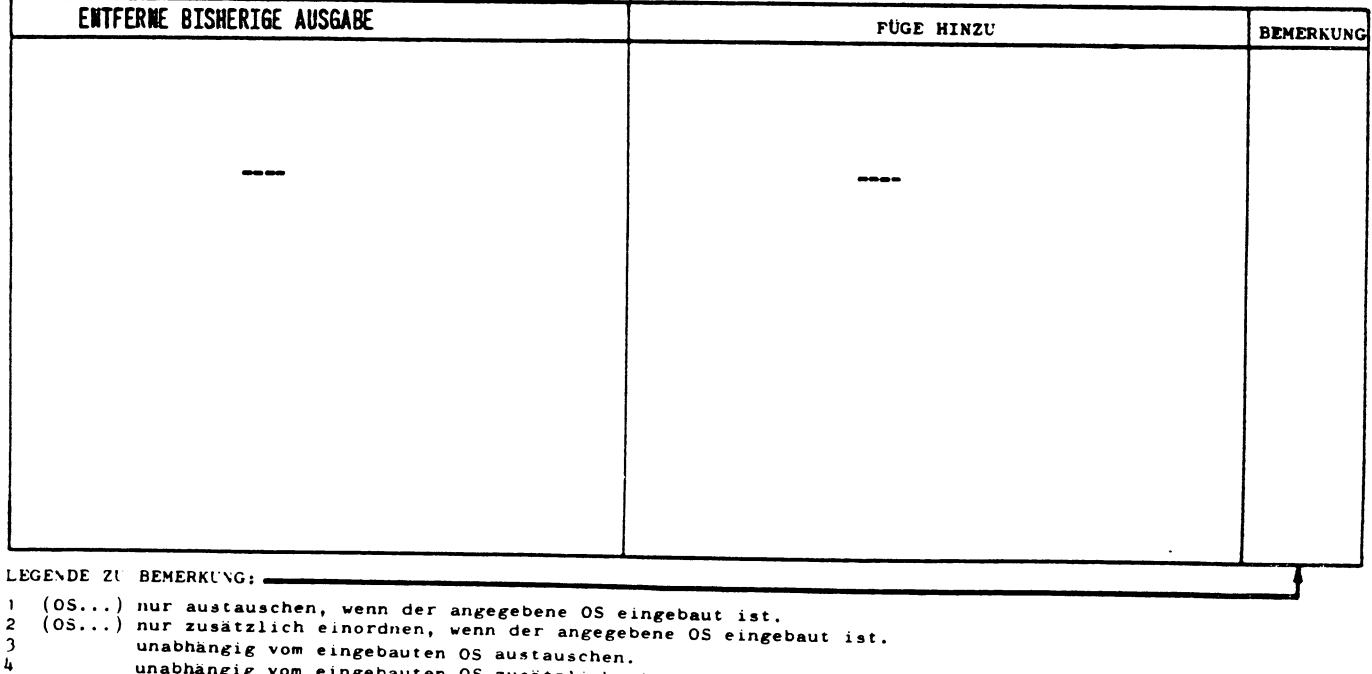

unabhängig vom eingebauten OS austauschen.<br>unabhängig vom eingebauten OS austauschen.<br>unabhängig vom eingebauten OS zusätzlich einordnen.

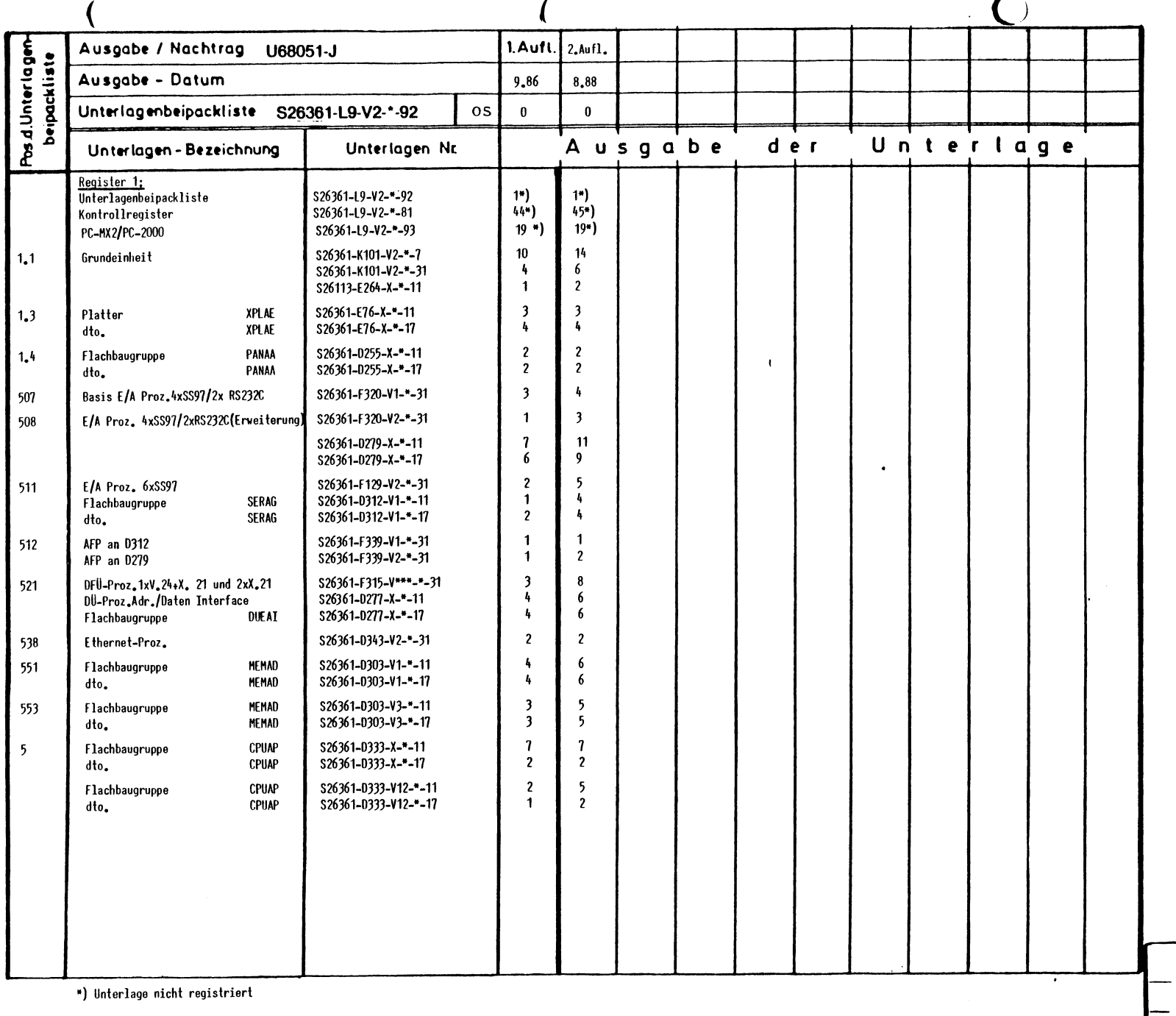

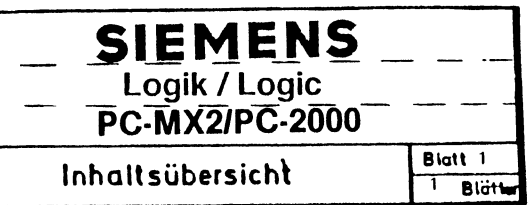

 $\mathsf{C}$ 

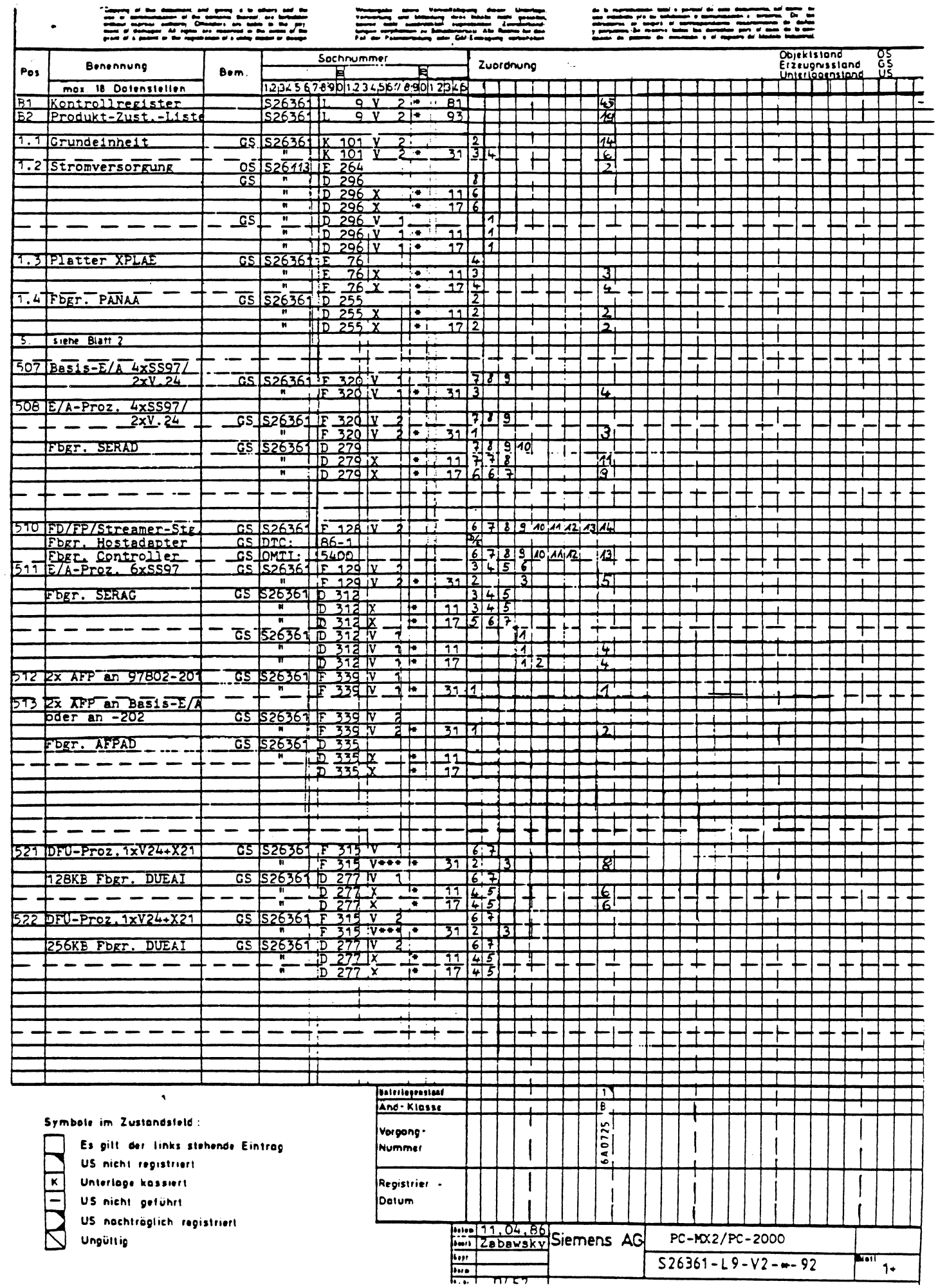

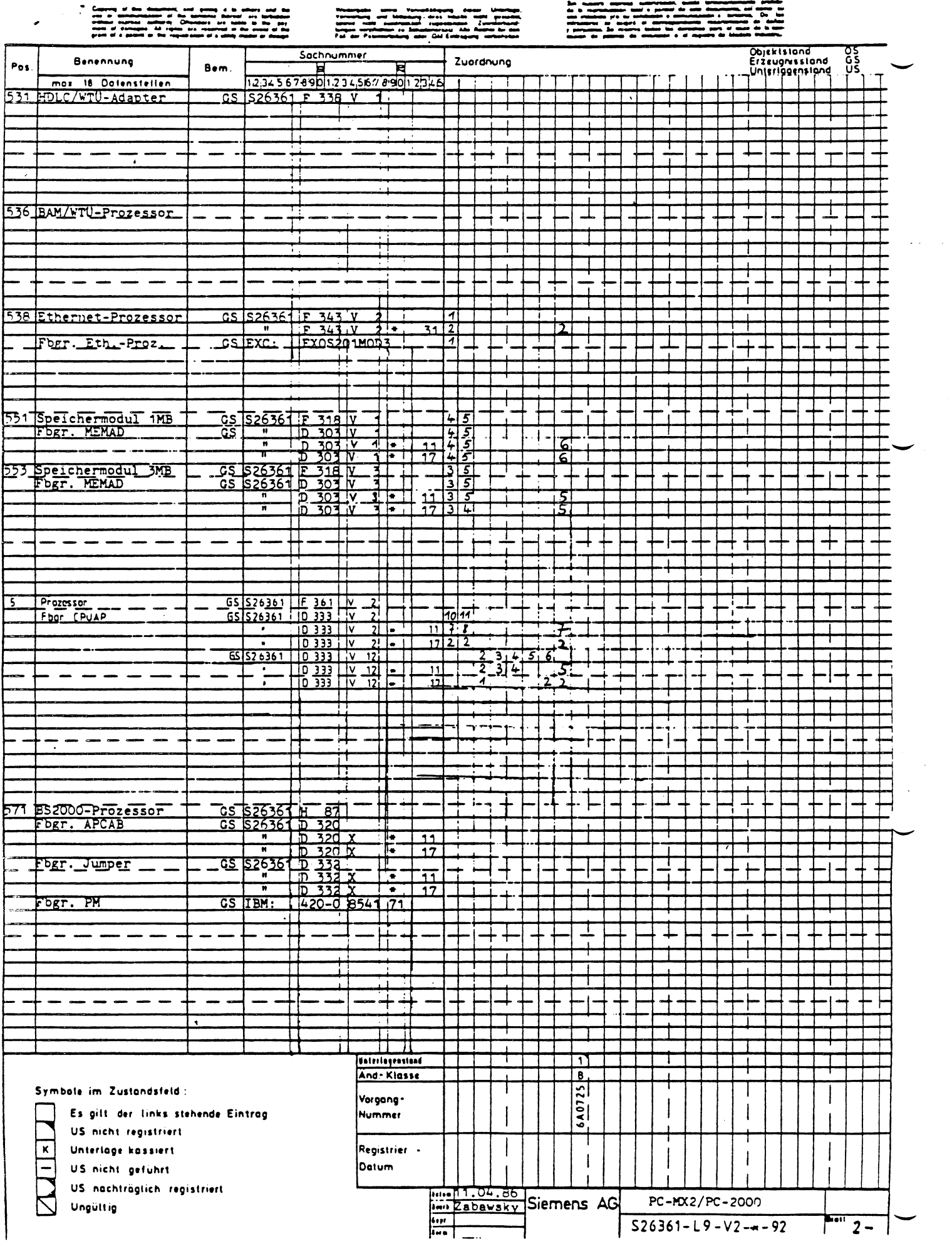

Copying to this document, and growing thereof are forbidden.<br>See or communication of the contents thereof, are forbidden.<br>mihout express authority. Offenders are liable to the pay.<br>ment of damages. All rights are reserved

Tennetung und Mitteilung ihres Inhalts nicht gestattet.<br>Sowert nicht ausdrucklich zugestanden. Zuwiderhand:<br>Jungen verpflichten zu Schadenersatz. Alle Rechte für den<br>"Fall"der Patenterleilung uder GM-Eintragung vorbshalten

uo indebido y/o su exhibición o comunicación a Terceros. De Tos<br>infractores se exigirá el ⊹orrespondiente resarcimiento de daños<br>y períuiciós.Se resenva todos los derechos para el caso de la con∼<br>cesión do patente do inve

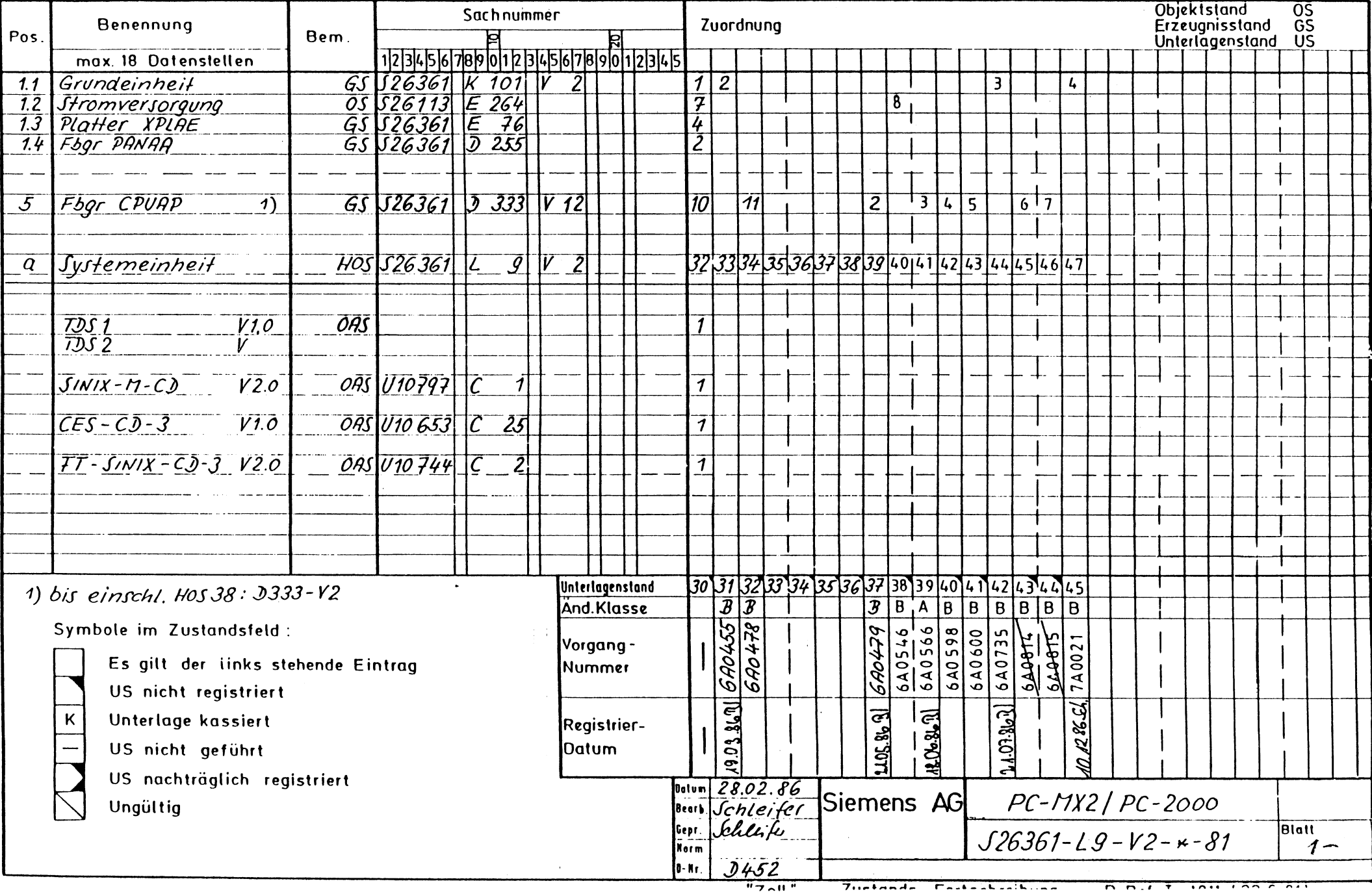

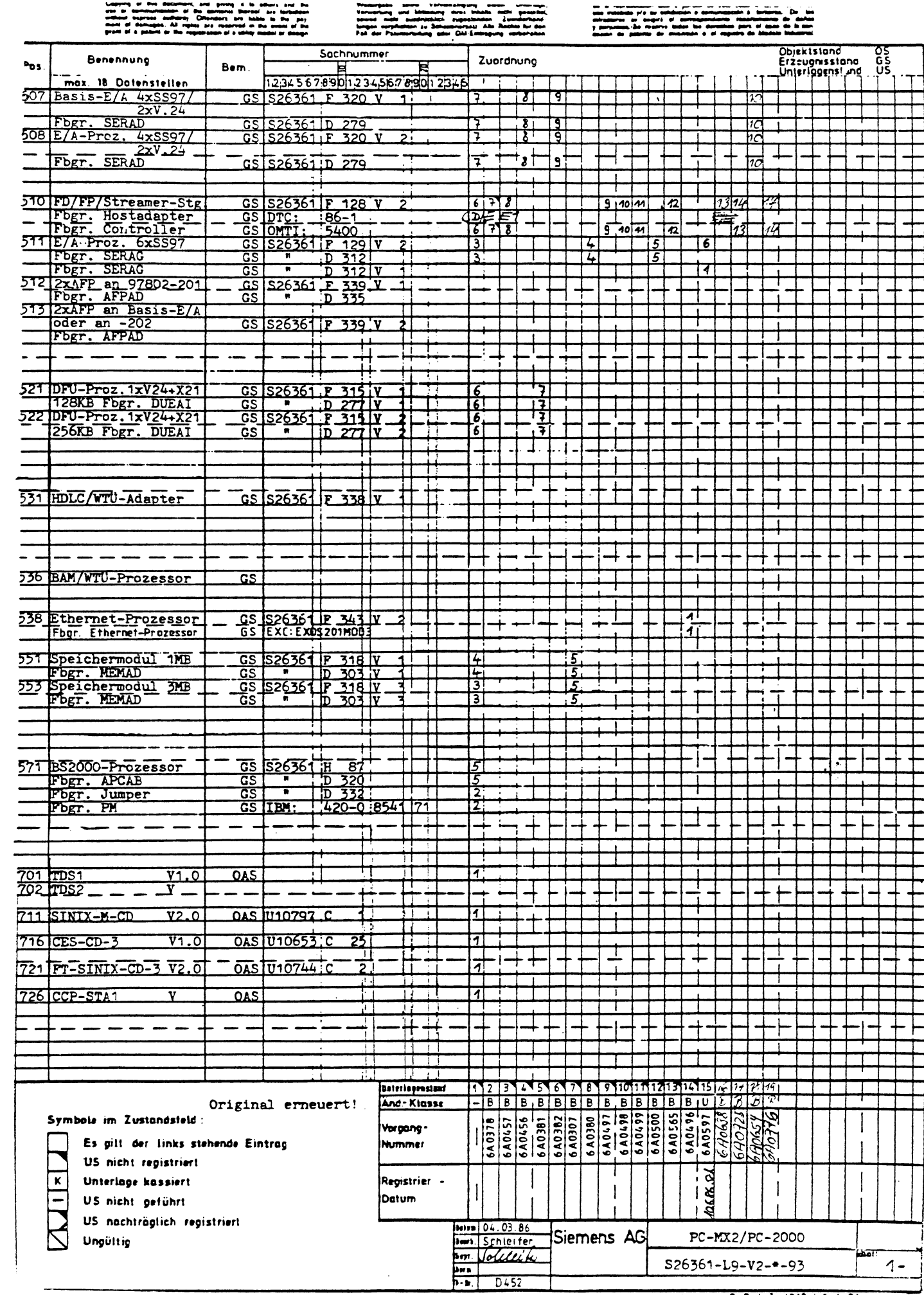

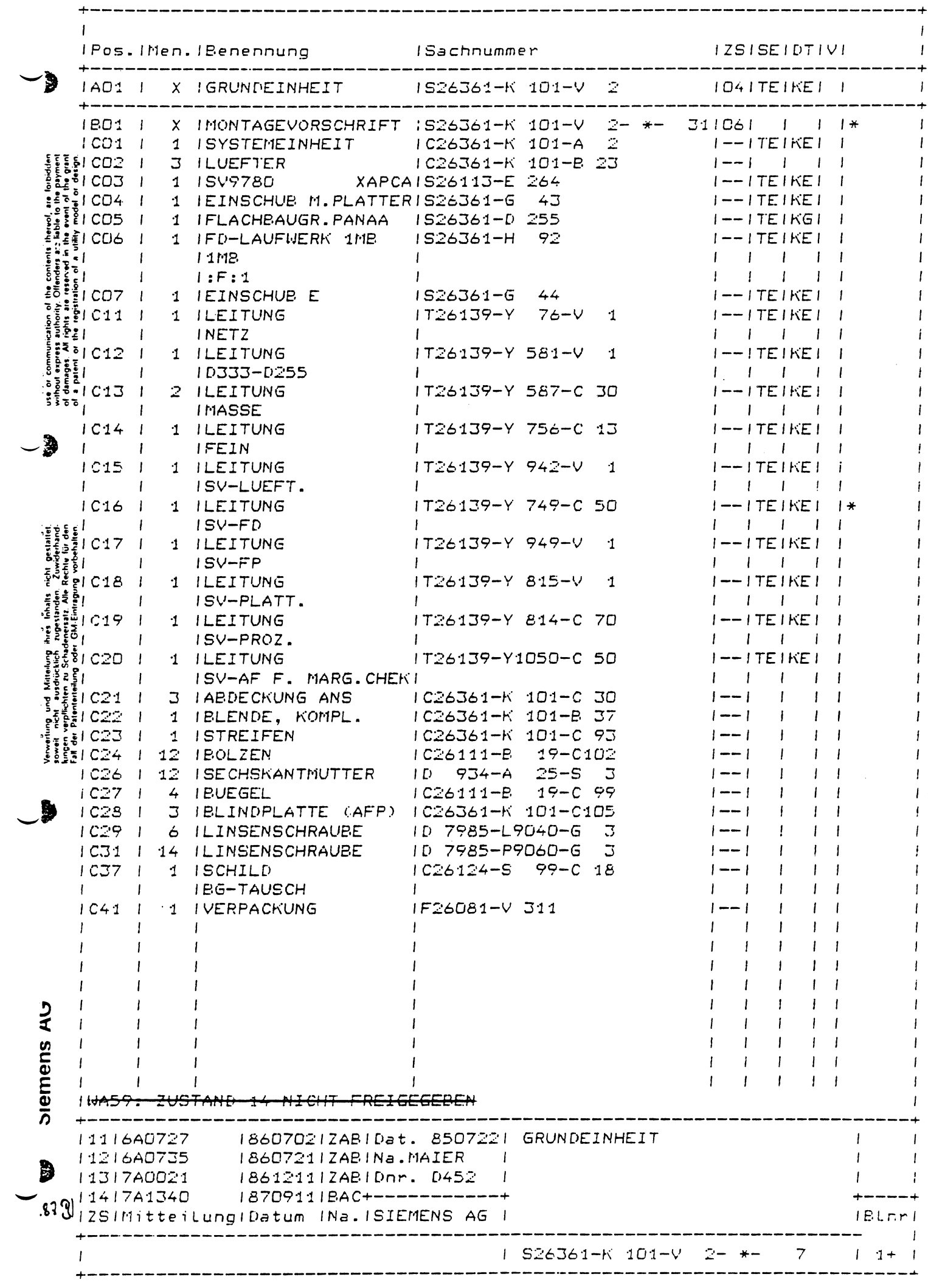

 $\bar{\beta}$ 

 $\ddot{\phantom{a}}$ 

 $\sim$ 

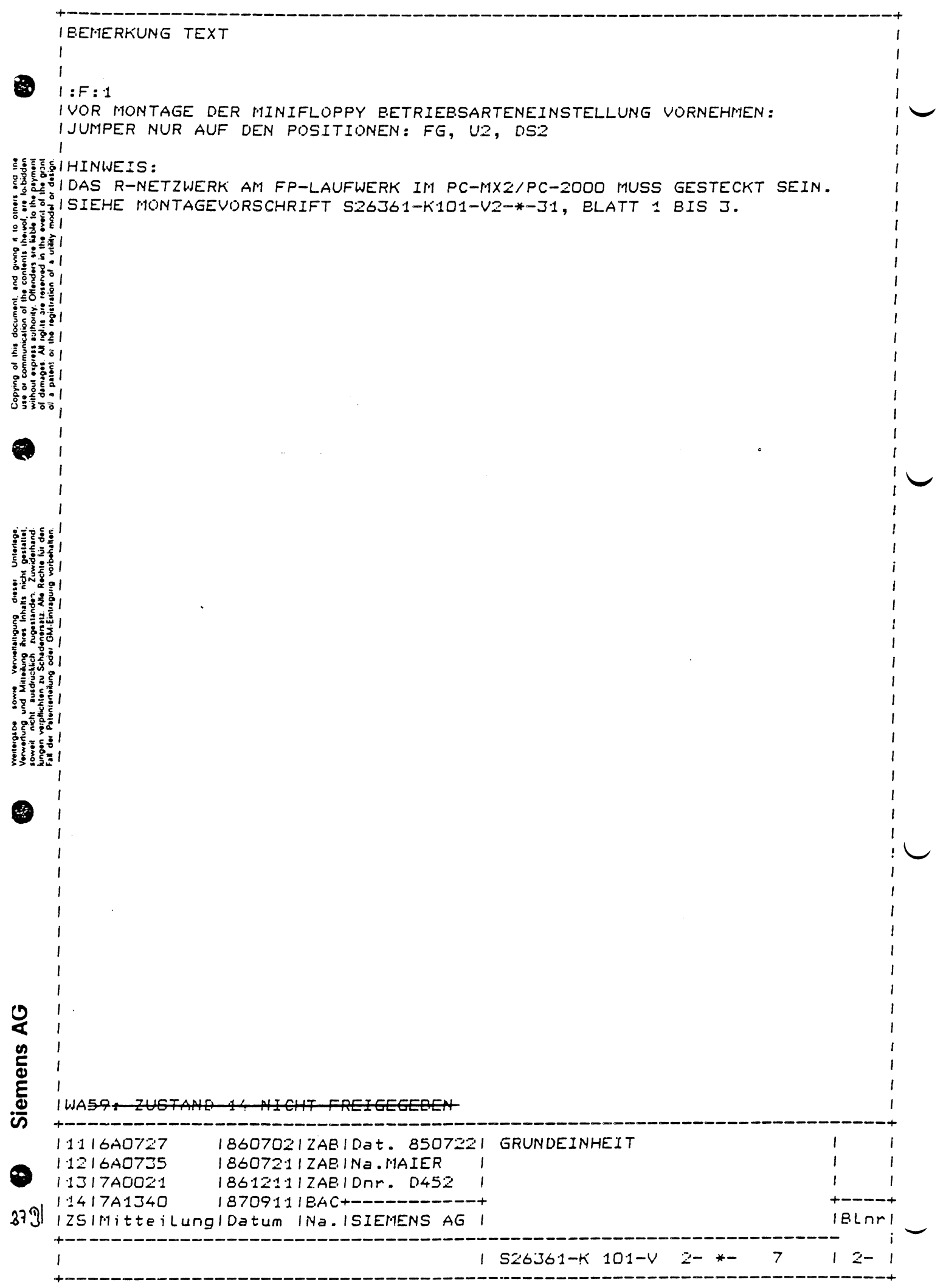

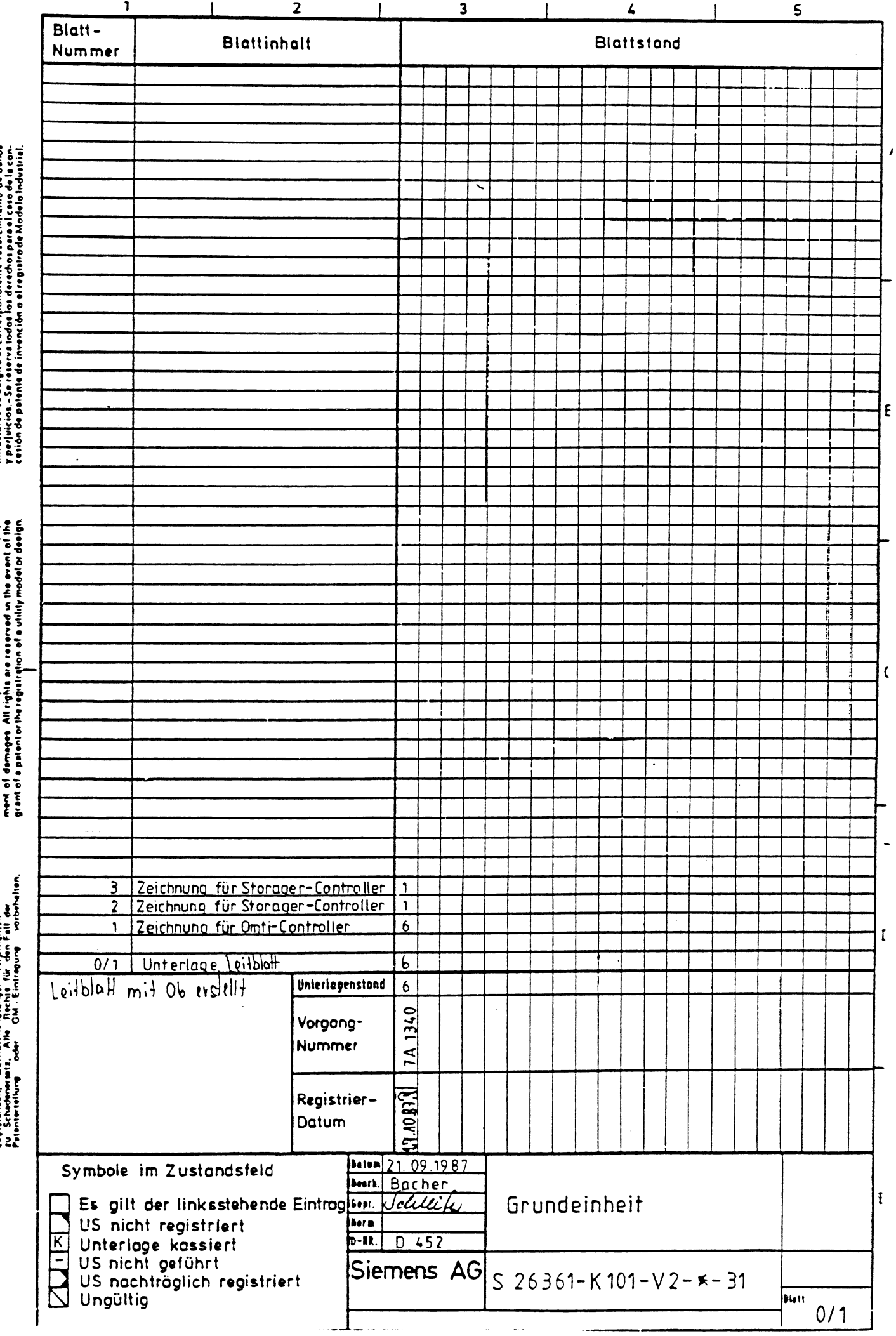

da la reproducción total o parcial de aste documento, así como su<br>seo indebido yro su exhibición o comunicación a tarceros. De los<br>Infractores se asigliá al correspondiente resercimiento de daños

Copyring of this document, and grung it to uthere and the<br>vse ar communication of the contents thereof, are forhidden<br>webout erpress, withority, Offenders are liable to the pay-

presidente to the versions of the committee of the committee of the state of the committee of the committee of<br>Legal Markettung and Mittelling first in Invalia<br>2 September - Committee Andrewskin, september 1988<br>2 September

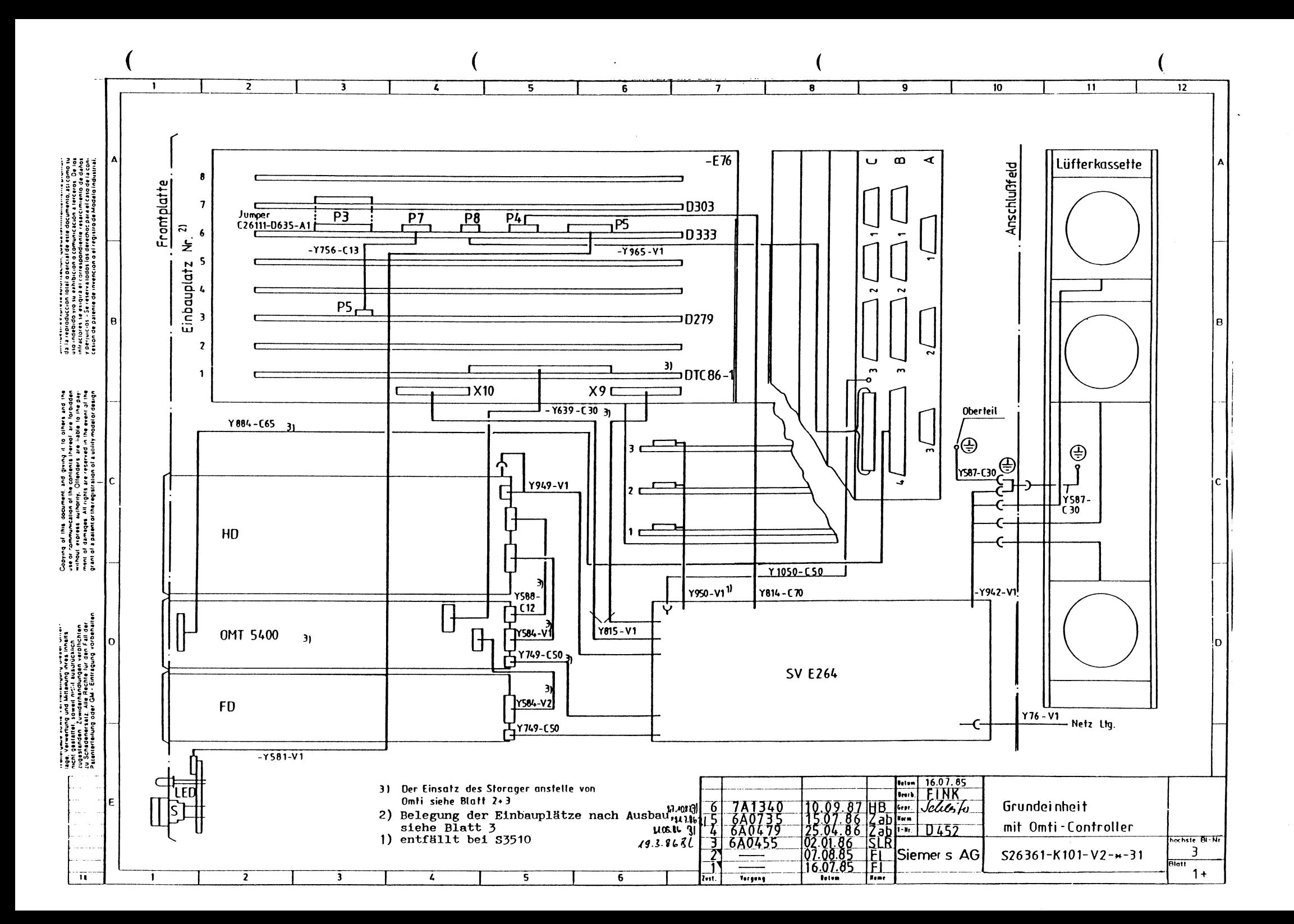

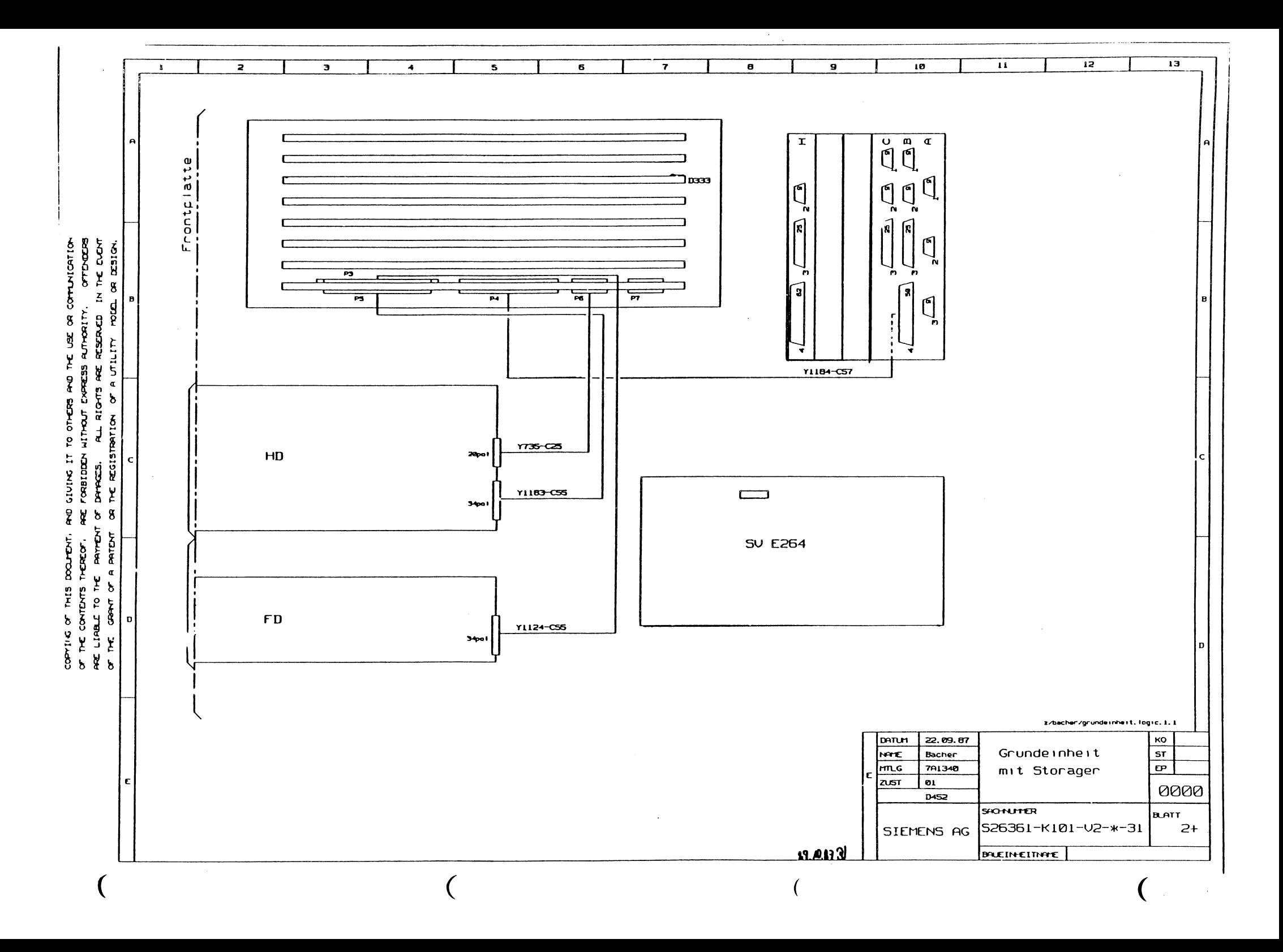

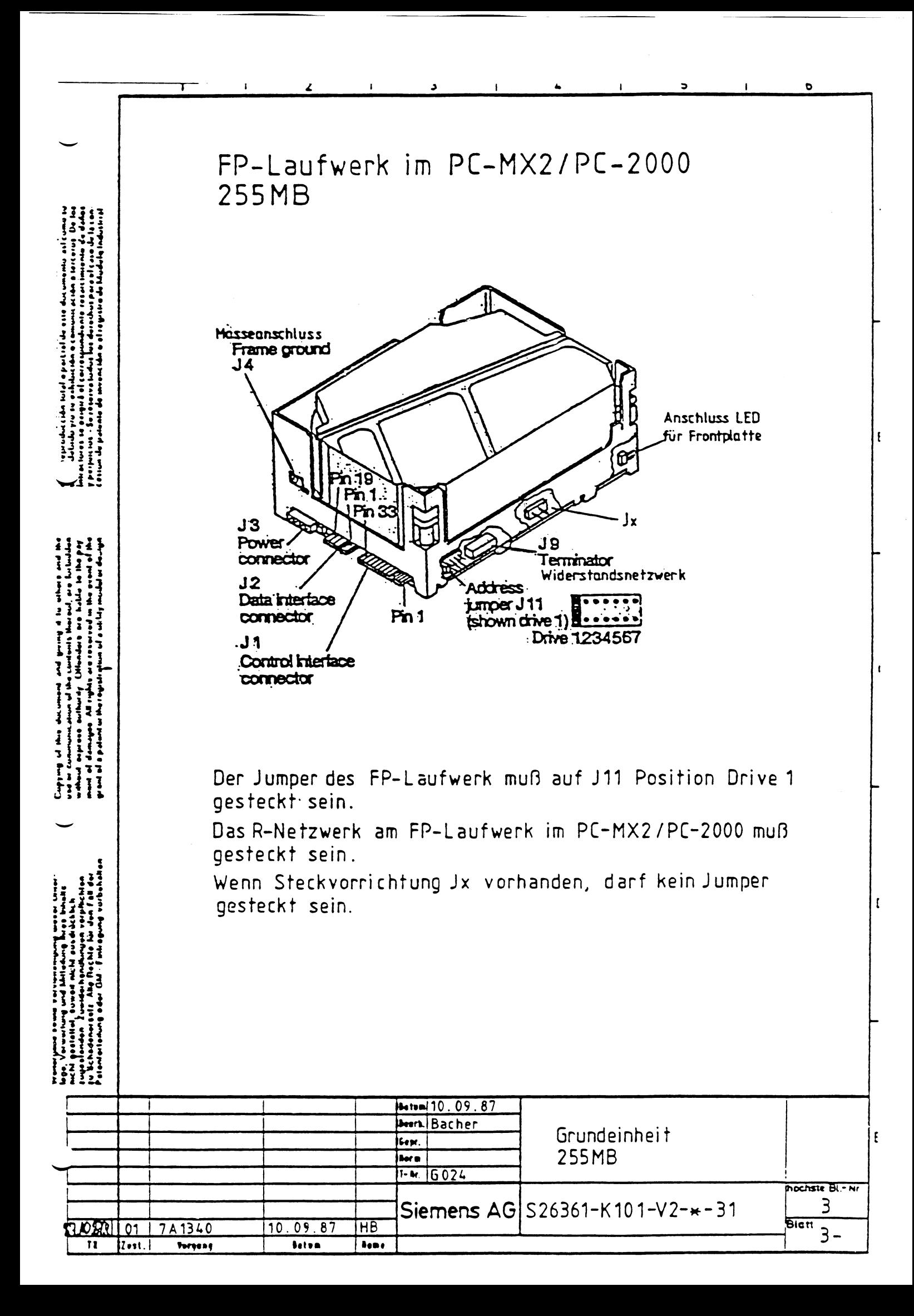

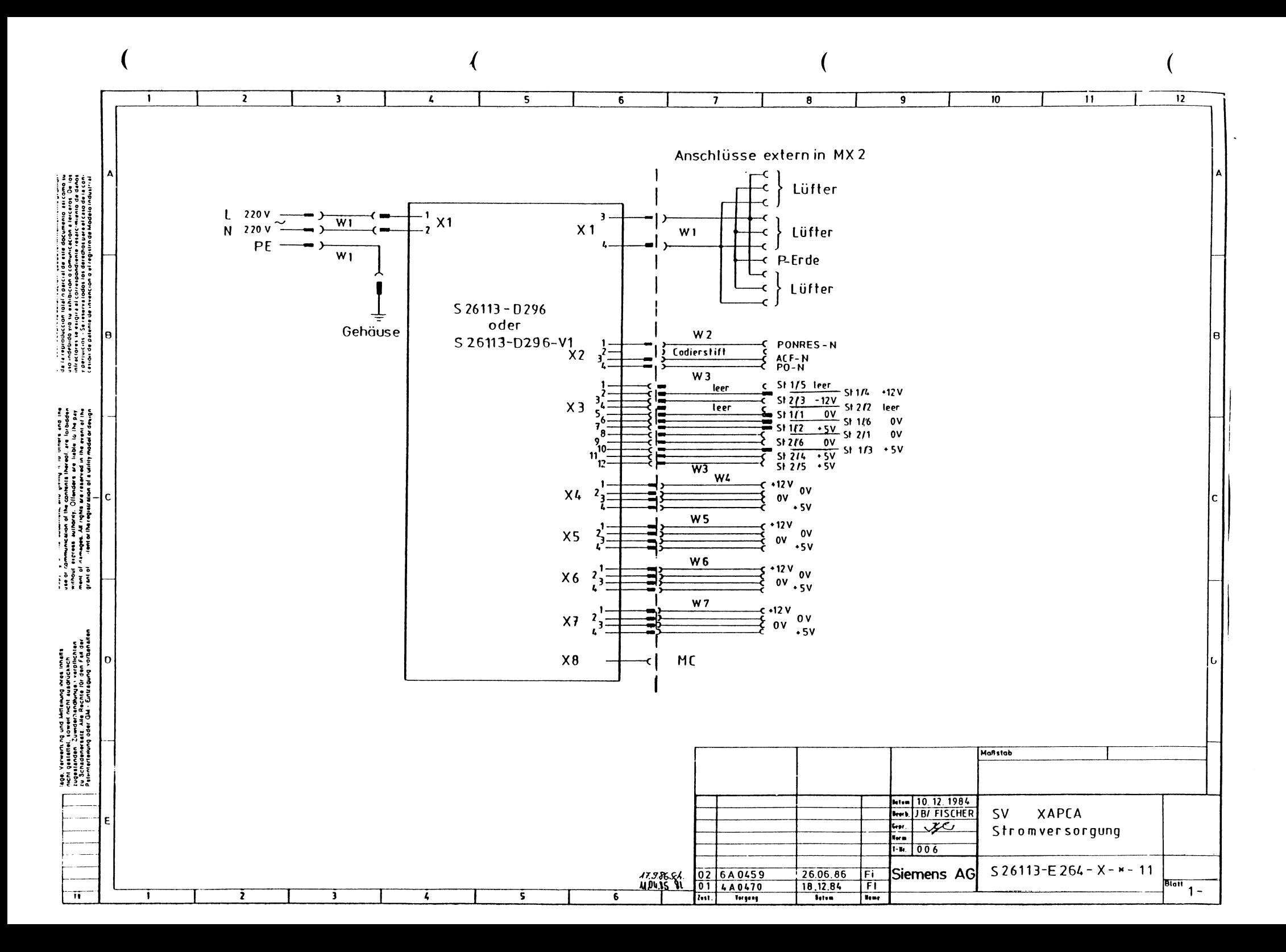

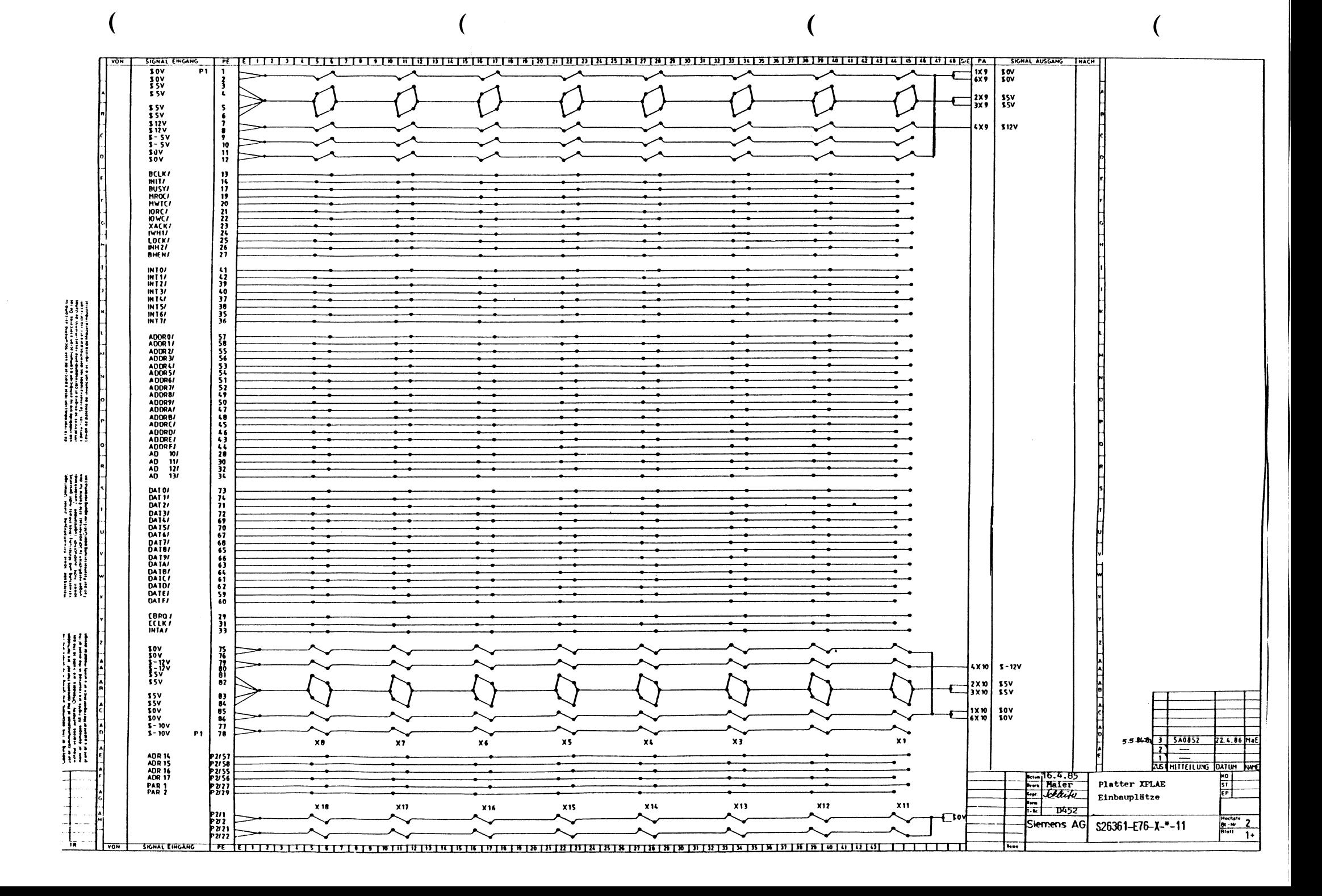

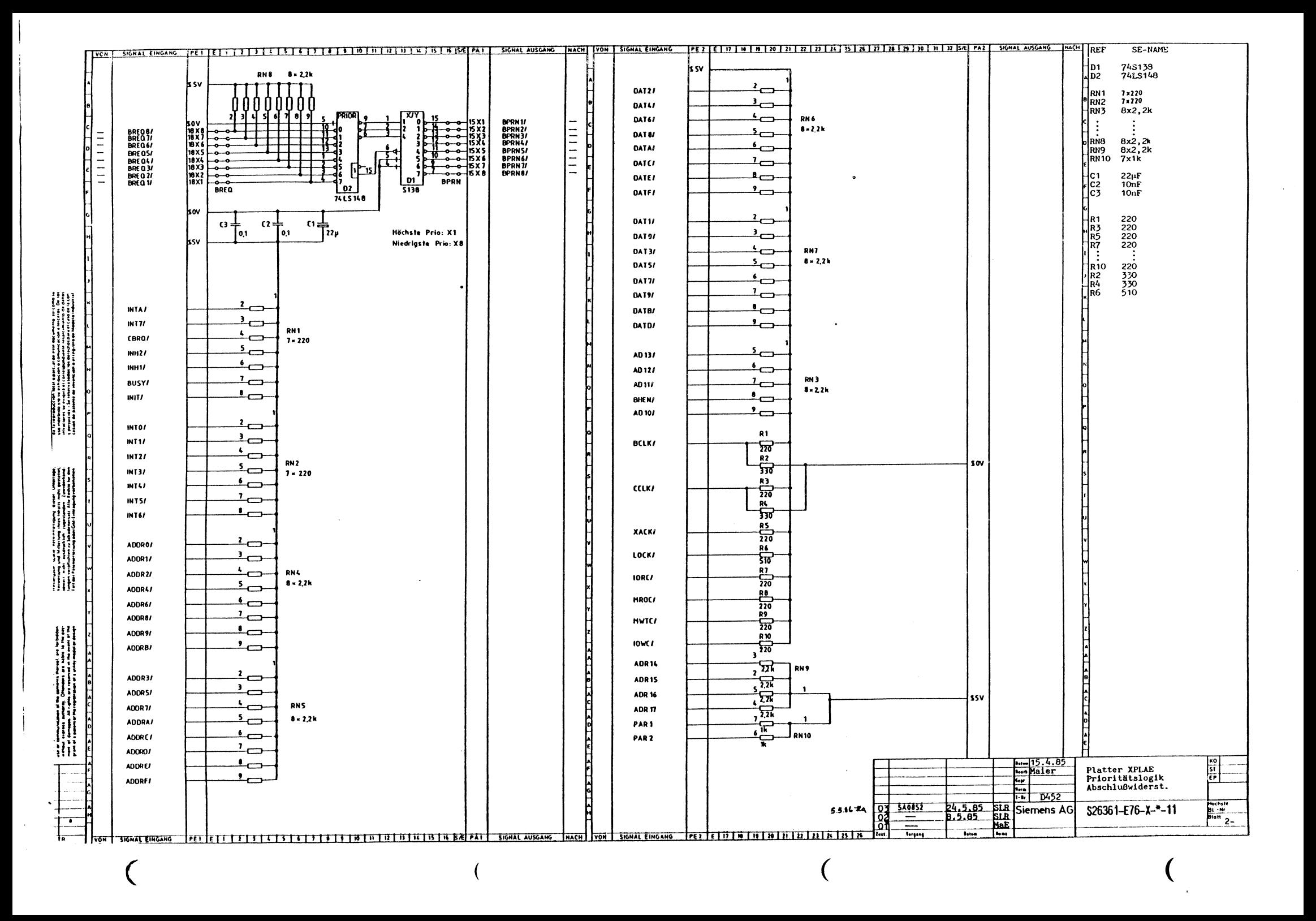

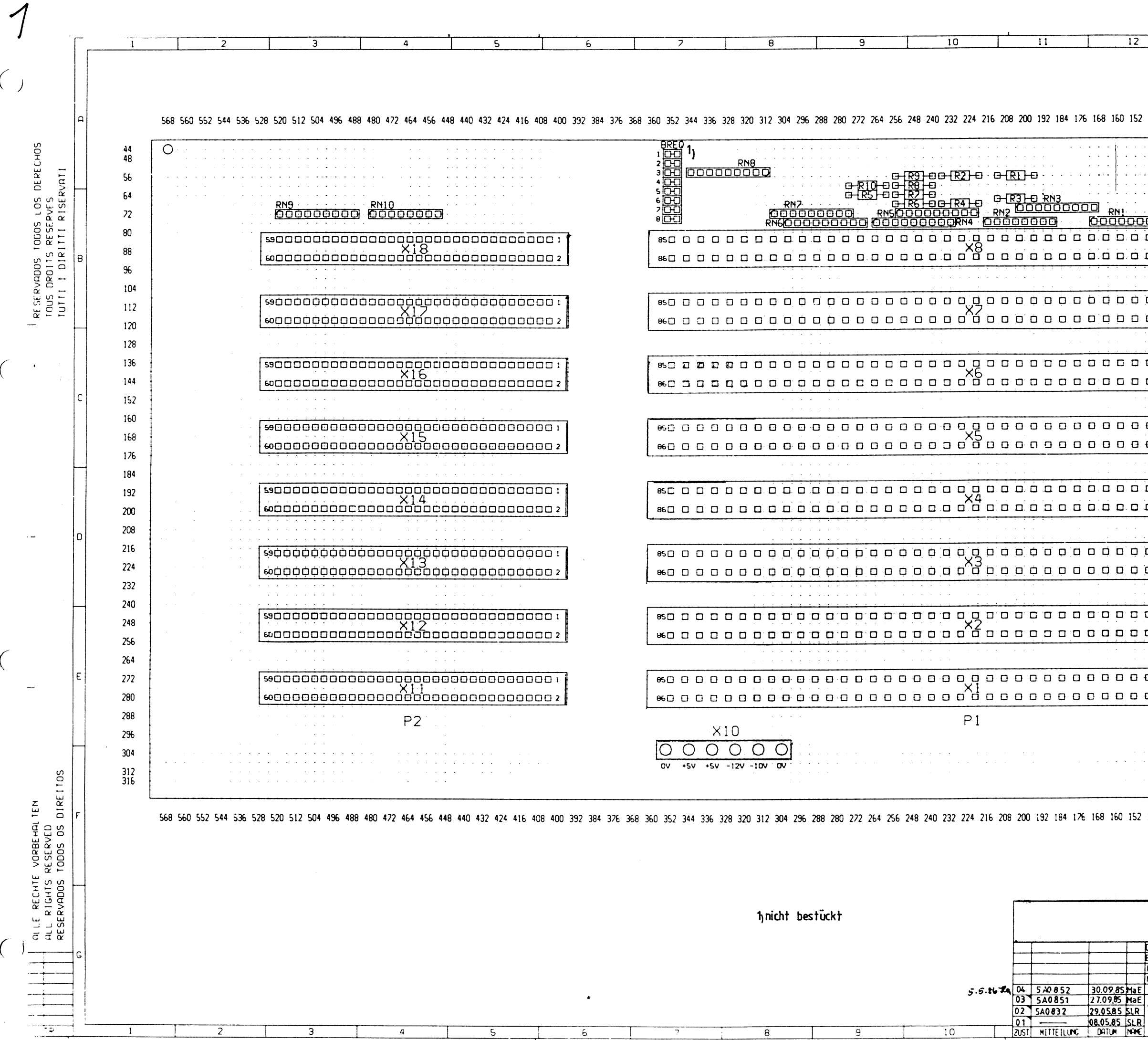

 $\bigg($ 

 $\left($ 

 $\left($ 

 $\overline{C}$ 

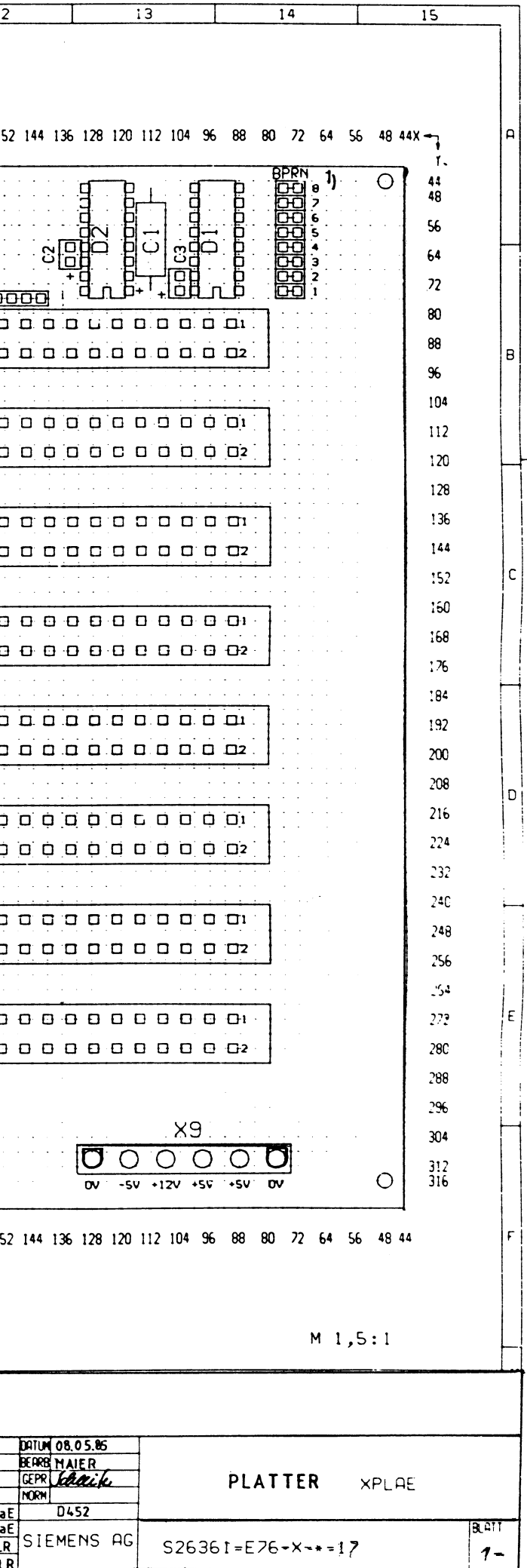

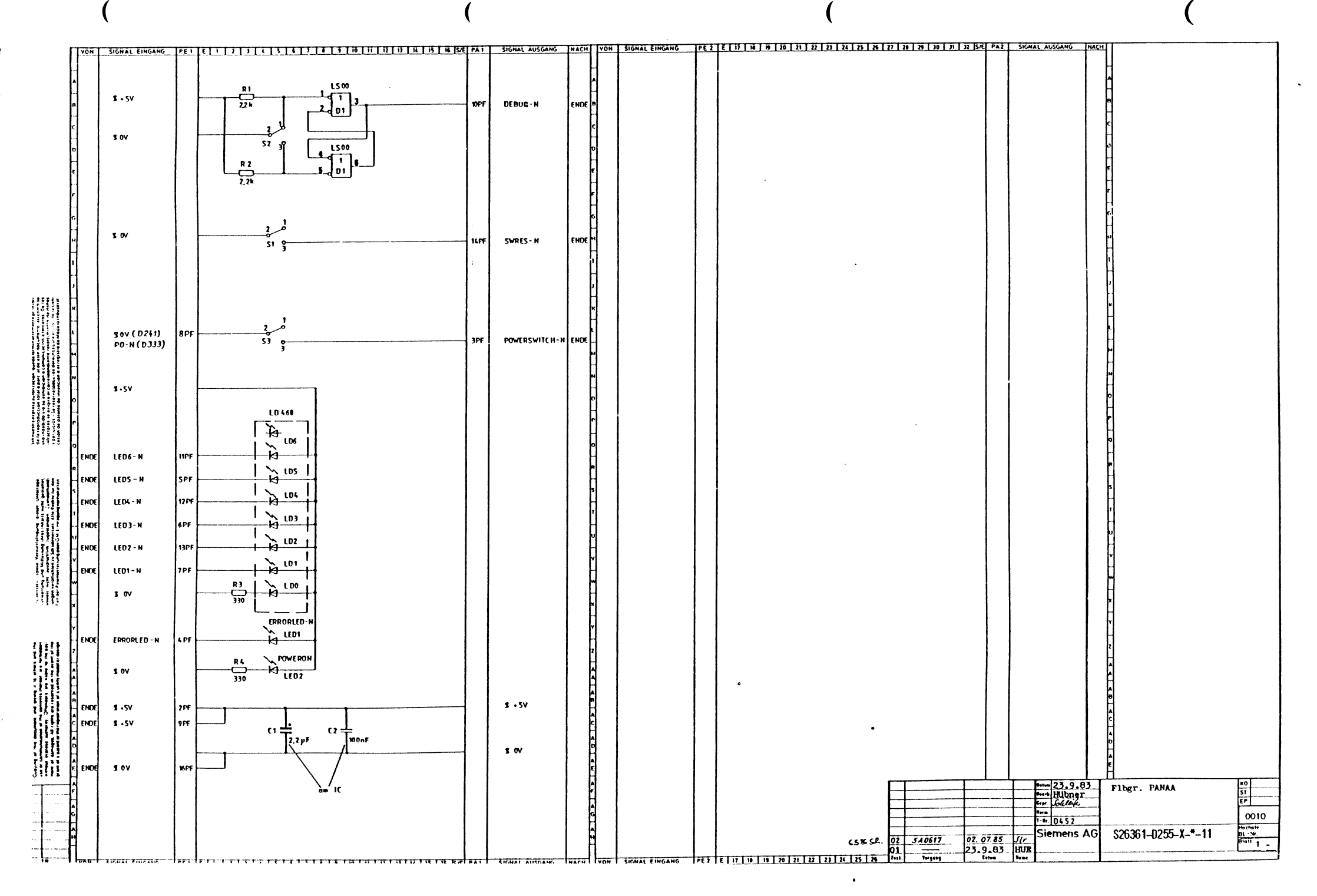

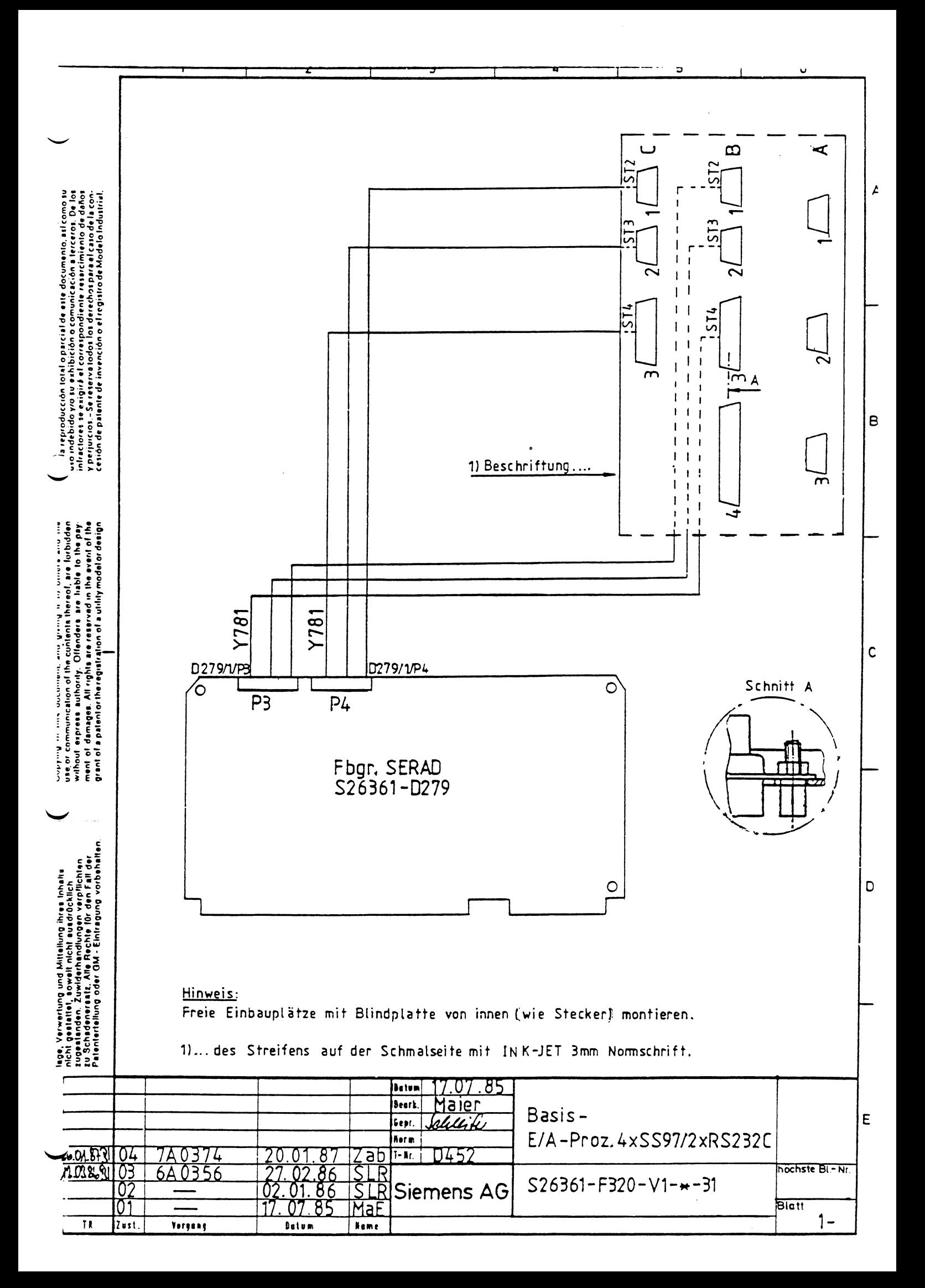

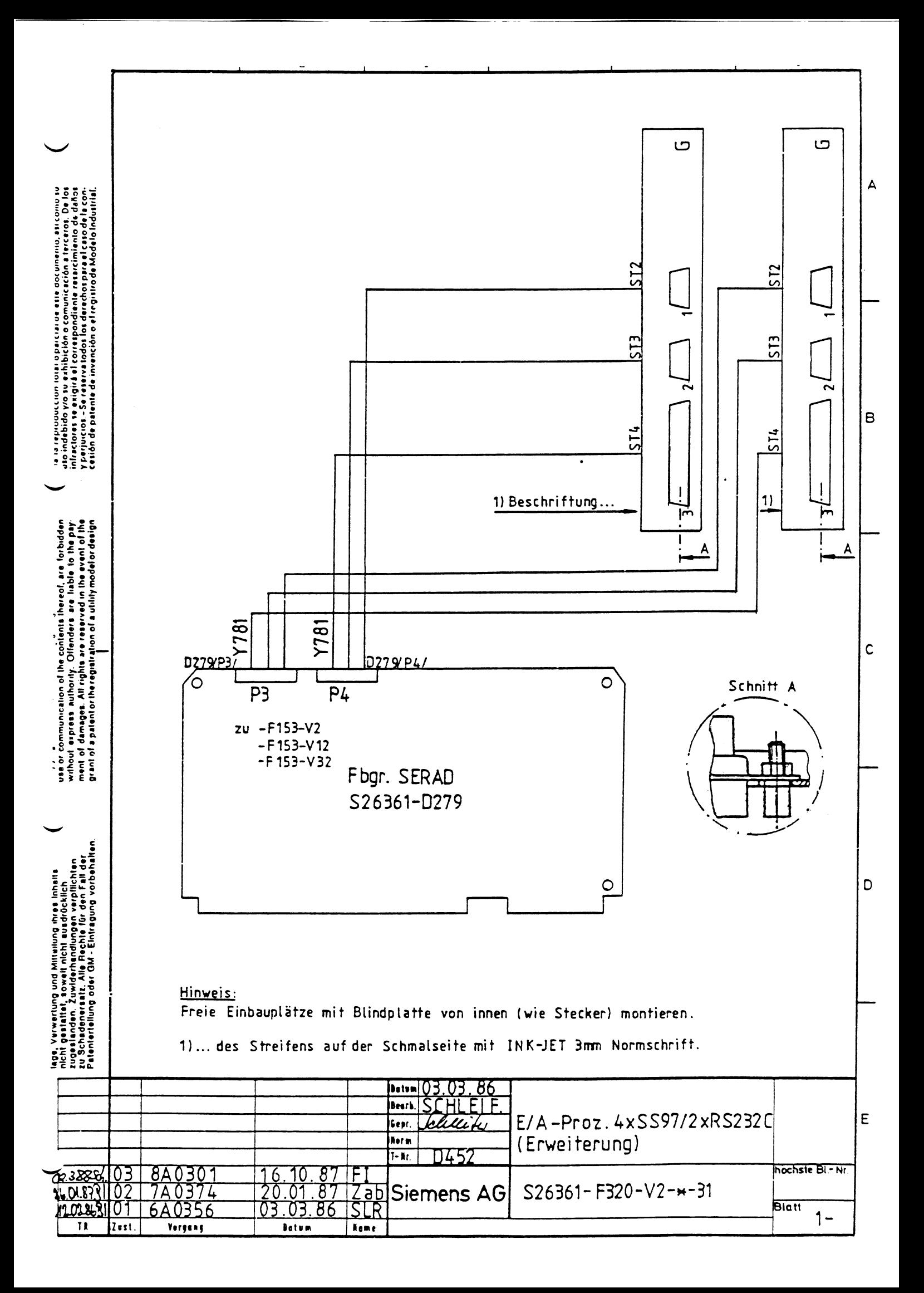

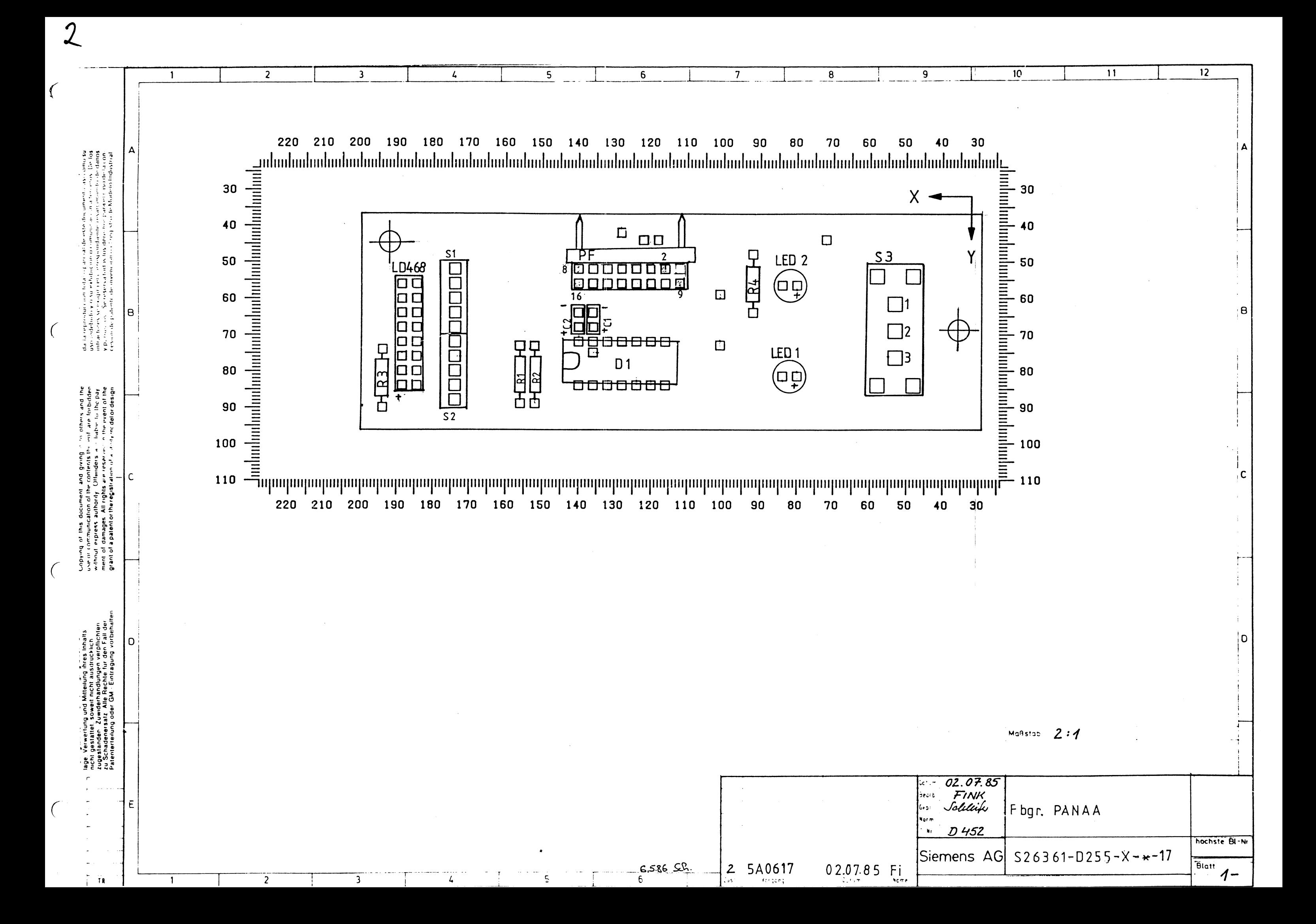

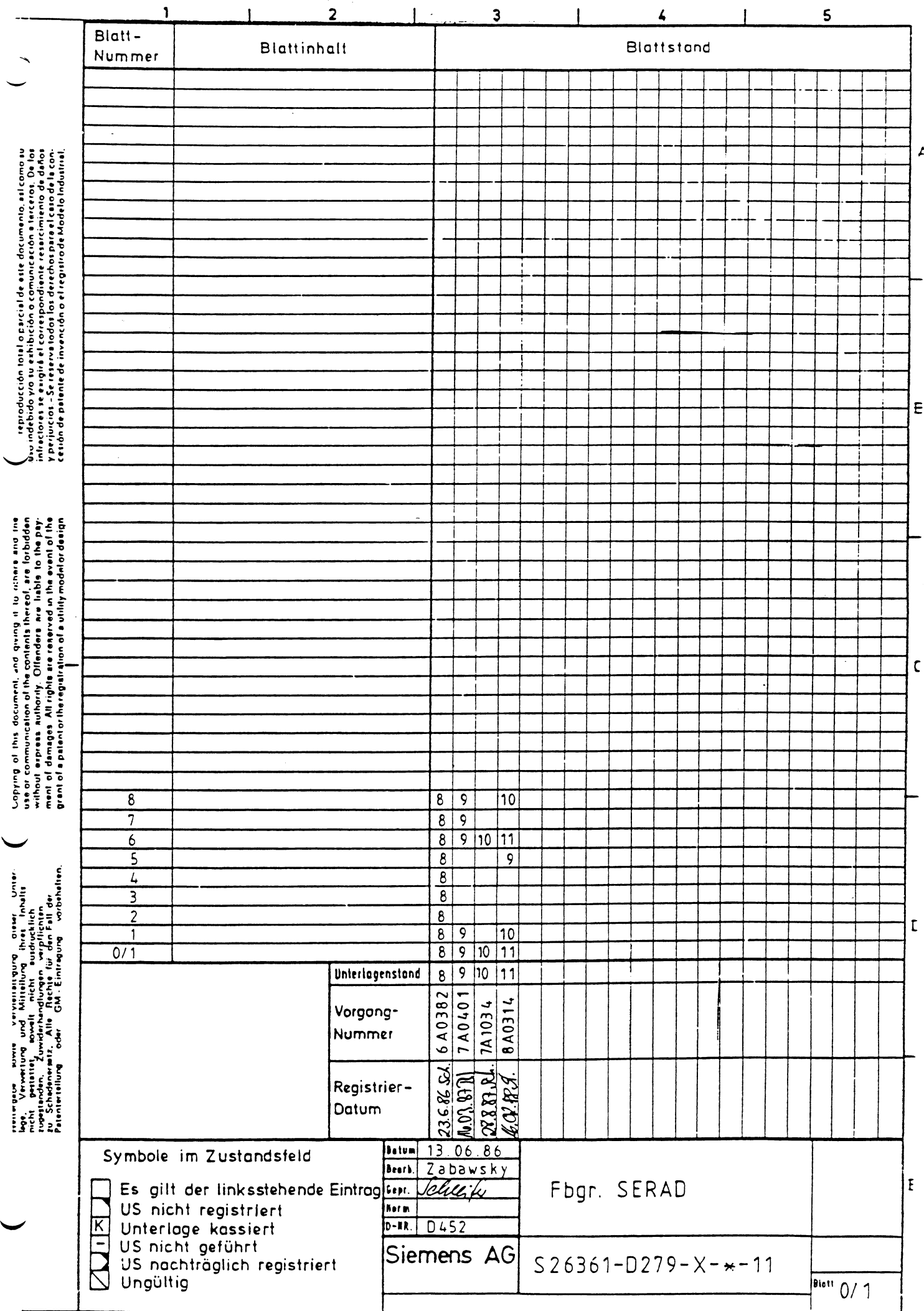

 $\mathcal{A}^{\mathcal{A}}$ 

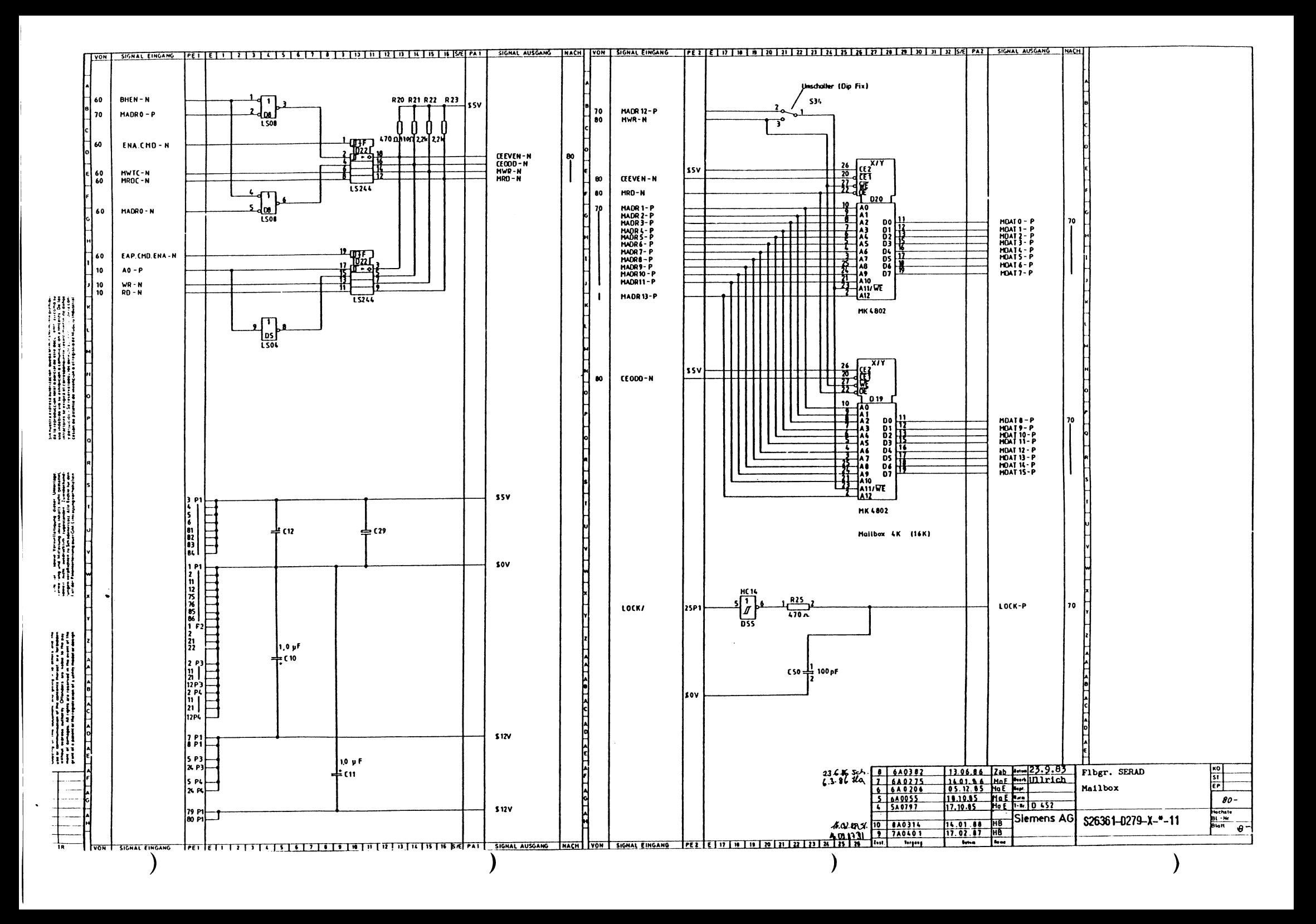

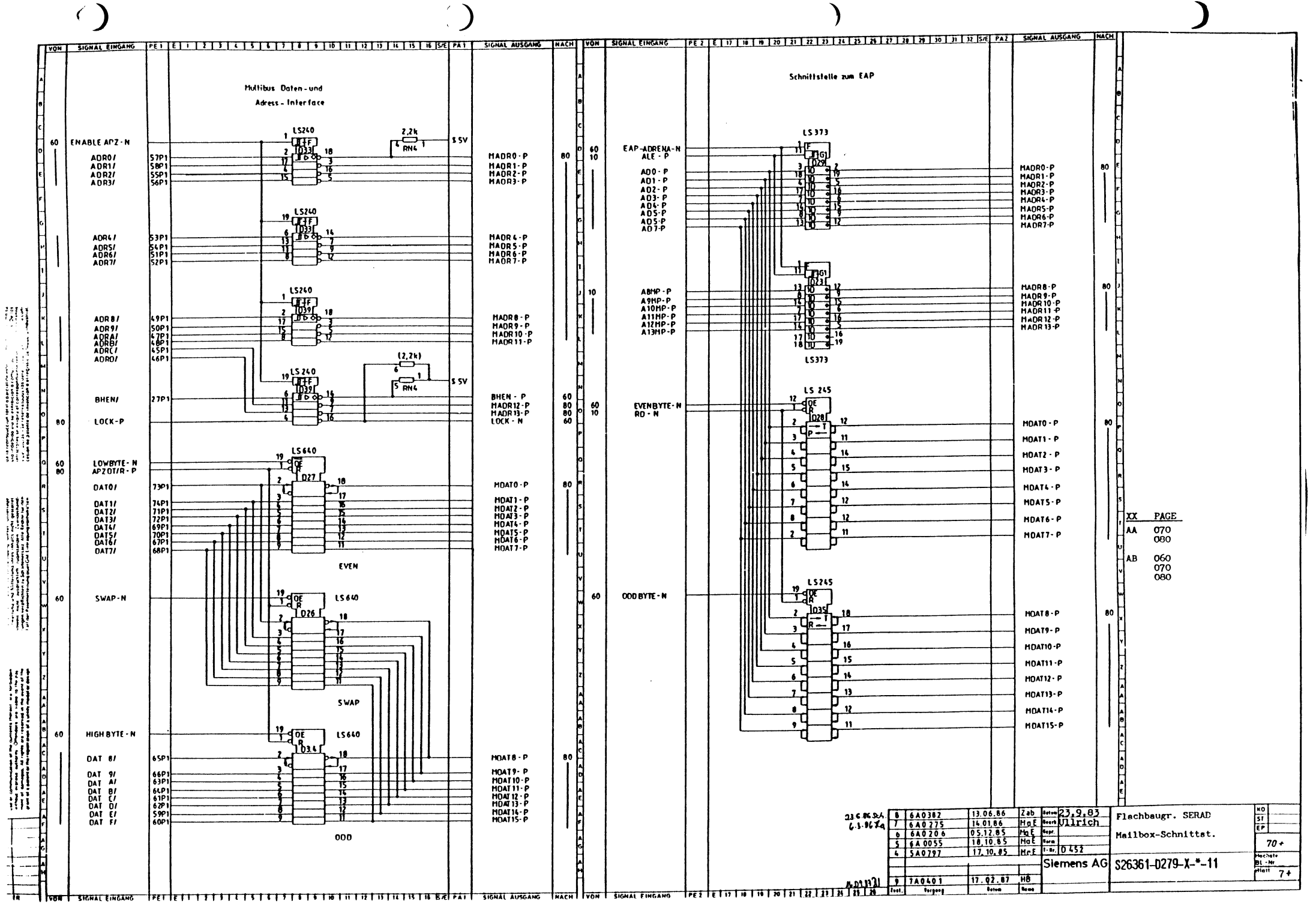

 $\mathcal{L}_{\text{M}}$  and  $\mathcal{L}_{\text{M}}$  and  $\mathcal{L}_{\text{M}}$  . In the contract of

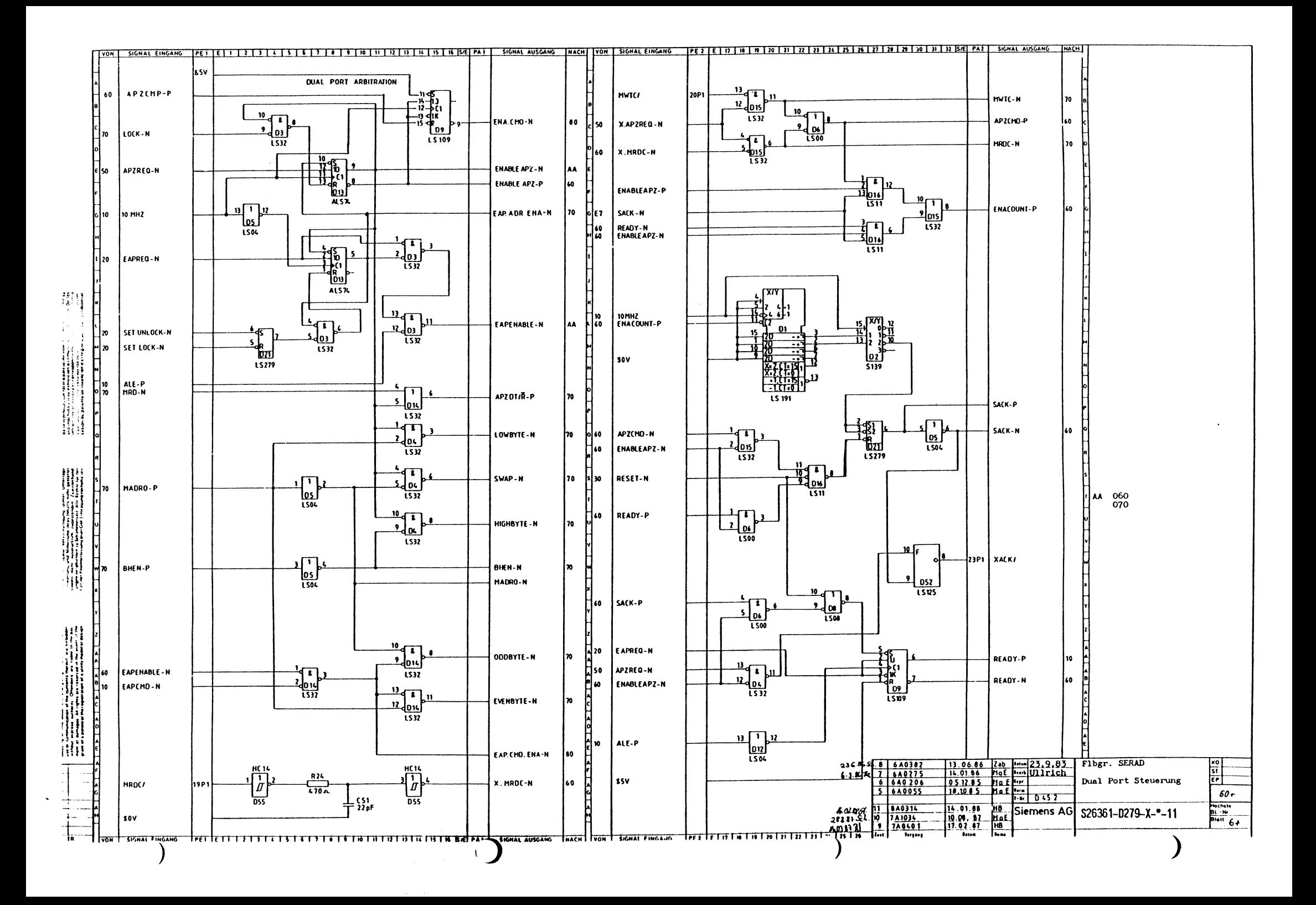

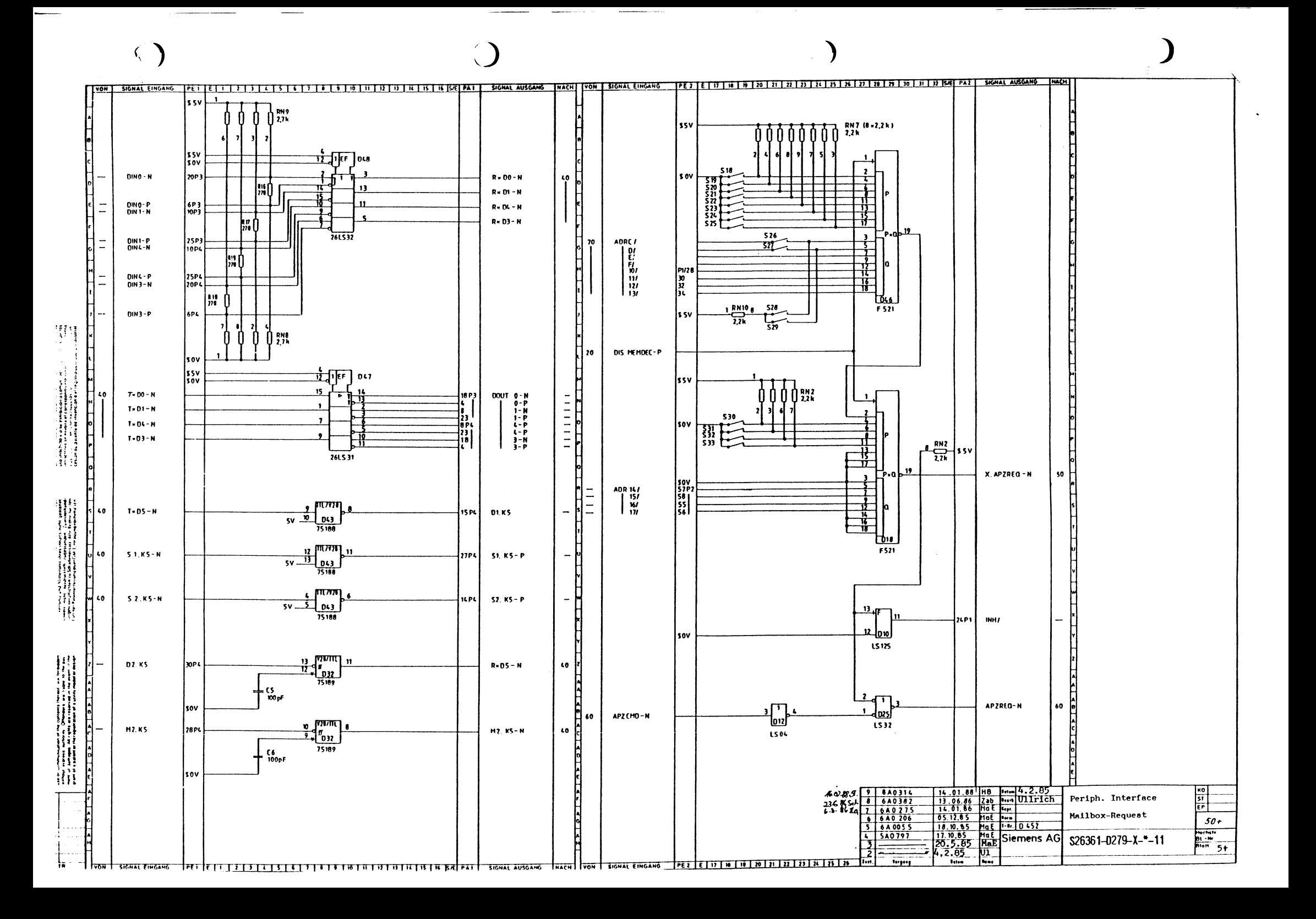

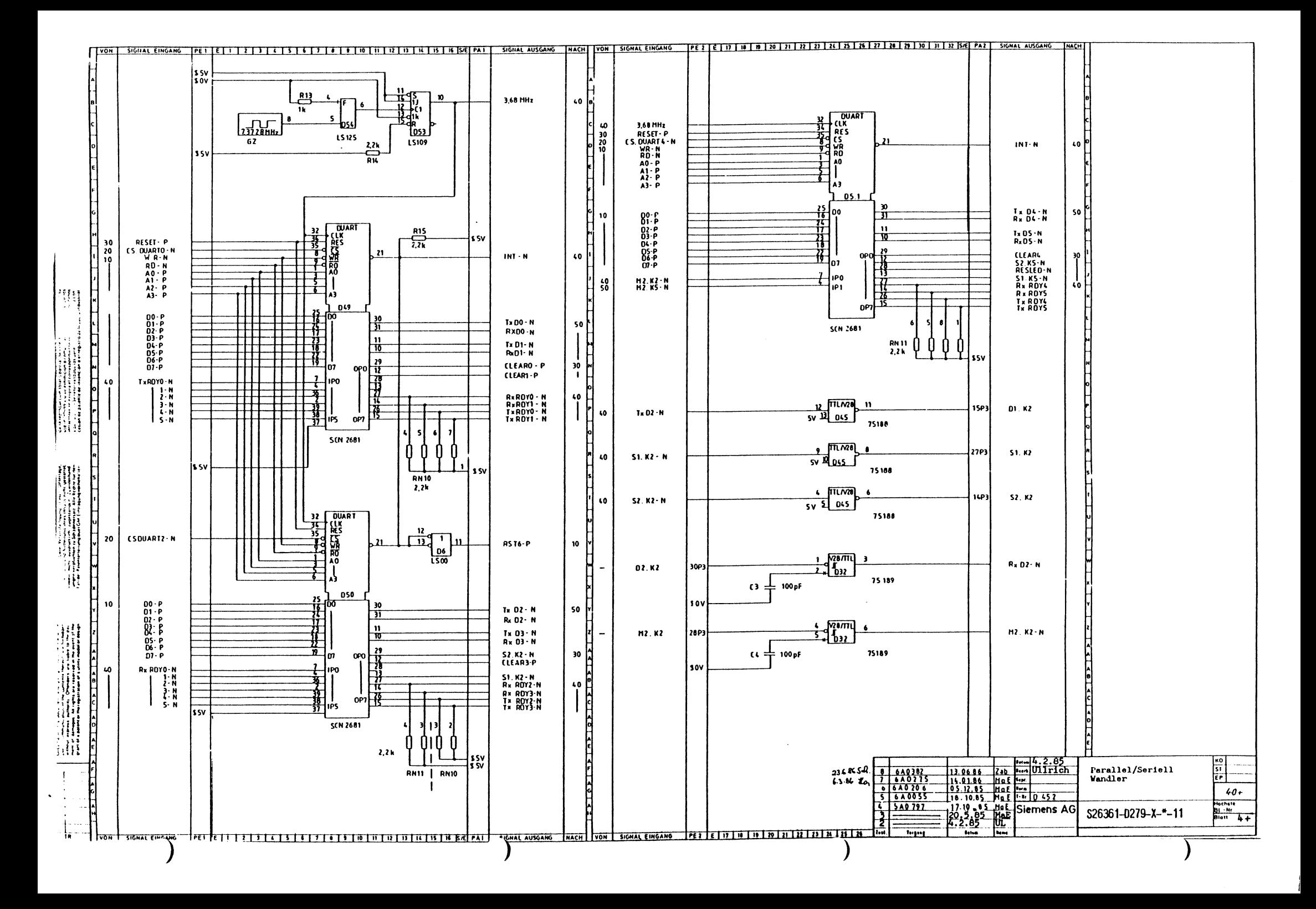

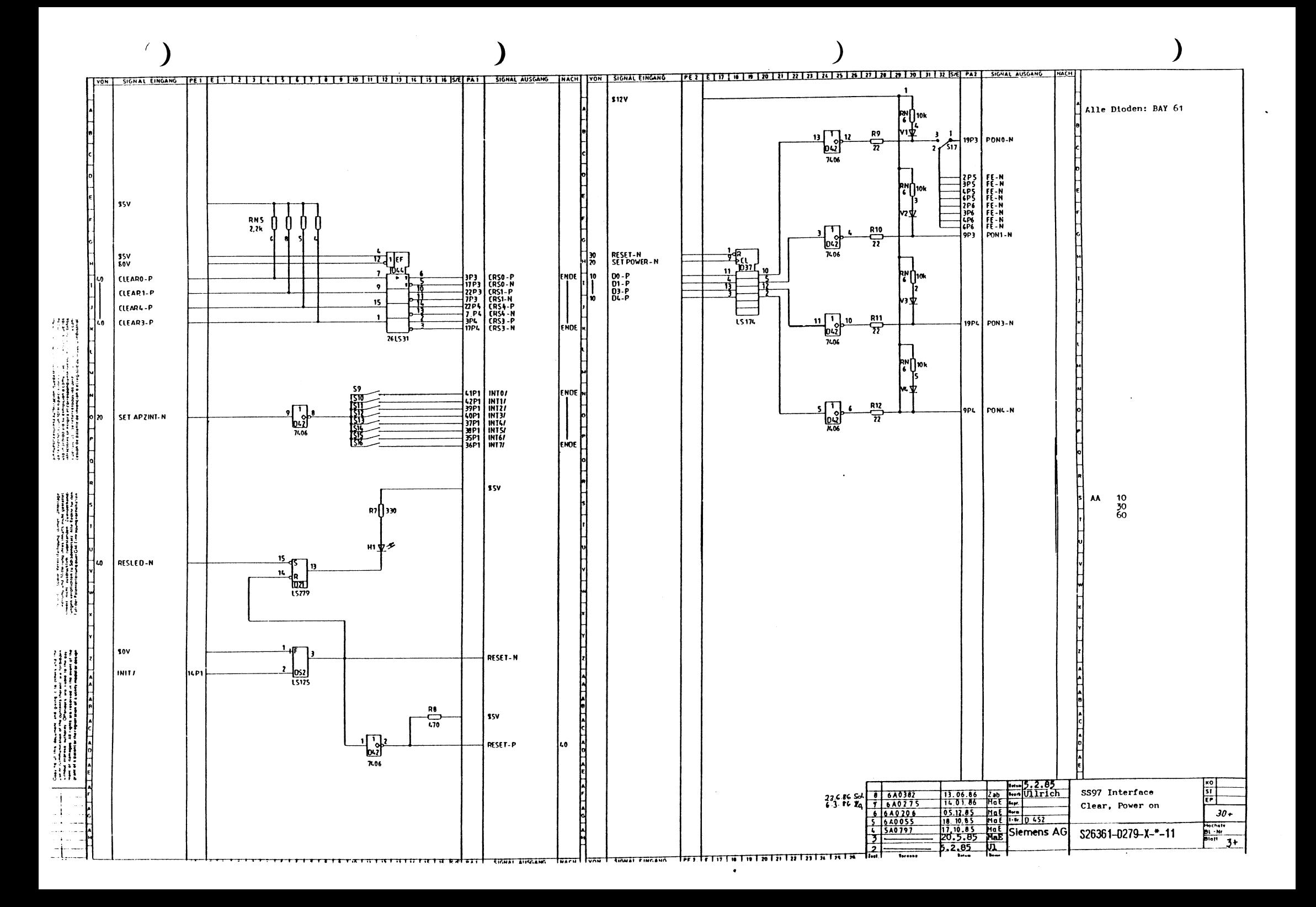

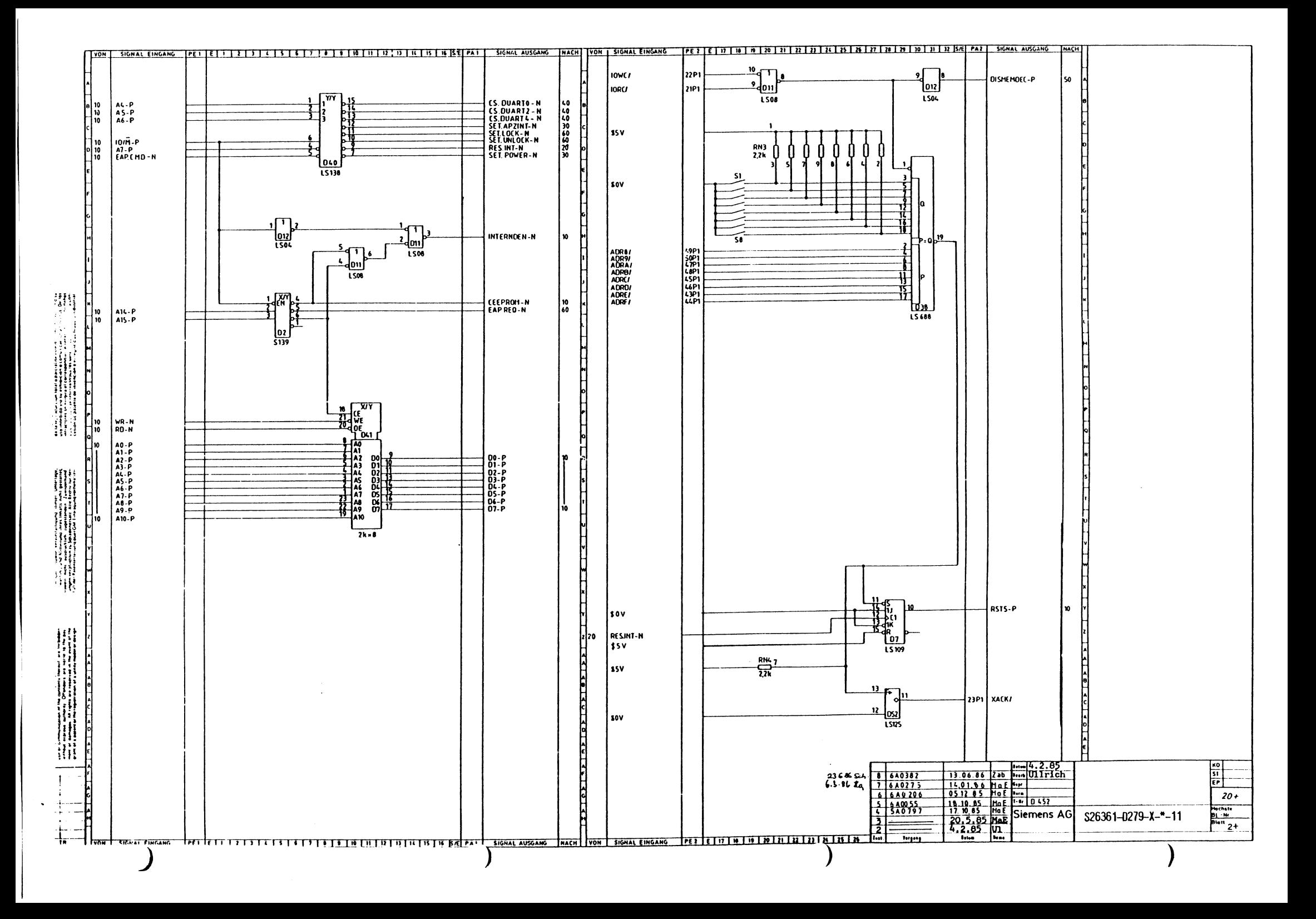

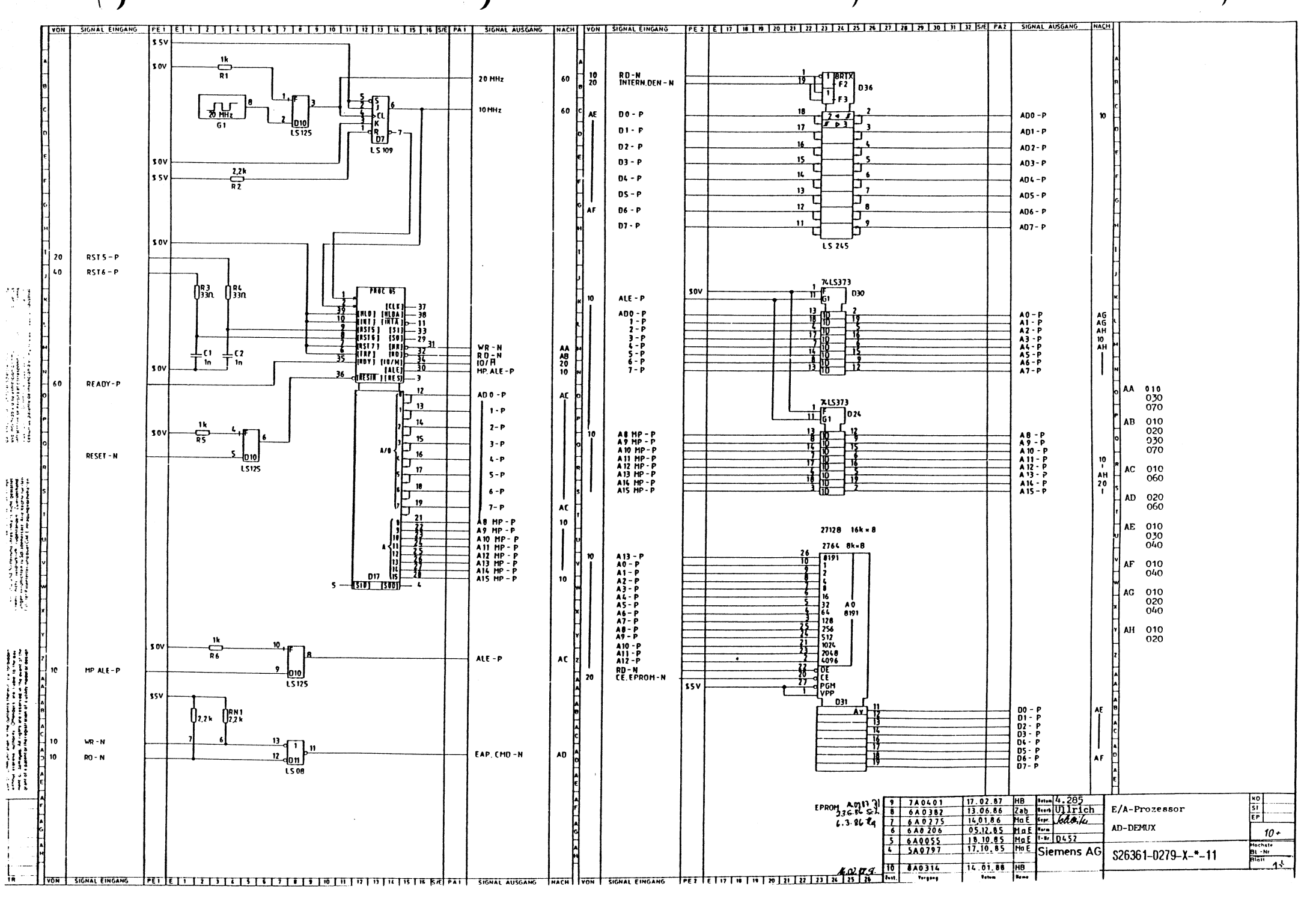

 $\left( \ \right)$ 

DERECHOS RESERVADOS TODOS LOS DEREC<br>TOUS DROITS RESERVES<br>TUTTI I OIRITTI RISERVATI

**OTRE1TOS** 

즚

E VORBEHALT<br>RESERVED<br>TODOS OS O

RECHTE<br>TIGHTS R<br>VAOOS T

SESESA<br>SESESA<br>SESESA

하

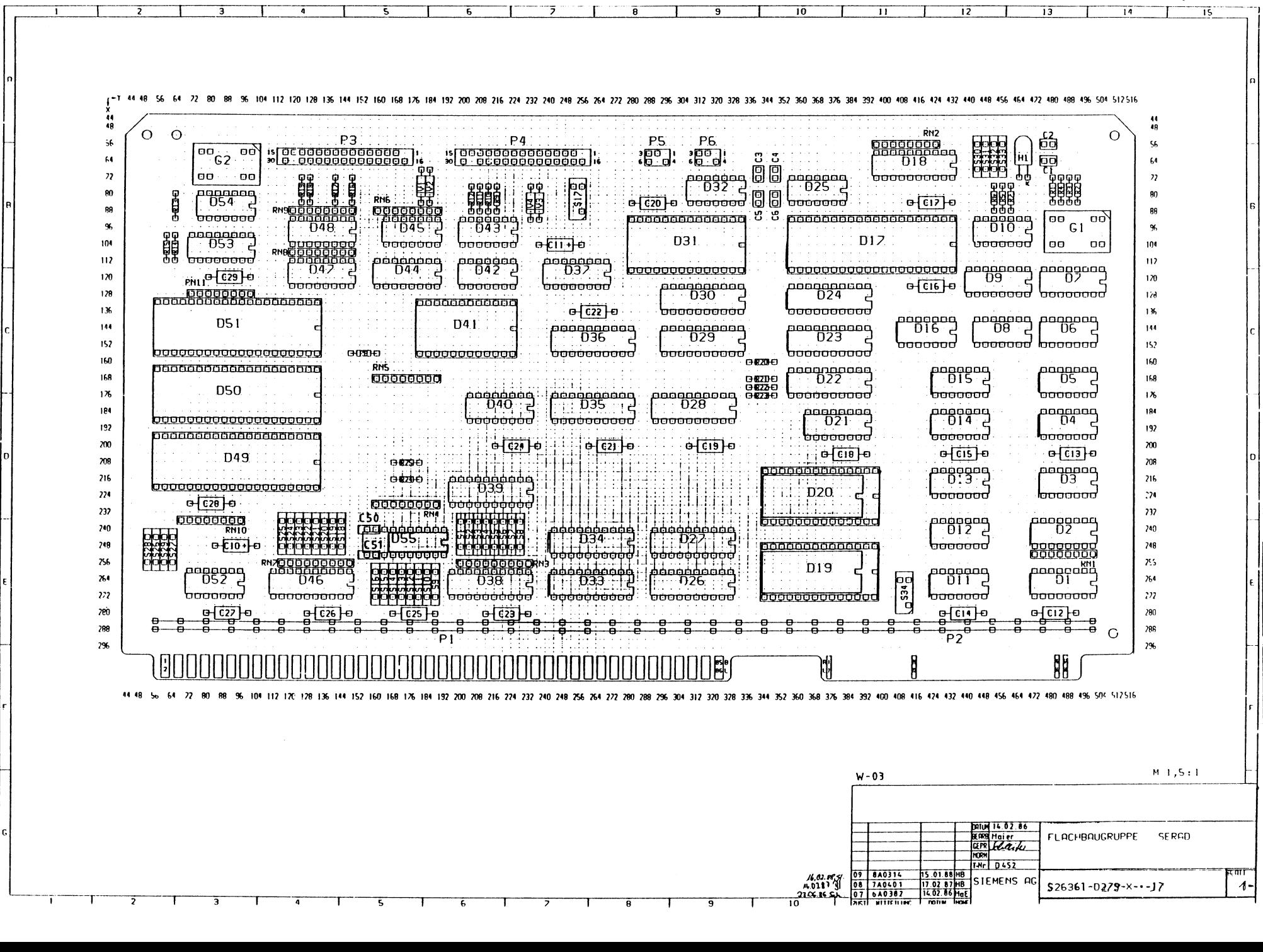

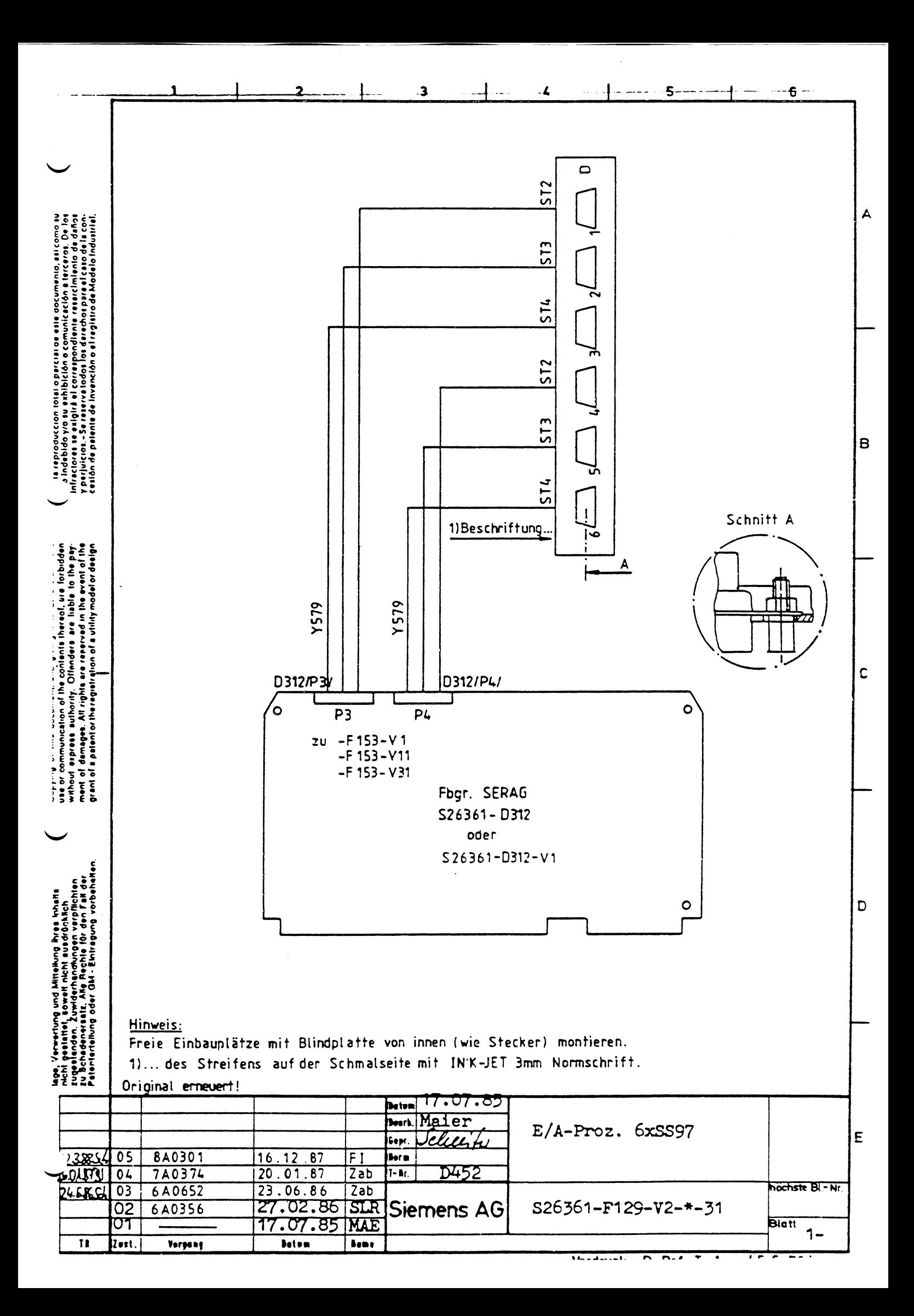

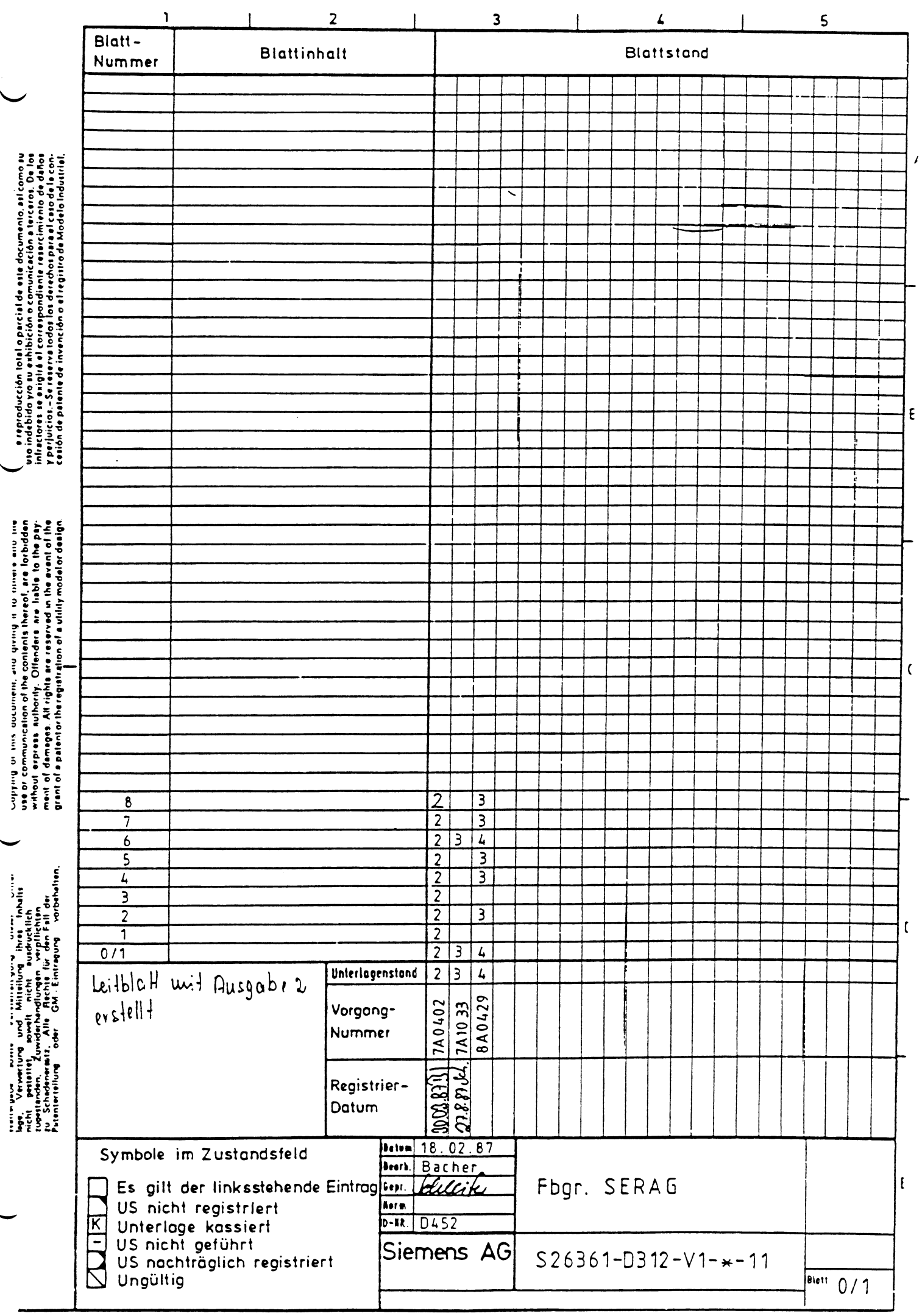

 $\mathcal{A}(\theta)$  , and  $\mathcal{A}(\theta)$ 

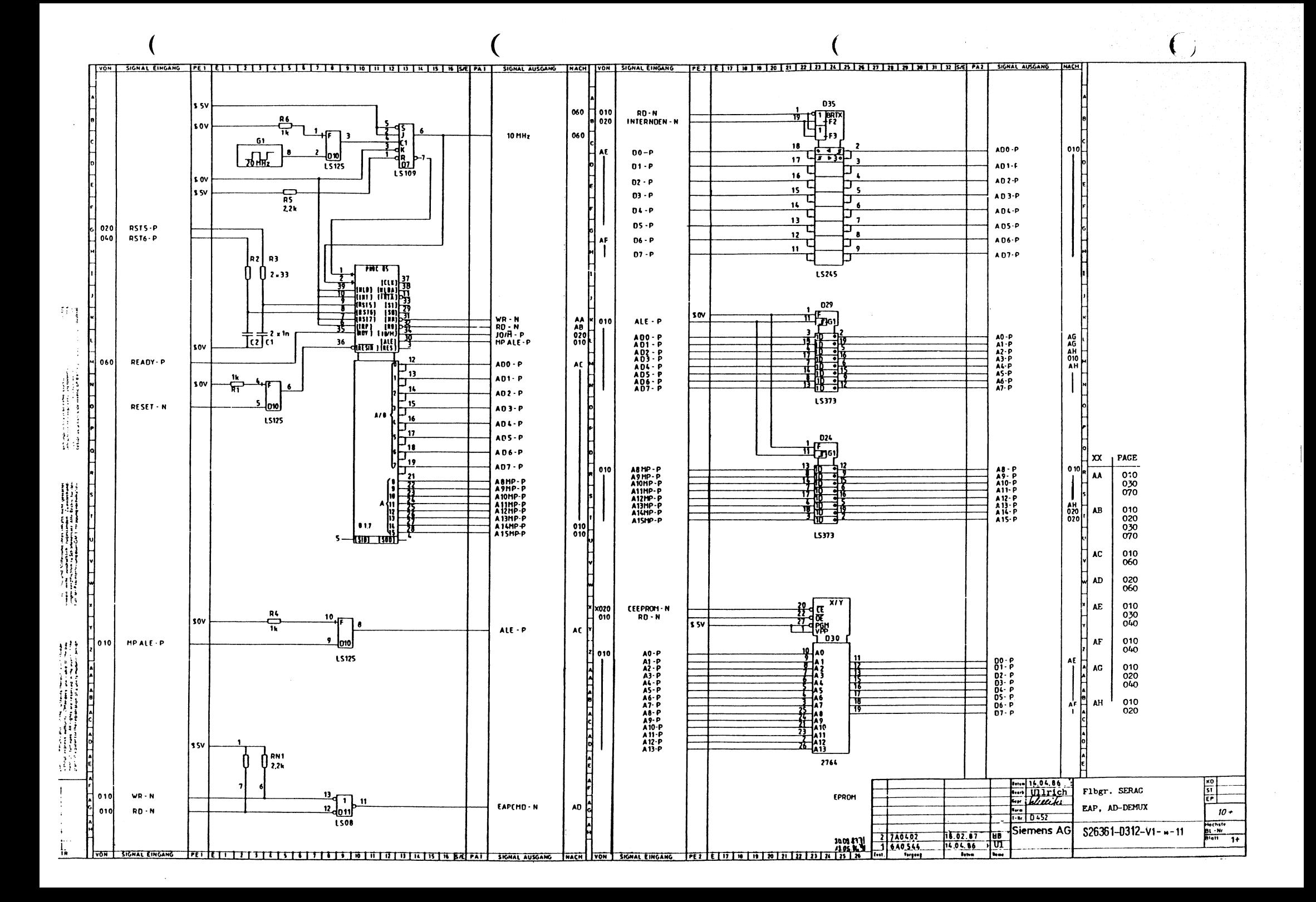

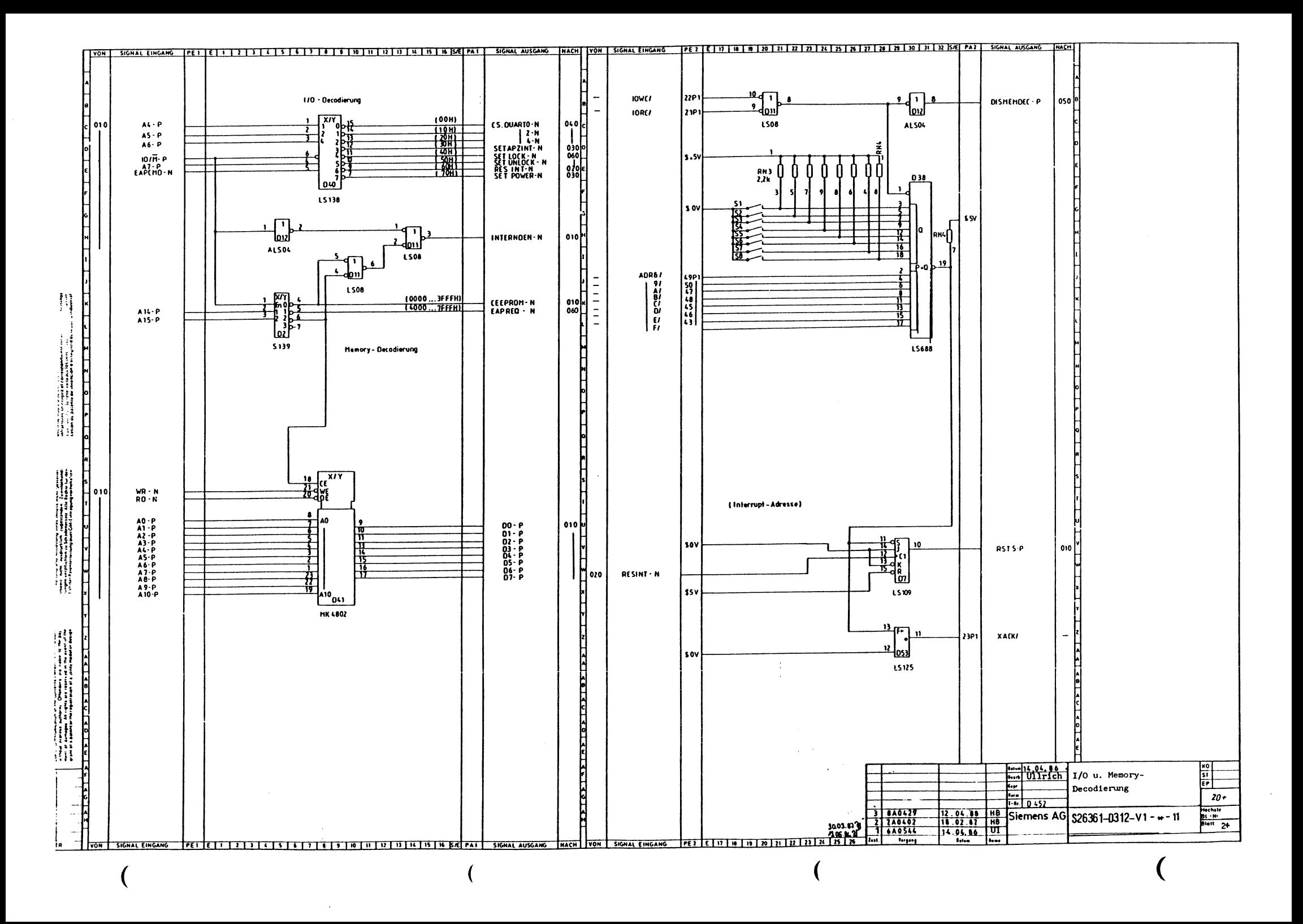
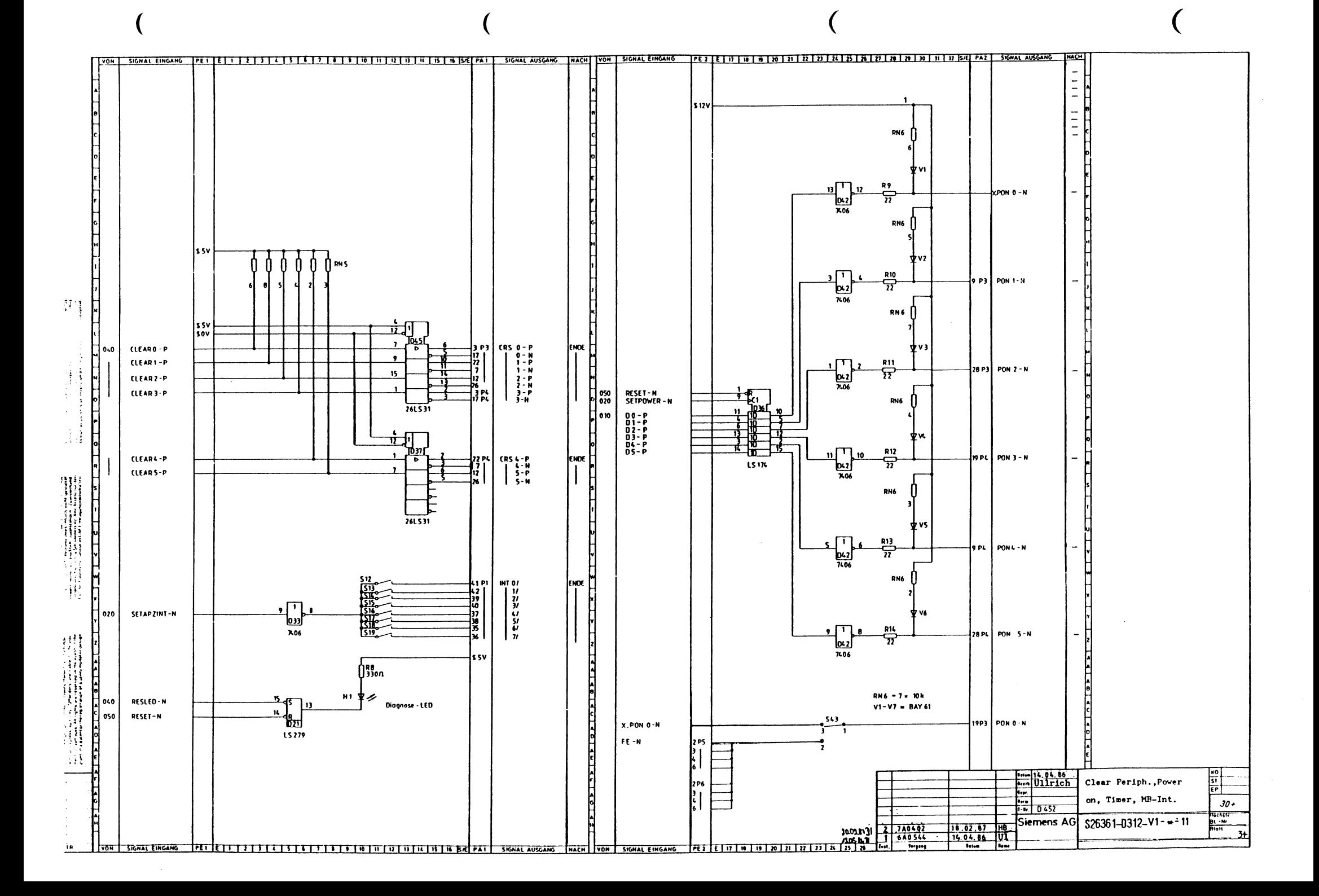

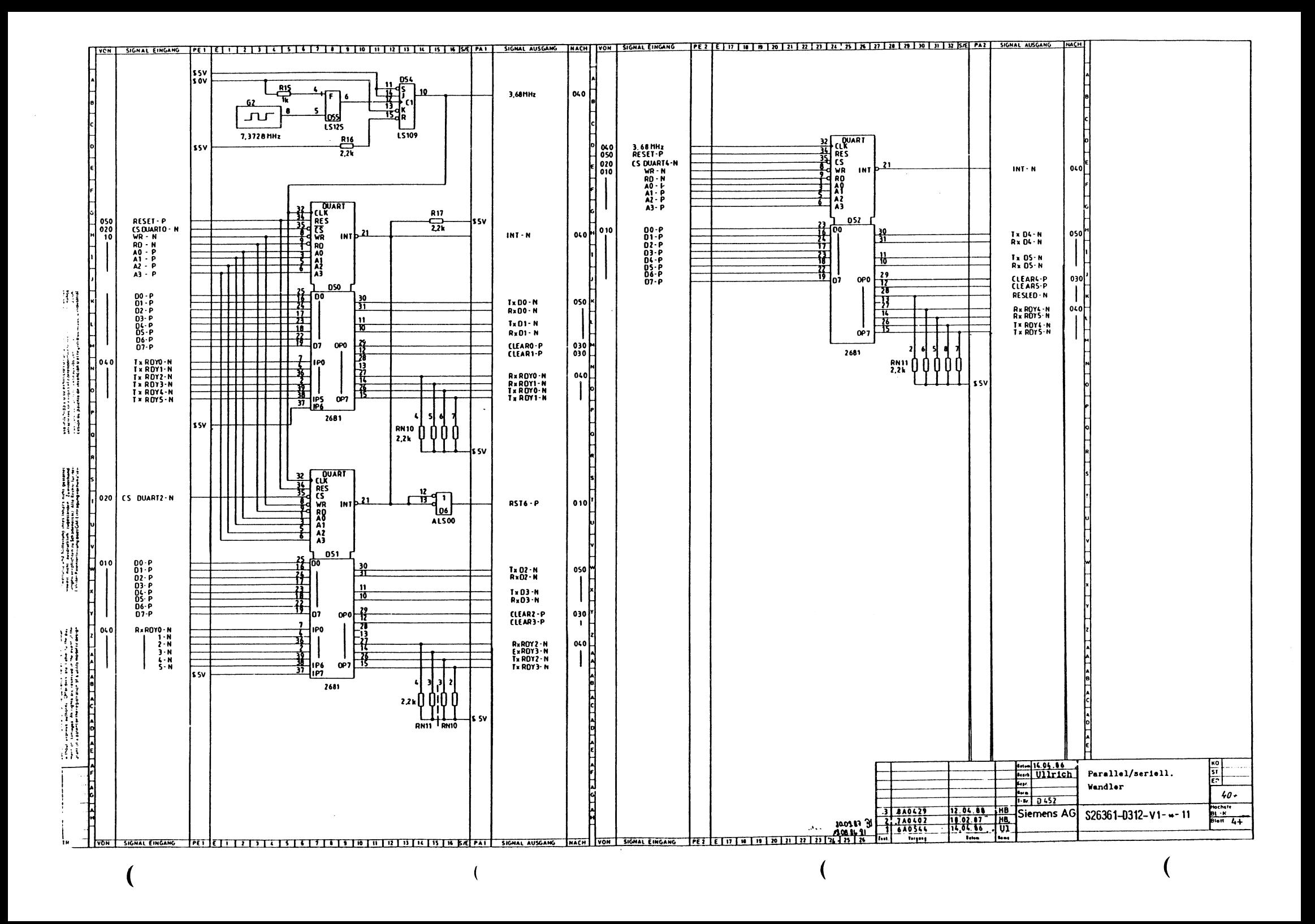

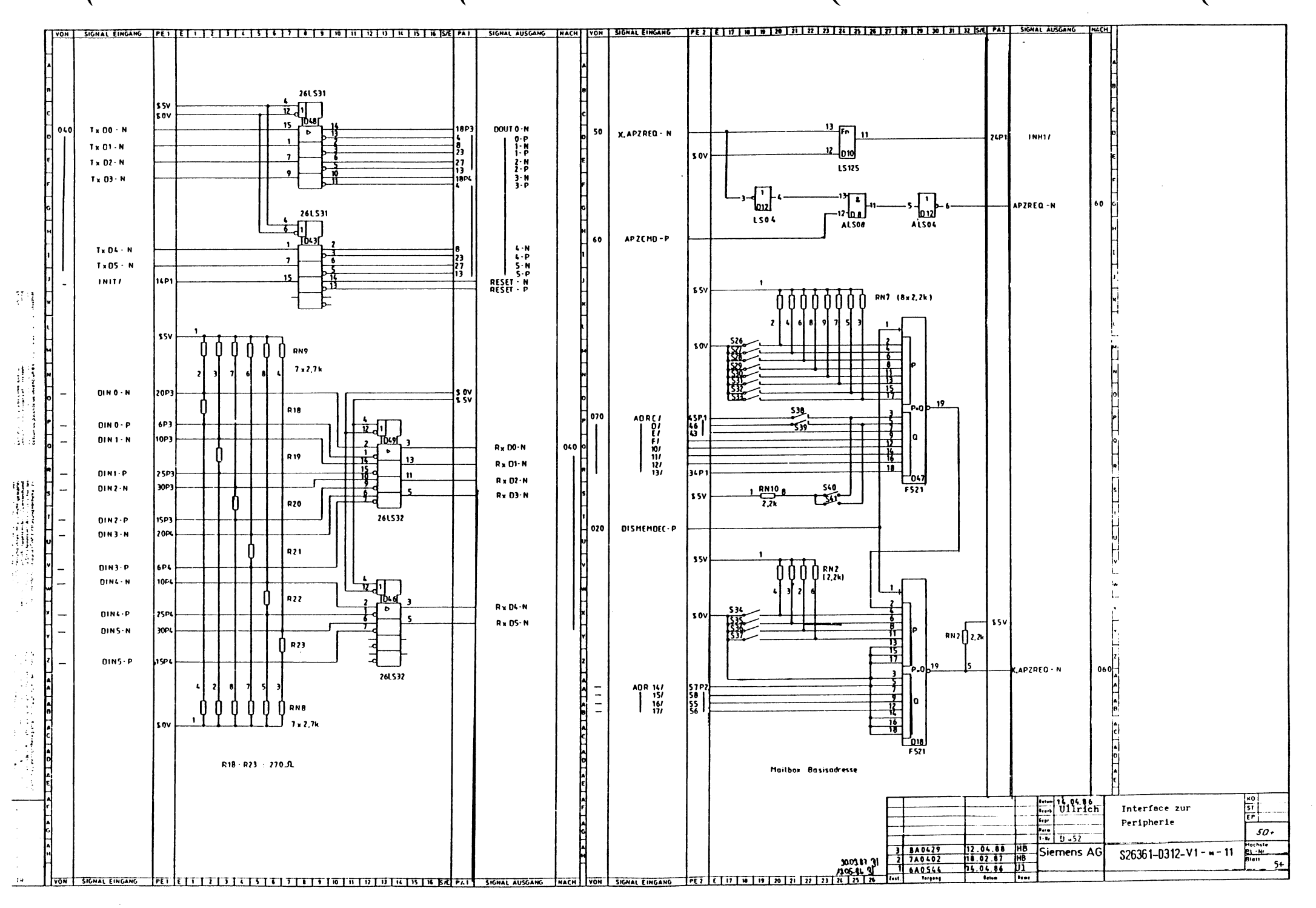

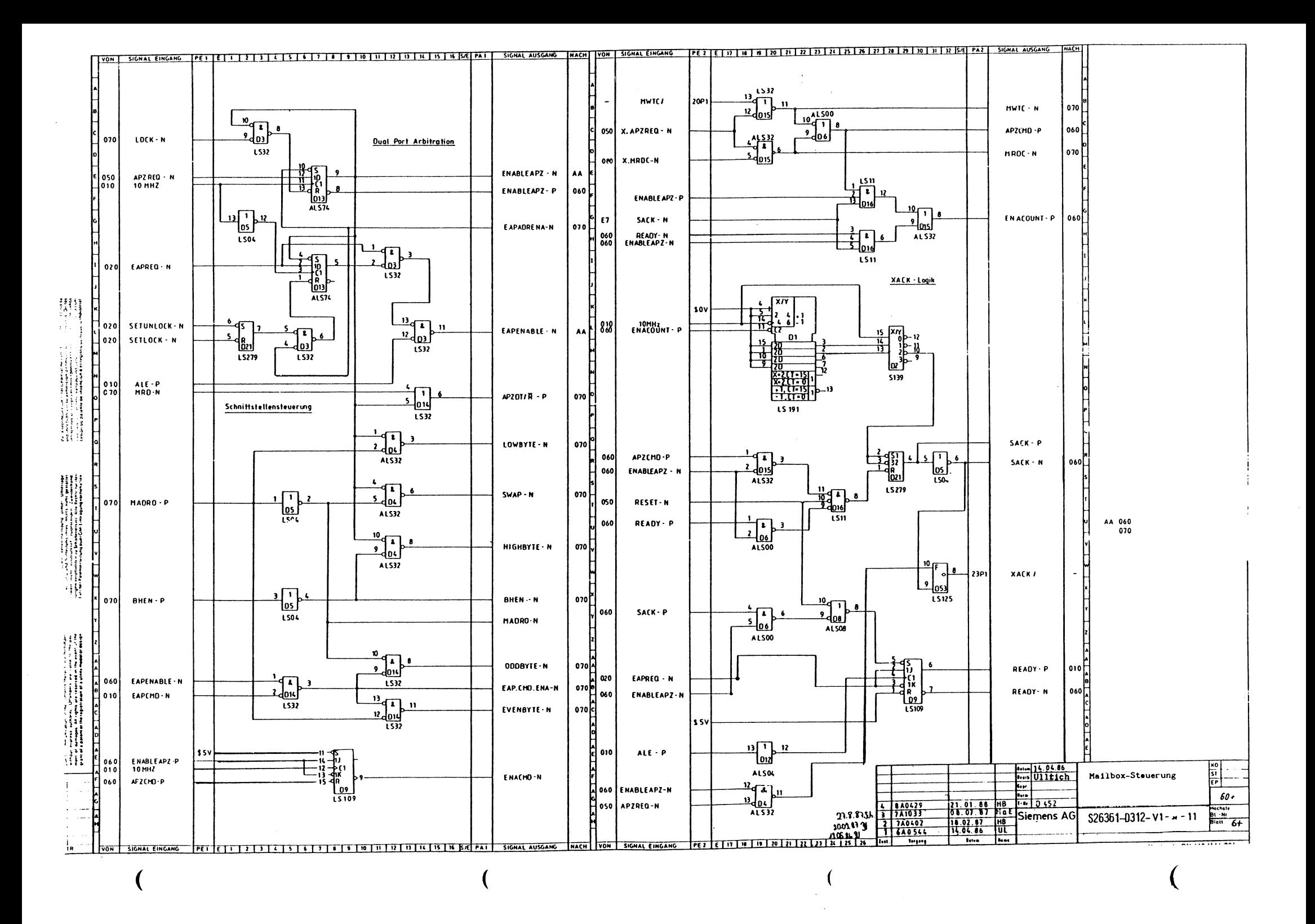

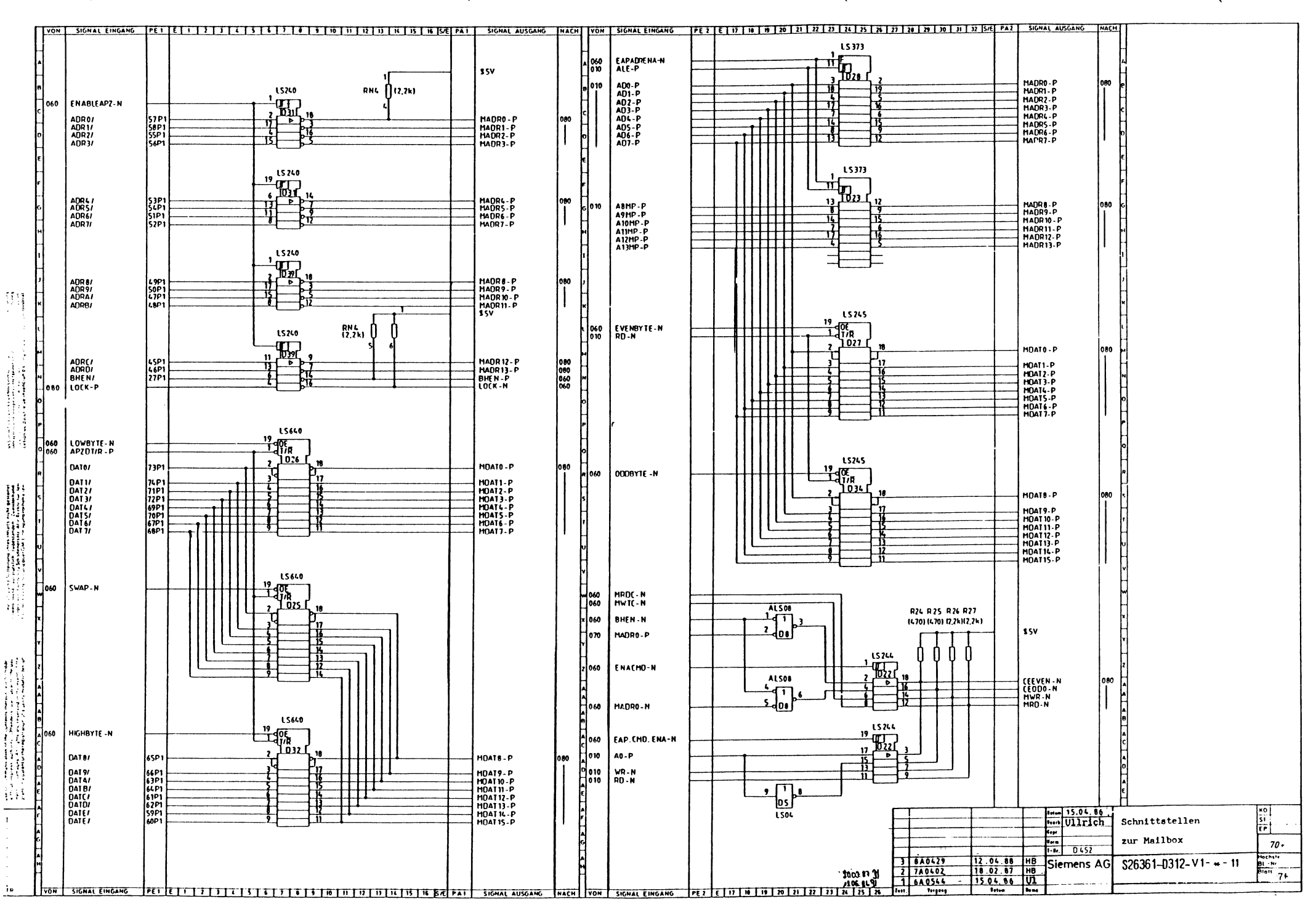

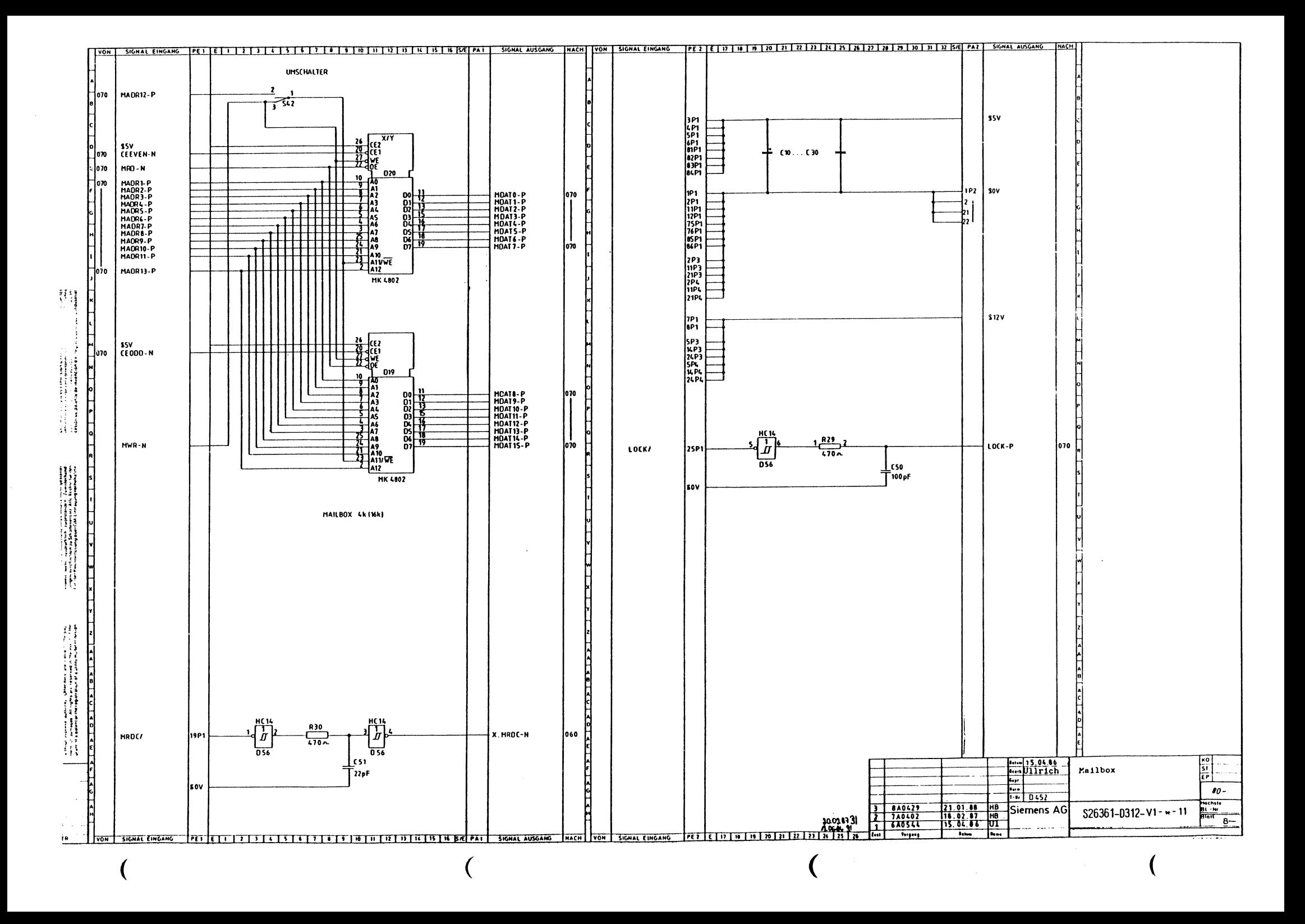

KESEKVHDOS TODOS LOS DEREC<br>TOUS DROITS RESERVES<br>TUTTI I DIRITTI RISERVATI

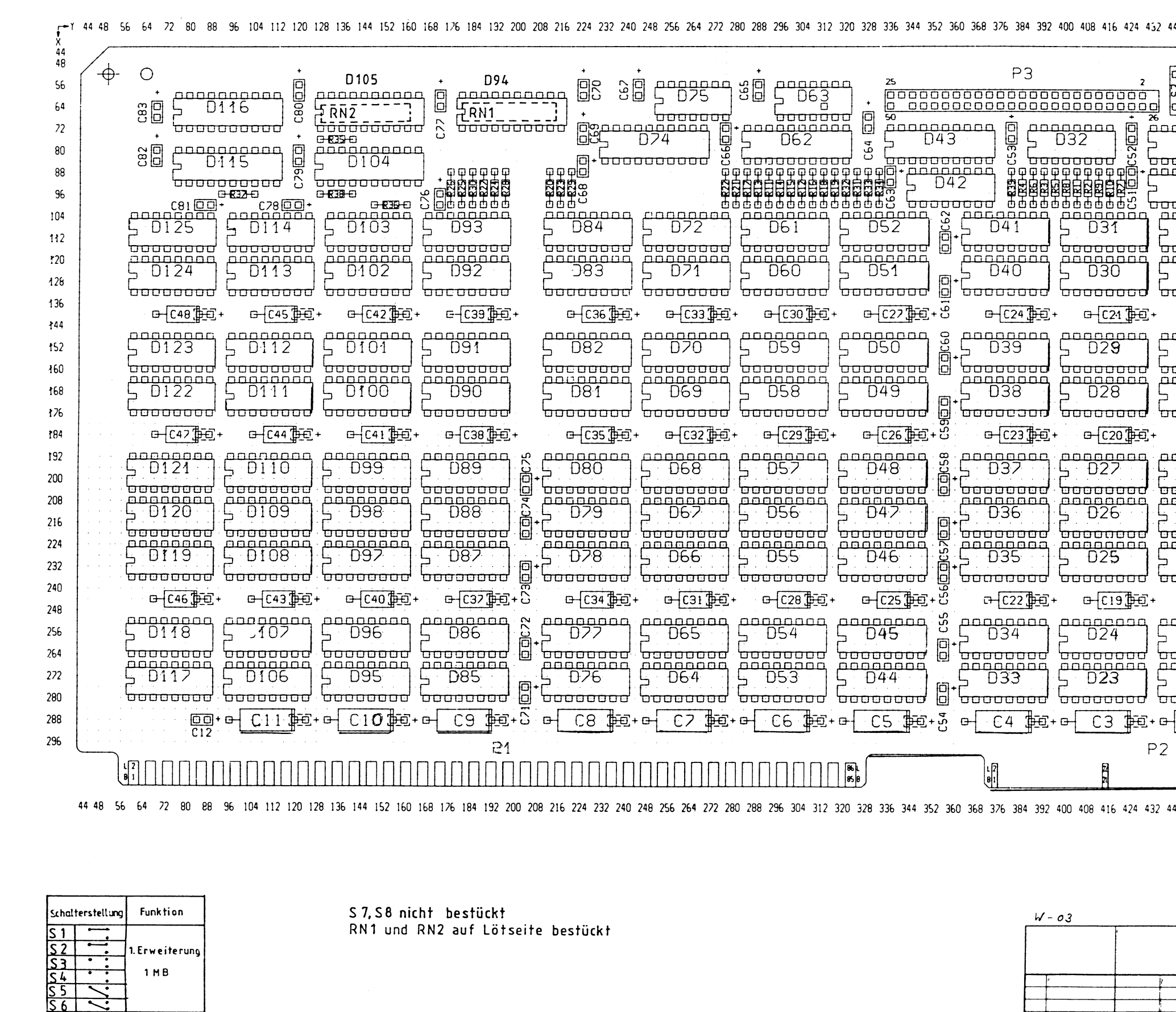

 $\overline{4}$ 

 $5^{\circ}$ 

-6

 $\mathbf{B}$ 

 $\overline{z}$ 

## DERECHOS

 $\mathfrak{Z}$ 

DIREIT05

LL RIGHTS RESERVED<br>LL RIGHTS RESERVED<br>SERVADOS TODOS OS DIR  $\frac{1}{3}$   $\frac{1}{4}$   $\frac{1}{5}$ 

 $\frac{1}{\sqrt{5}}$ 

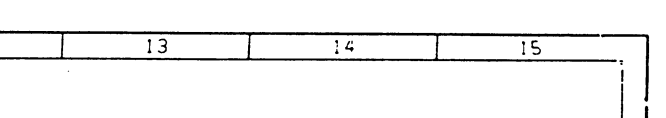

 $\frac{44}{48}$ 

 $\frac{1}{\Phi}$  $56$  $-64$  $\mathcal{P}_{\mathcal{L}}$  $_{\rm 8C}$ 88  $96$  $-36$  $\langle\langle\rangle\rangle$  $^\prime$  20  $128 -$ <del>boooood</del> boooood  $236$ 0-C18 DE + 0-C15 DE +  $744$  $\begin{array}{c} \text{nonnonmax} \\ \text{D18} \end{array} \begin{array}{c} \text{nonmax} \\ \text{C} \end{array}$  $352$  $\sim$   $\sigma$  $769$ P. <del>boooood booooood</del>  $\ddot{z}$  $\begin{picture}(180,10) \put(0,0){\line(1,0){10}} \put(10,0){\line(1,0){10}} \put(10,0){\line(1,0){10}} \put(10,0){\line(1,0){10}} \put(10,0){\line(1,0){10}} \put(10,0){\line(1,0){10}} \put(10,0){\line(1,0){10}} \put(10,0){\line(1,0){10}} \put(10,0){\line(1,0){10}} \put(10,0){\line(1,0){10}} \put(10,0){\line(1,0){10}} \put(10,0){\line($  $-184$ nennen pengganan<br>Di6 pengganan 192 200 accessed becococo 208 216 <del>boooood</del> b<del>oooood</del>  $\frac{1}{1014}$   $\frac{1}{5}$   $\frac{1}{103}$ 224 232 <del>booooood</del> boooooo 24<sub>0</sub>  $0 - (16) + 0 + (13) + 0$  $^{248}$ 256 264  $2n$ 280  $\frac{1}{1}$   $\frac{1}{1}$  288  $\bigoplus$ 296 40 446 456 464 472 480 488 496 504 512516 MASSSTAB : ,5: ! 0011# 31.01.86<br>06.008 Majer<br>06.00 Cellerin<br>10.00 T-Nr D 452 FLACHBAUGRUPPE MEMAD

 $S26361 - D303 - V1 - * - 17$ 

R: A

 $\sqrt{12}$ 

40 448 456 464 472 480 488 496 504 512 516

 $\overline{10}$ 

 $\overline{8}$ 

 $\overline{9}$ 

 $\overline{11}$ 

 $\overline{q}$ 

 $25.03.87$ MaESIEMENS AG

 $\overline{12}$ 

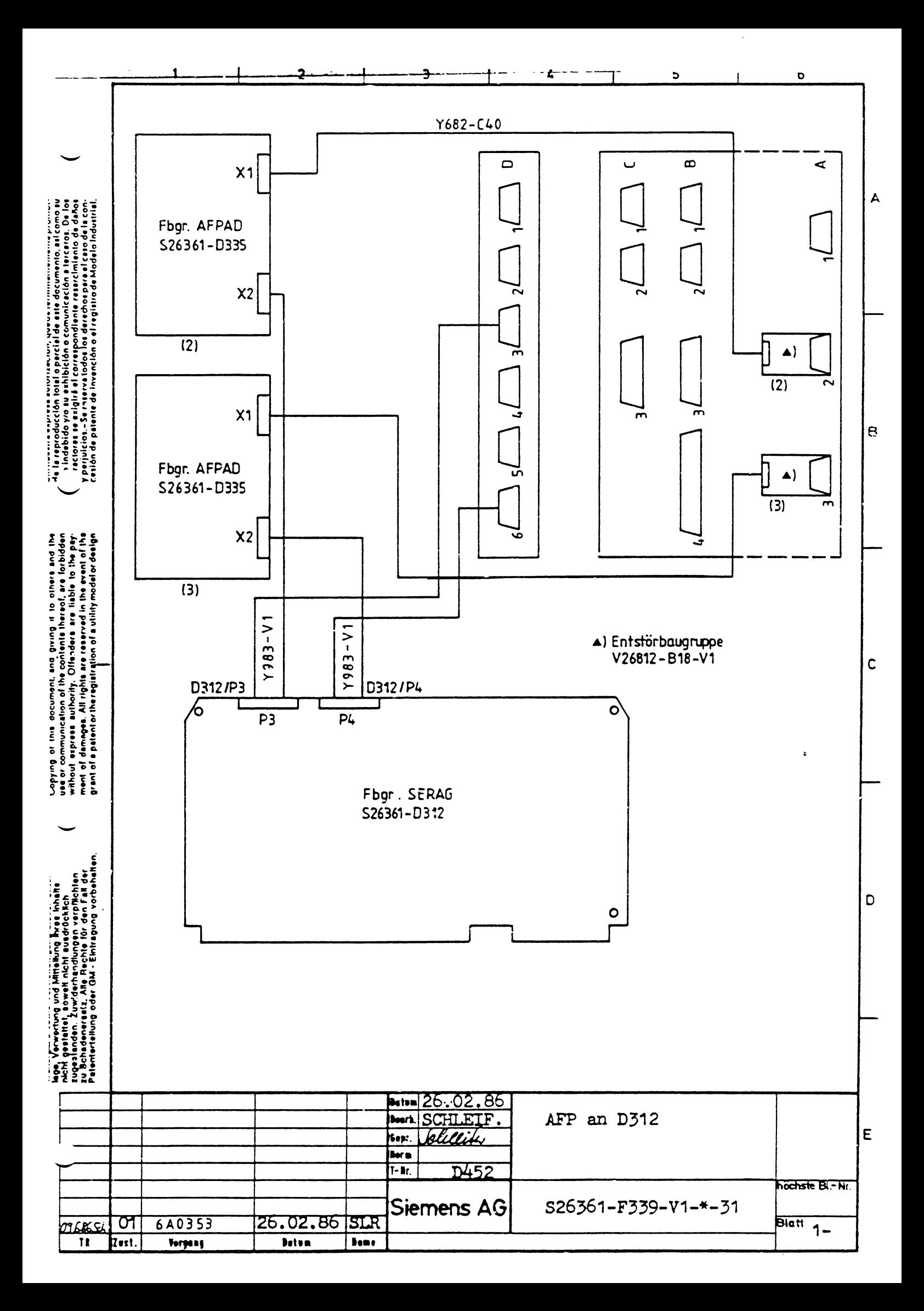

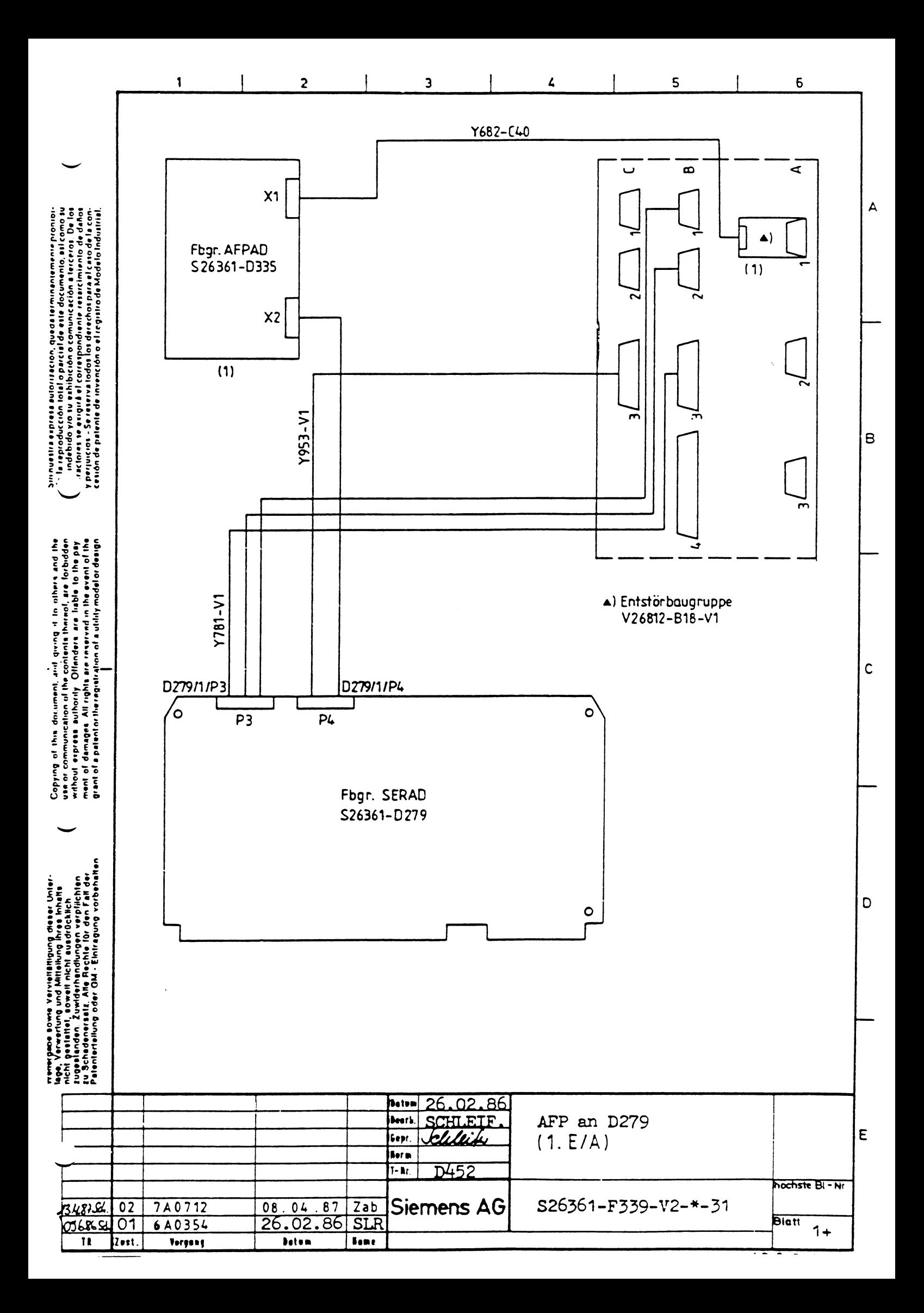

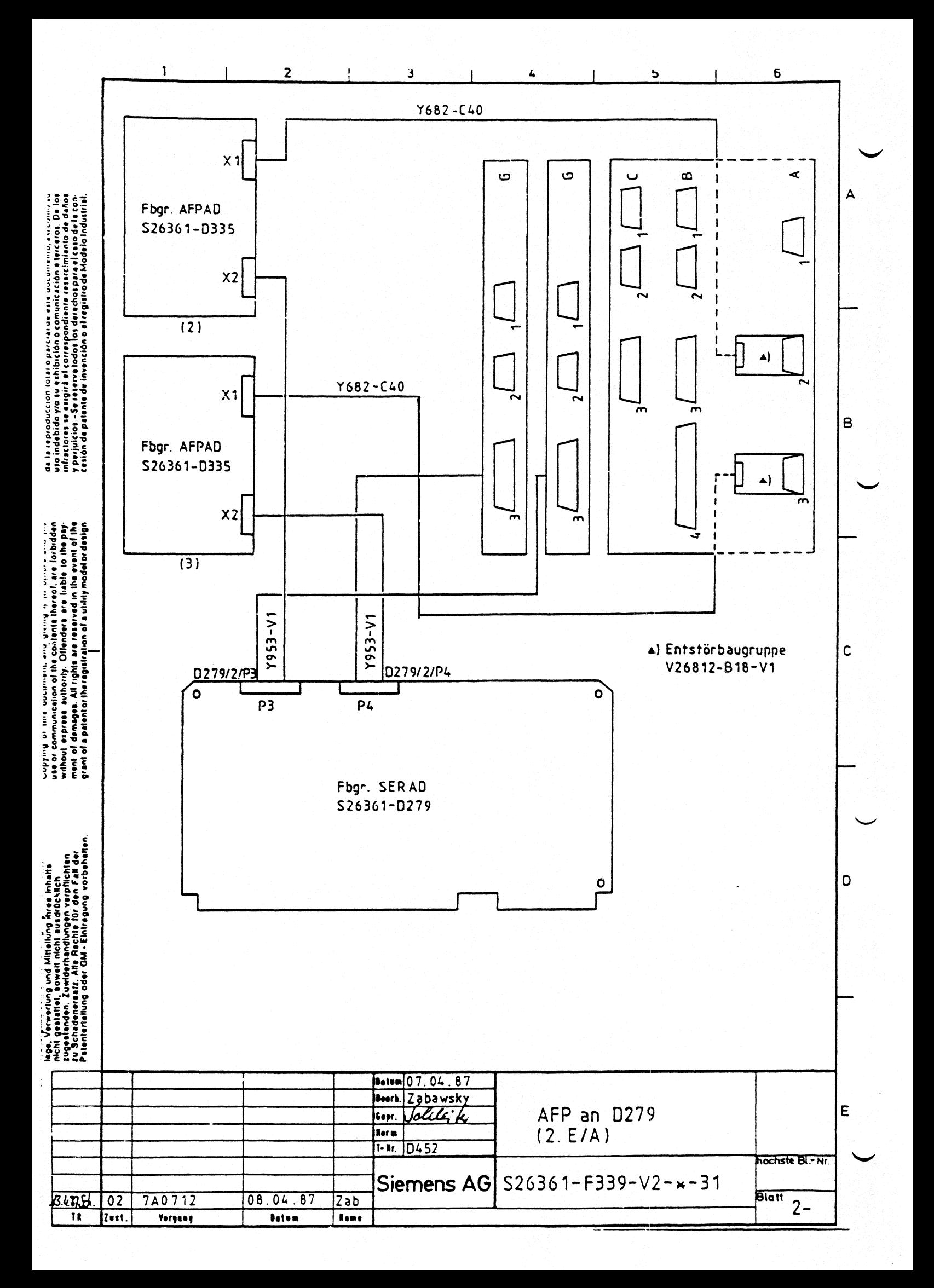

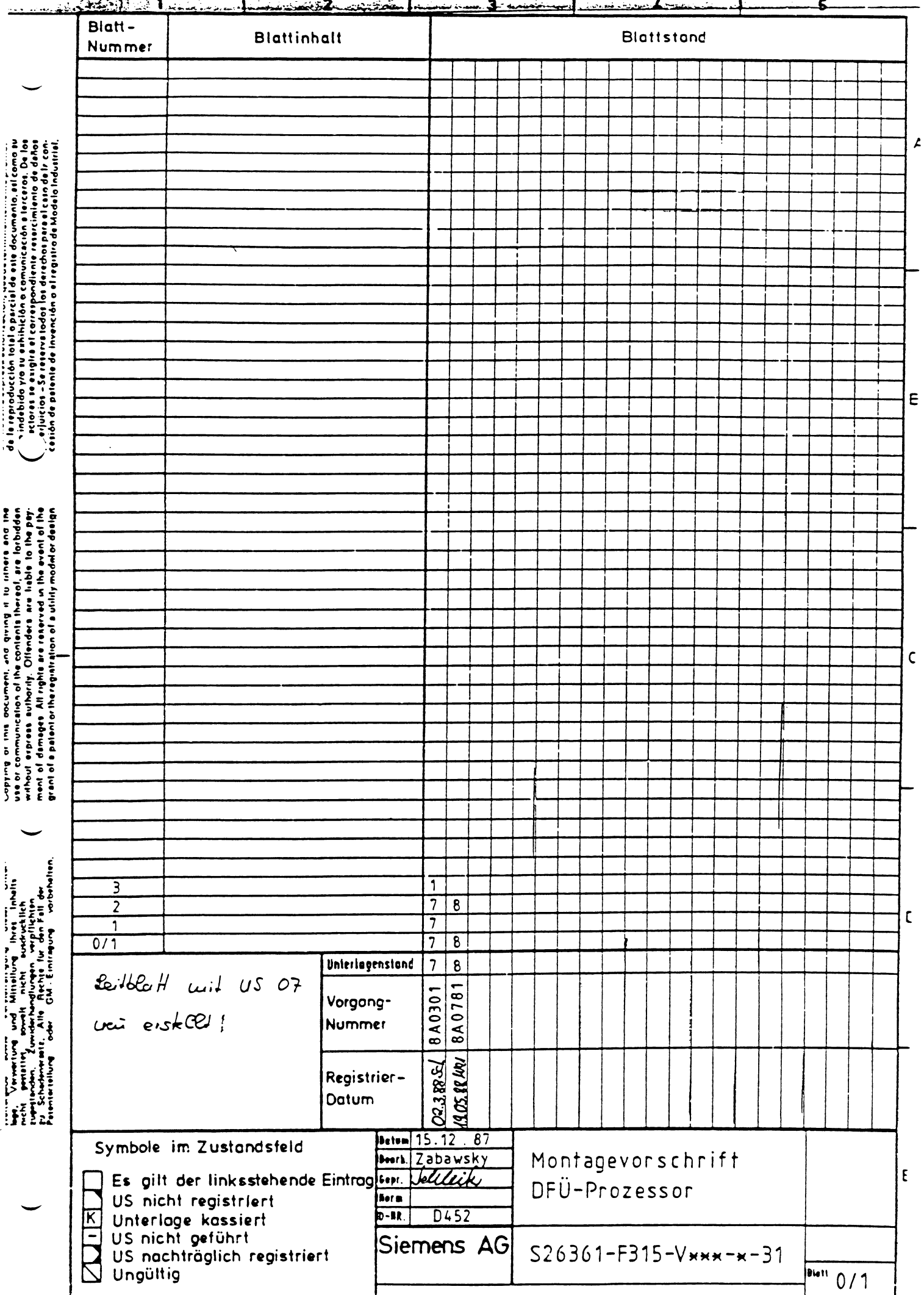

<u>, 1. inicipal interfection of the Community of the Community of the Community of Community of Community of Community of Community of Community of Community of Community of Community of Community of Community of Community </u> .<br>Facilitas  $\bullet$ يعوق

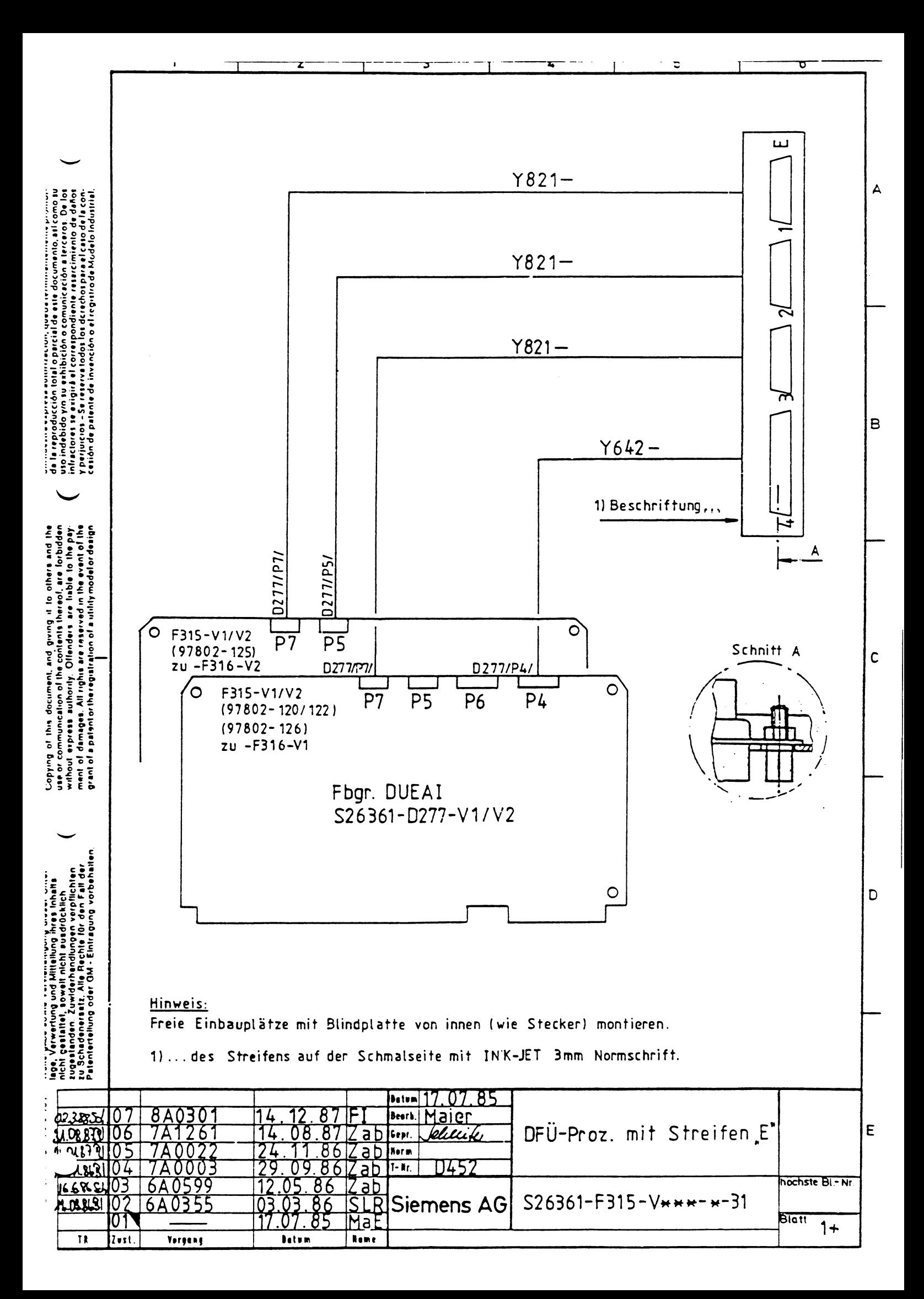

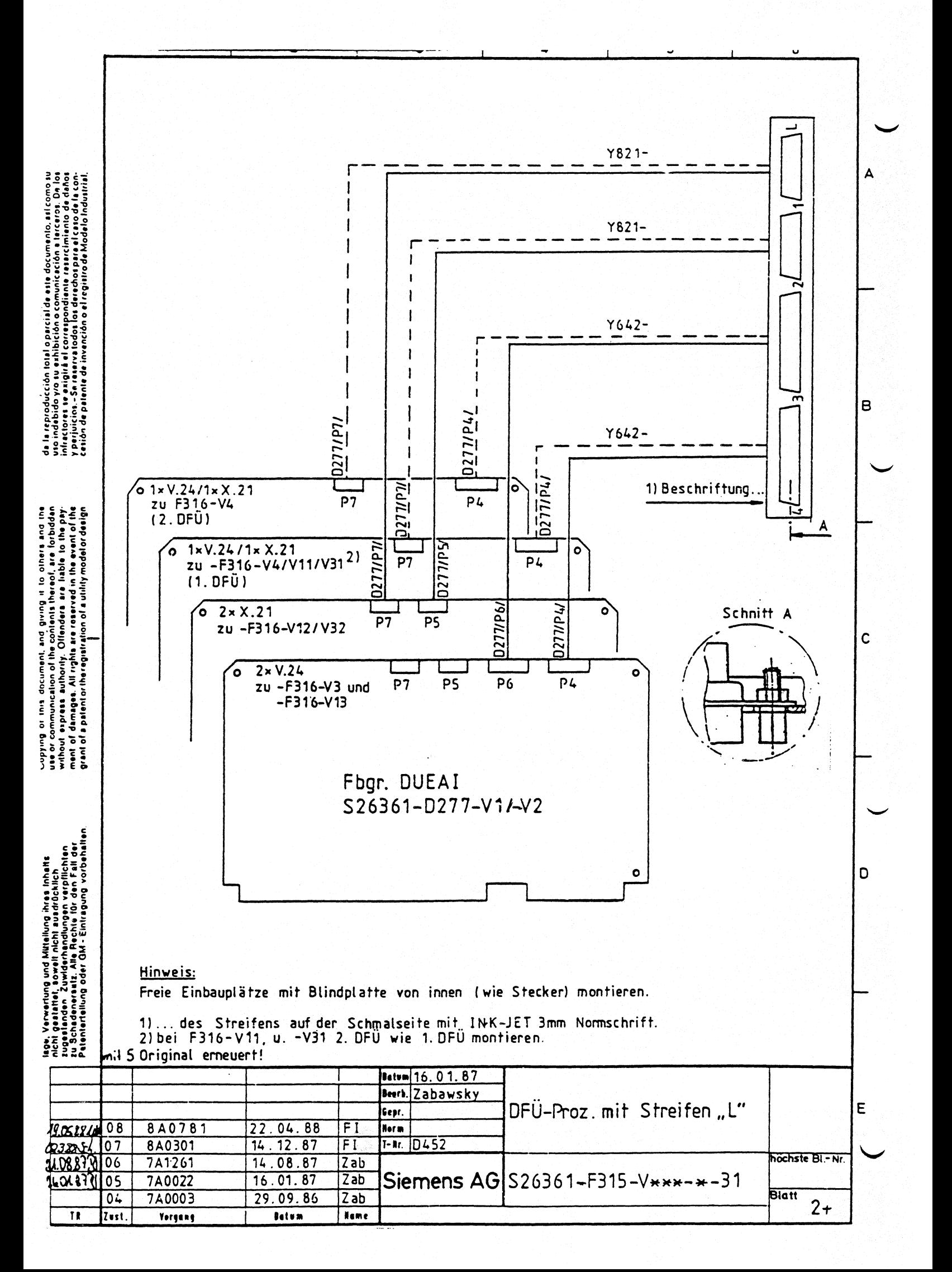

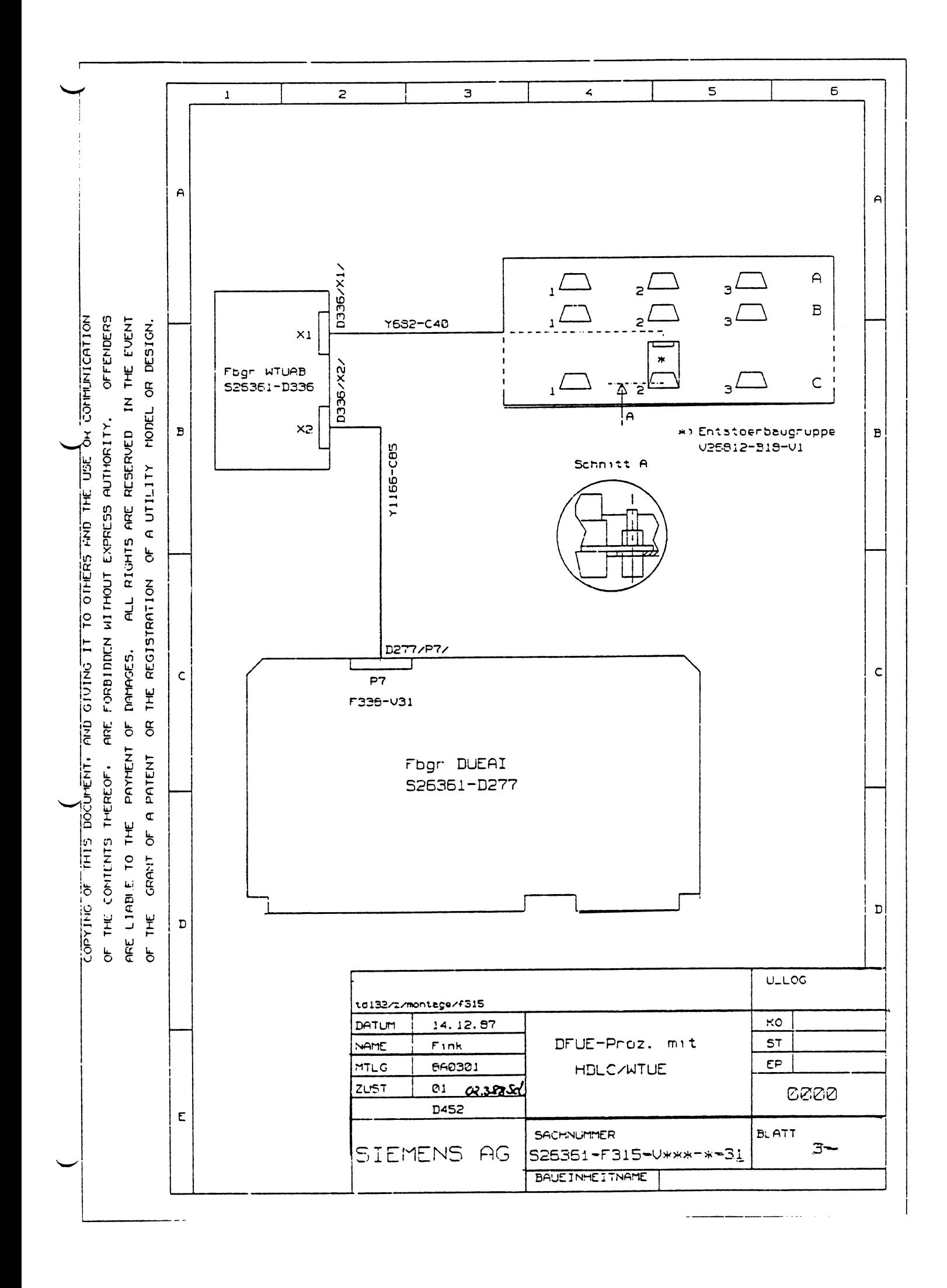

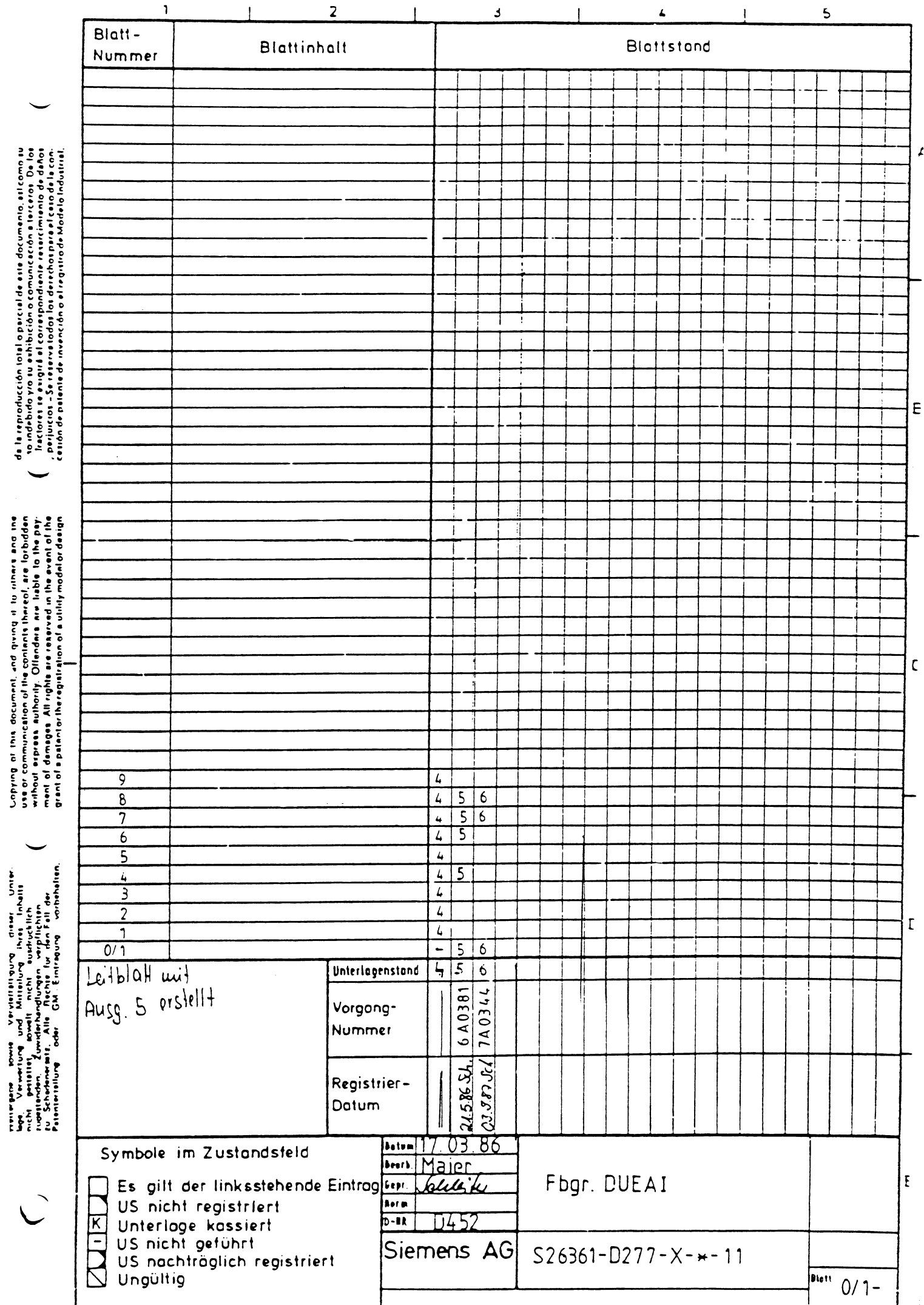

 $\pmb{\mathcal{L}}$ 

UERELI  ⊺∽۲

...... ......... ...............<br>ALL RIGHTS RESERVED<br>RESERVADOS TODOS OS DIREITOS

 $\frac{1}{1}$ 

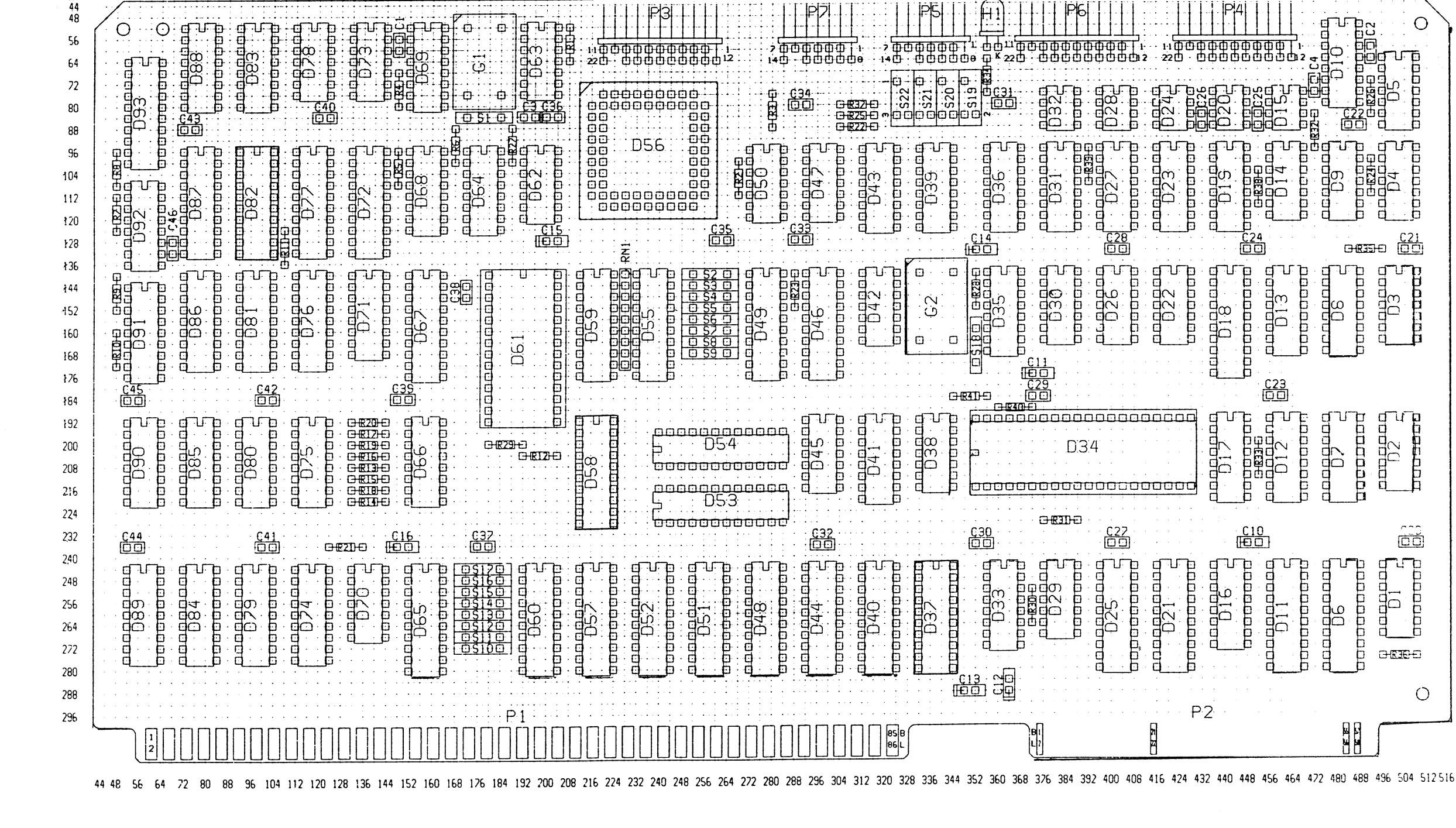

-6

nicht bestückt S19, S20, S21, S22

 $W-GS<sub>4</sub>$ 06 740543 08.10.27.31 10.02.82 MaE

 $10$ 

 $\overline{11}$ 

 $\overline{12}$ 

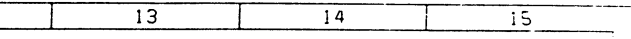

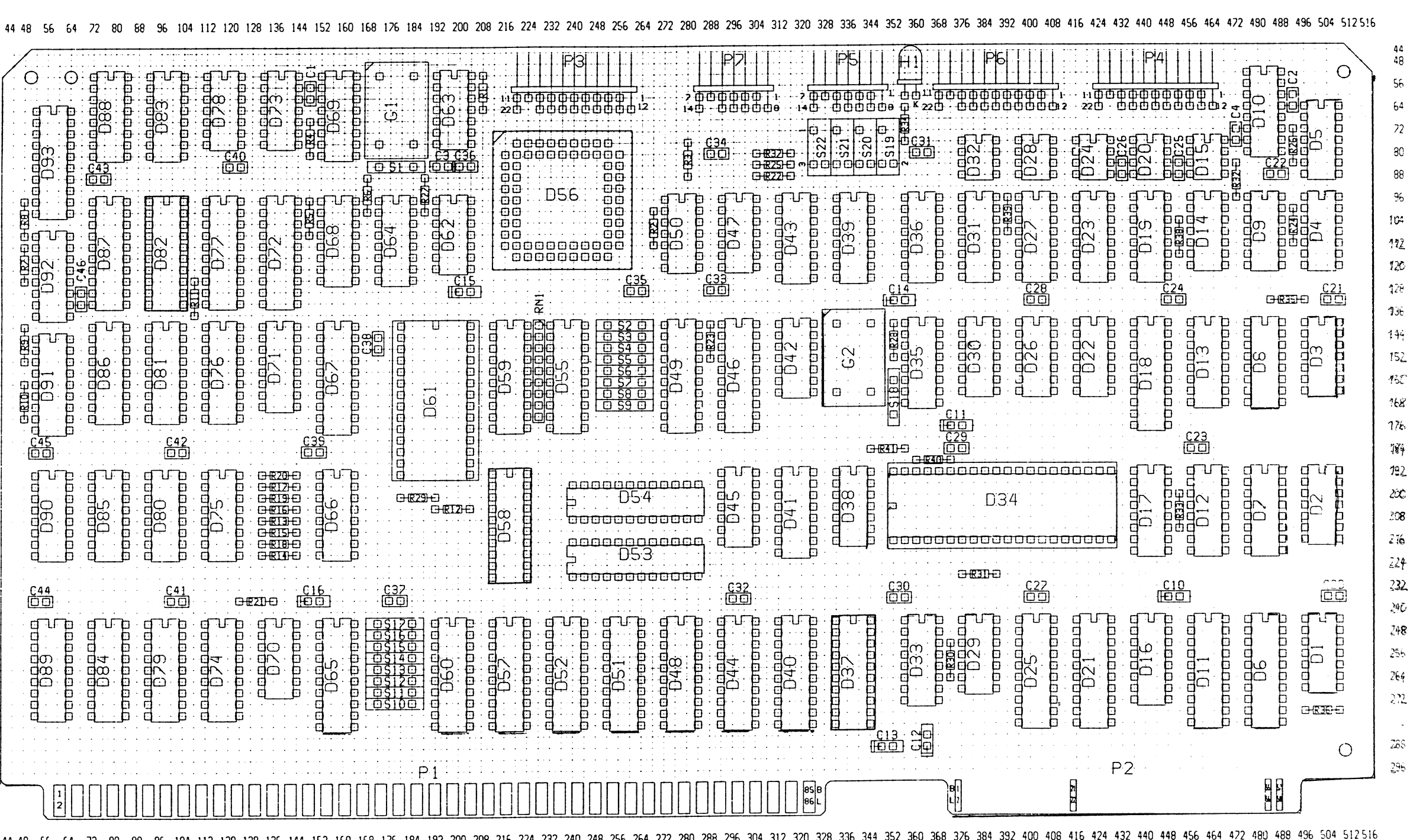

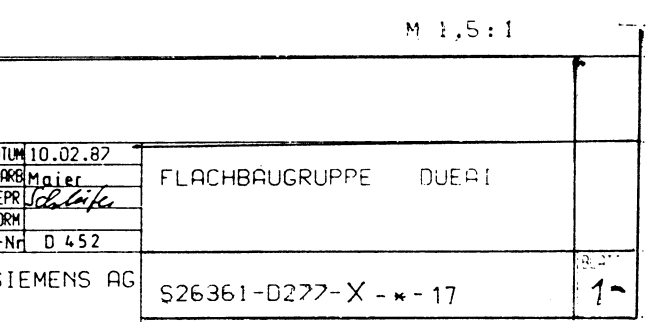

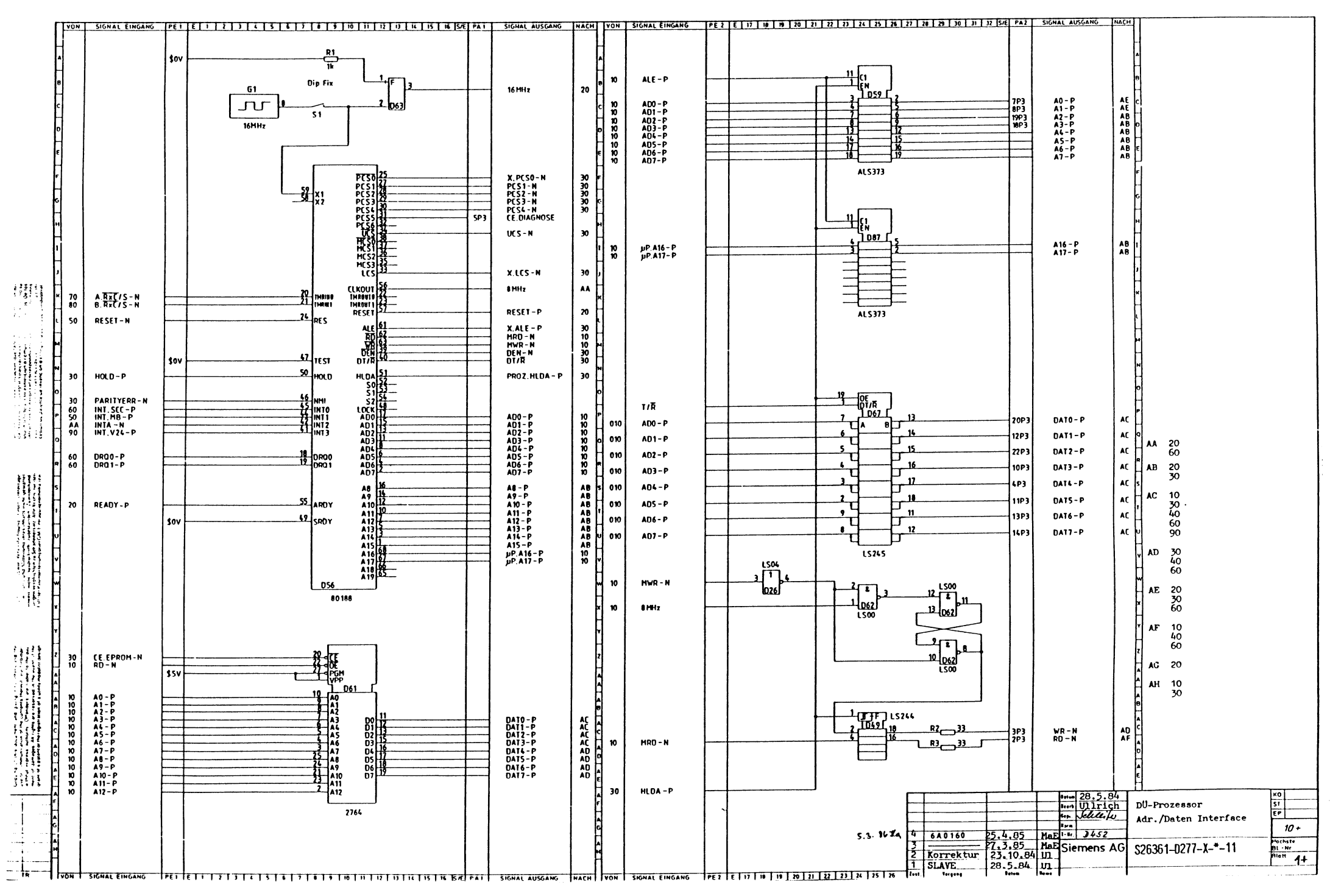

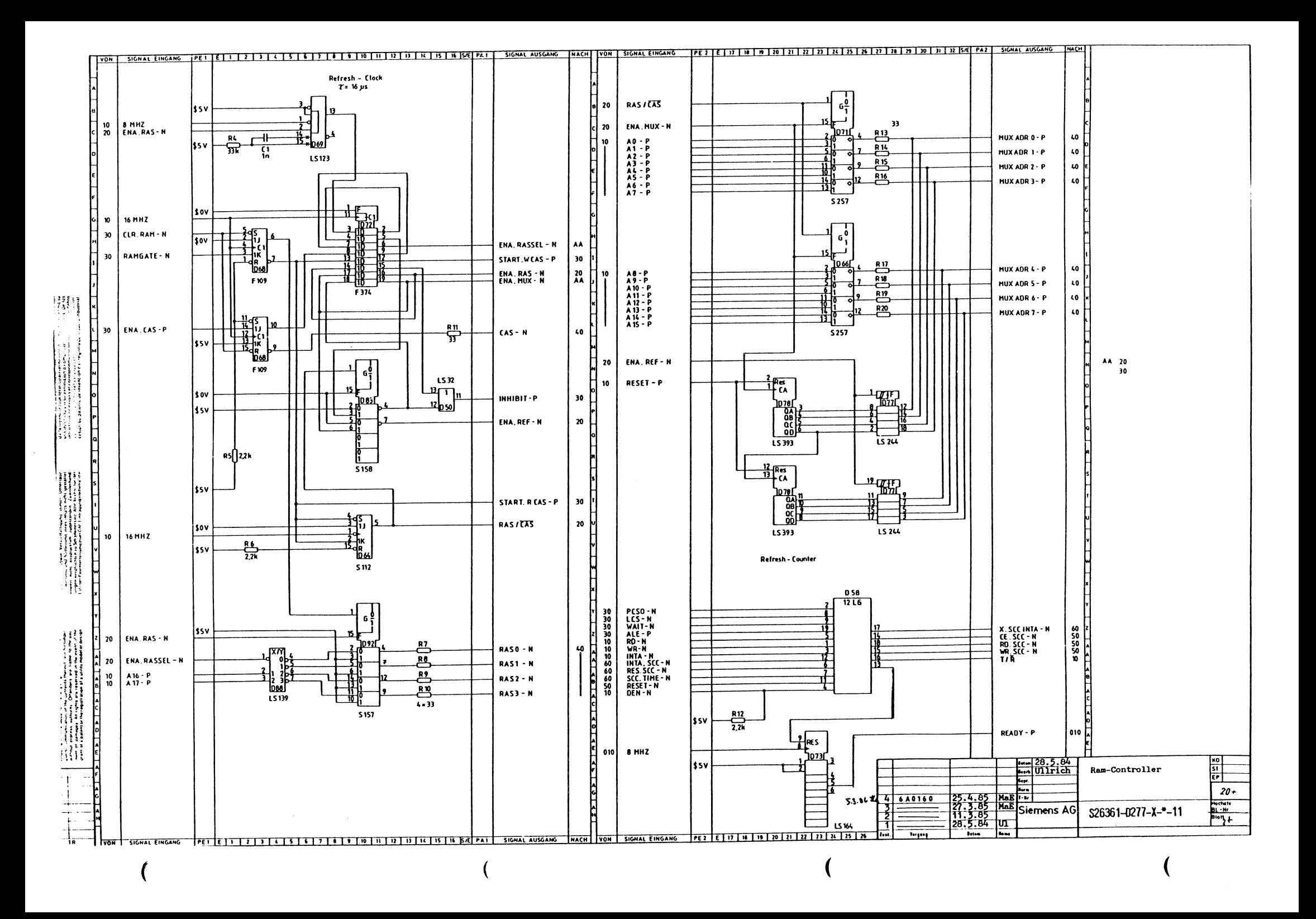

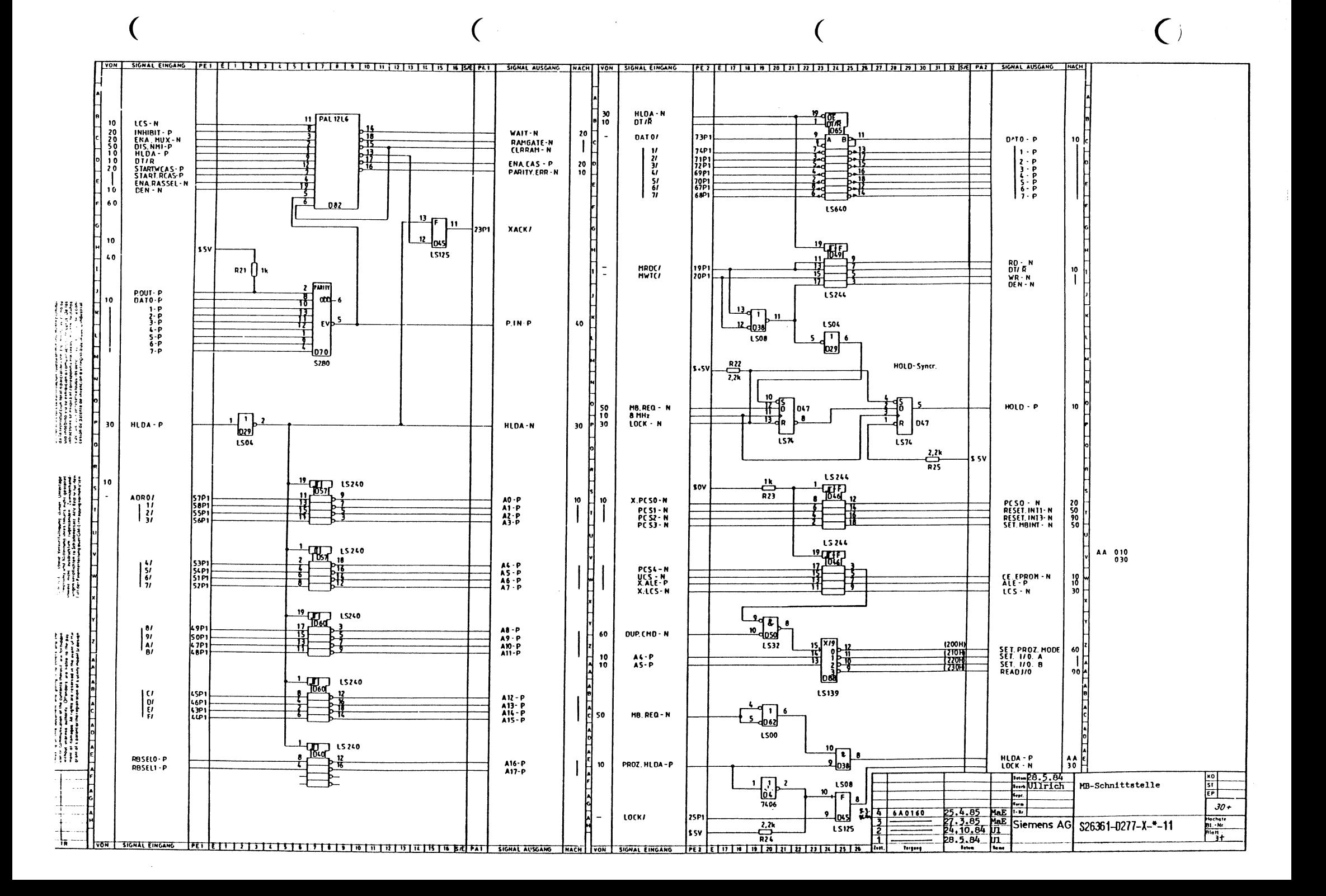

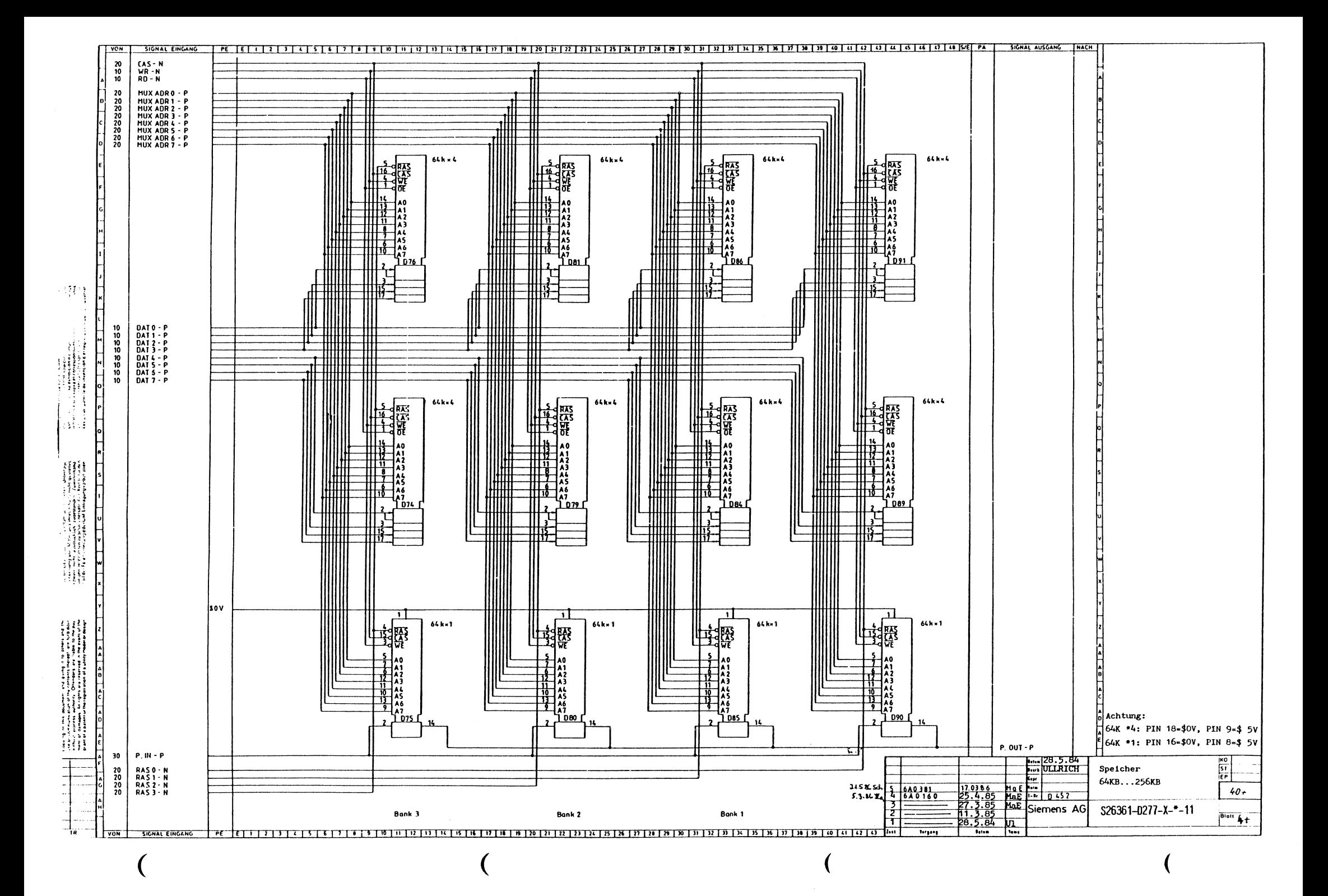

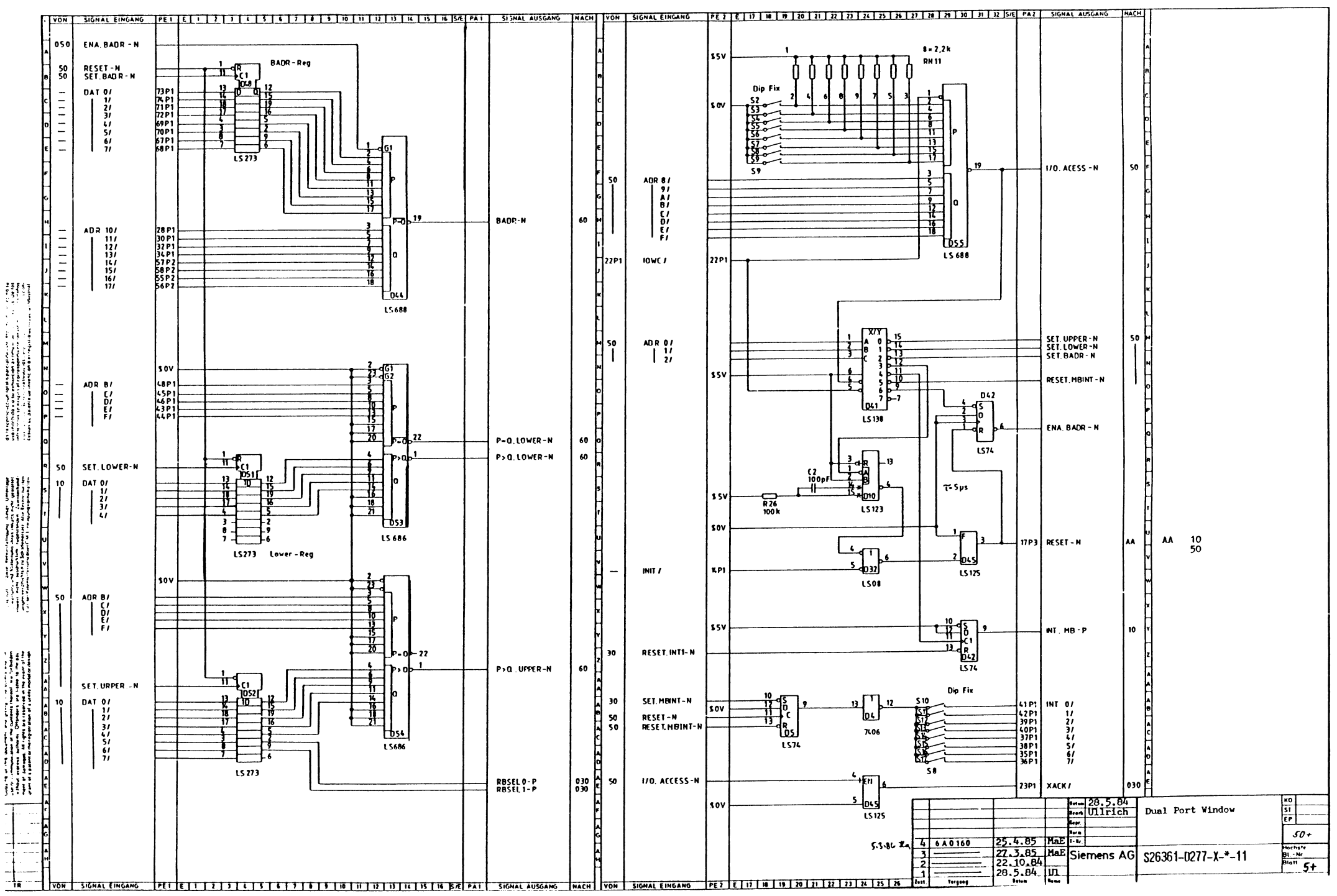

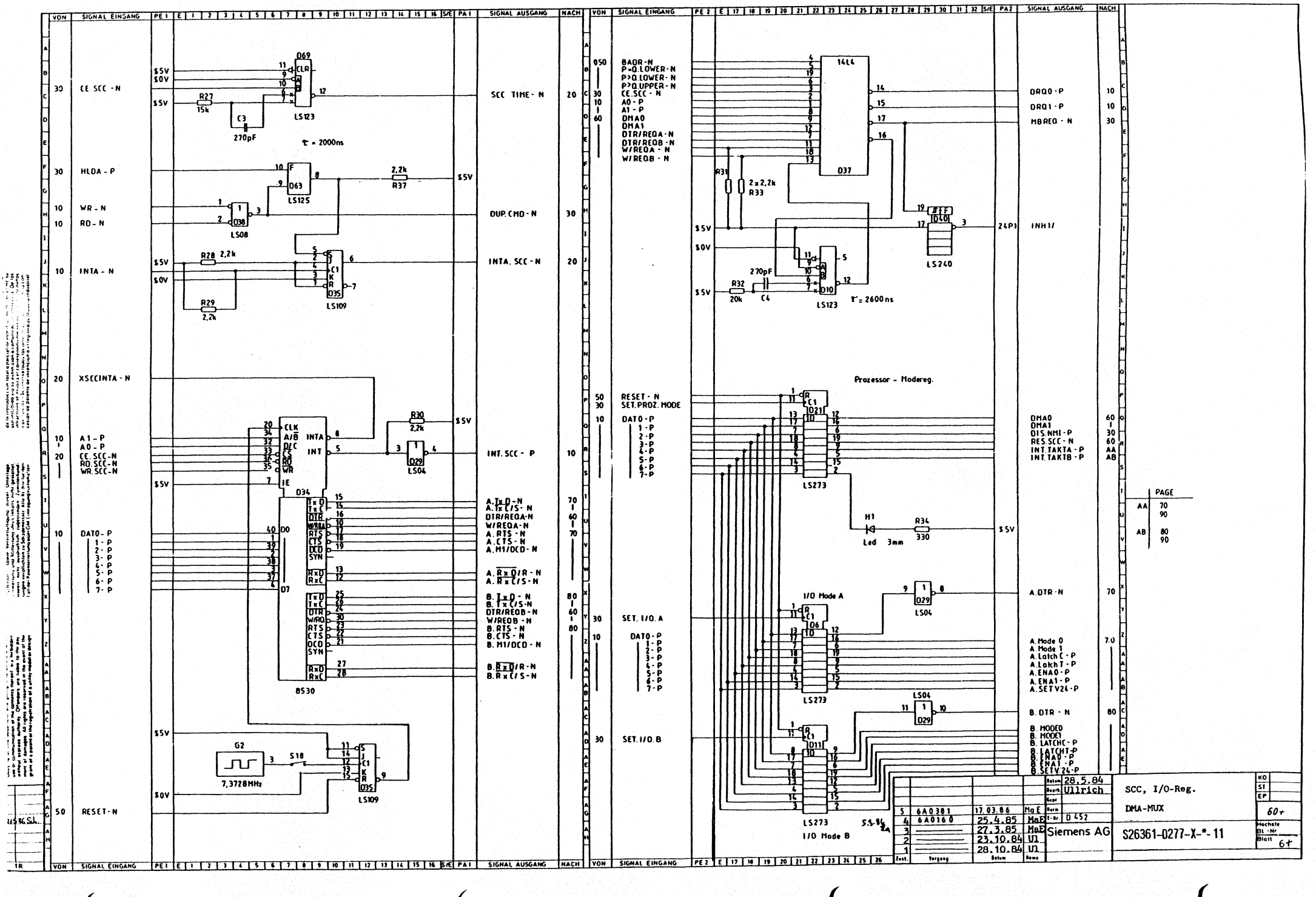

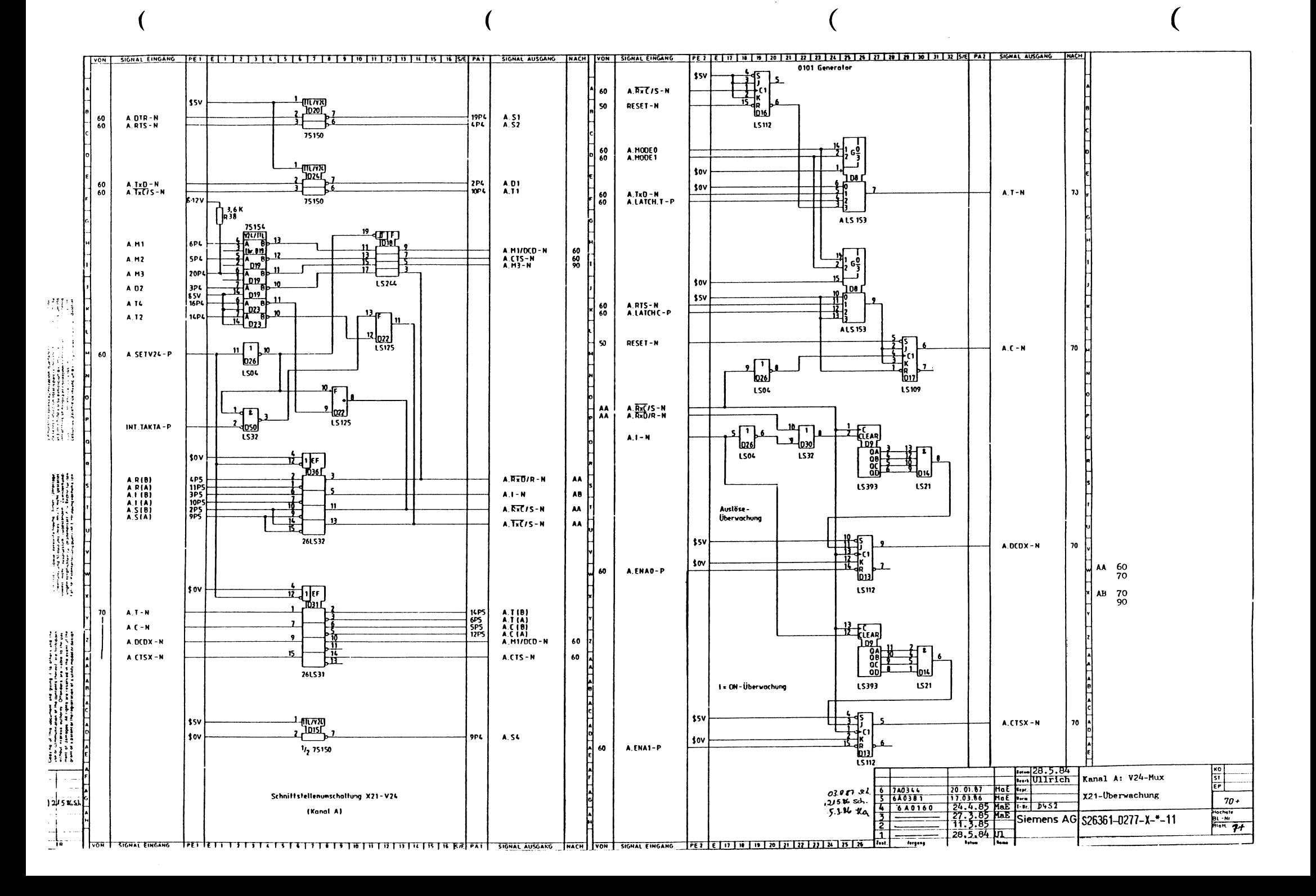

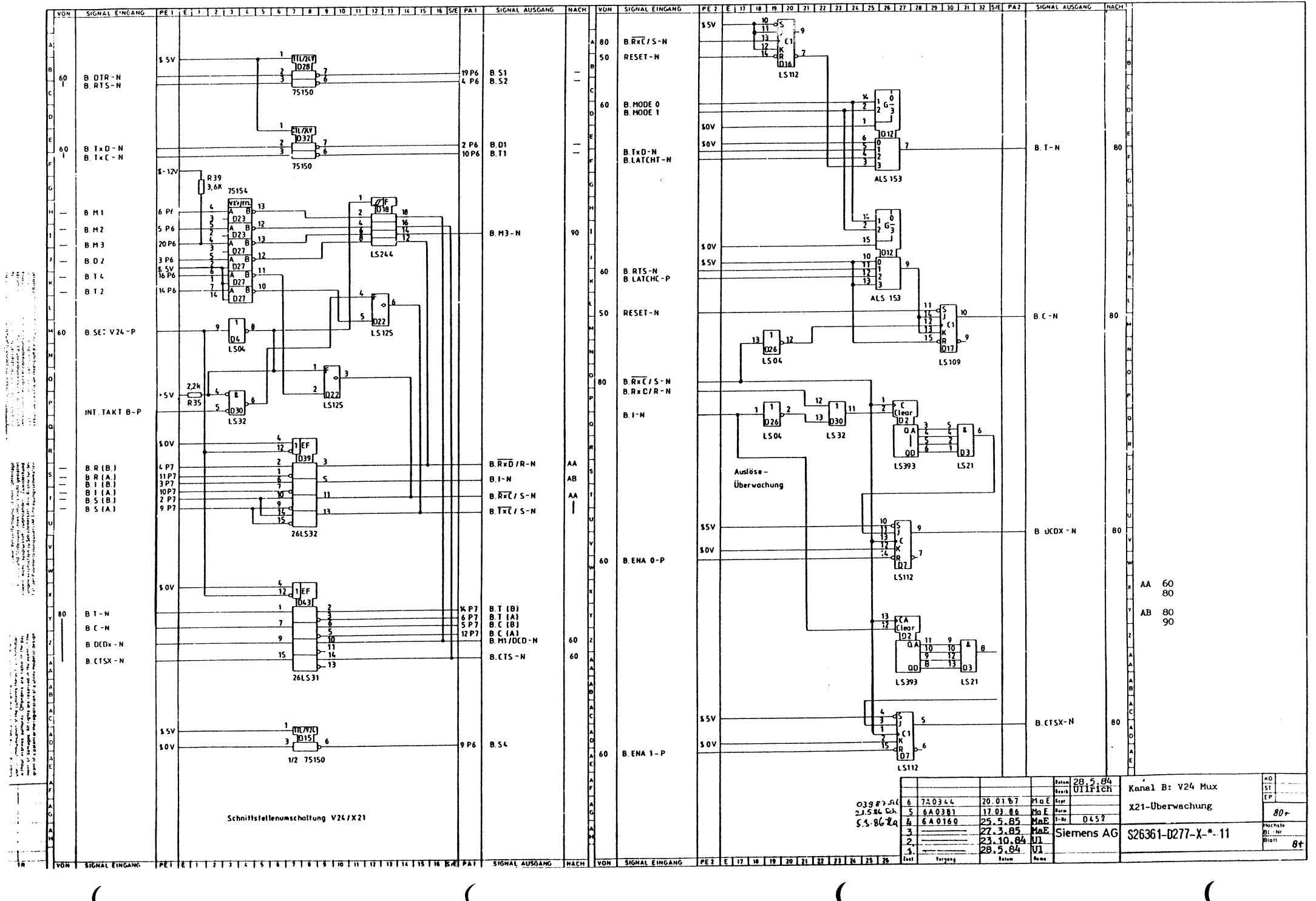

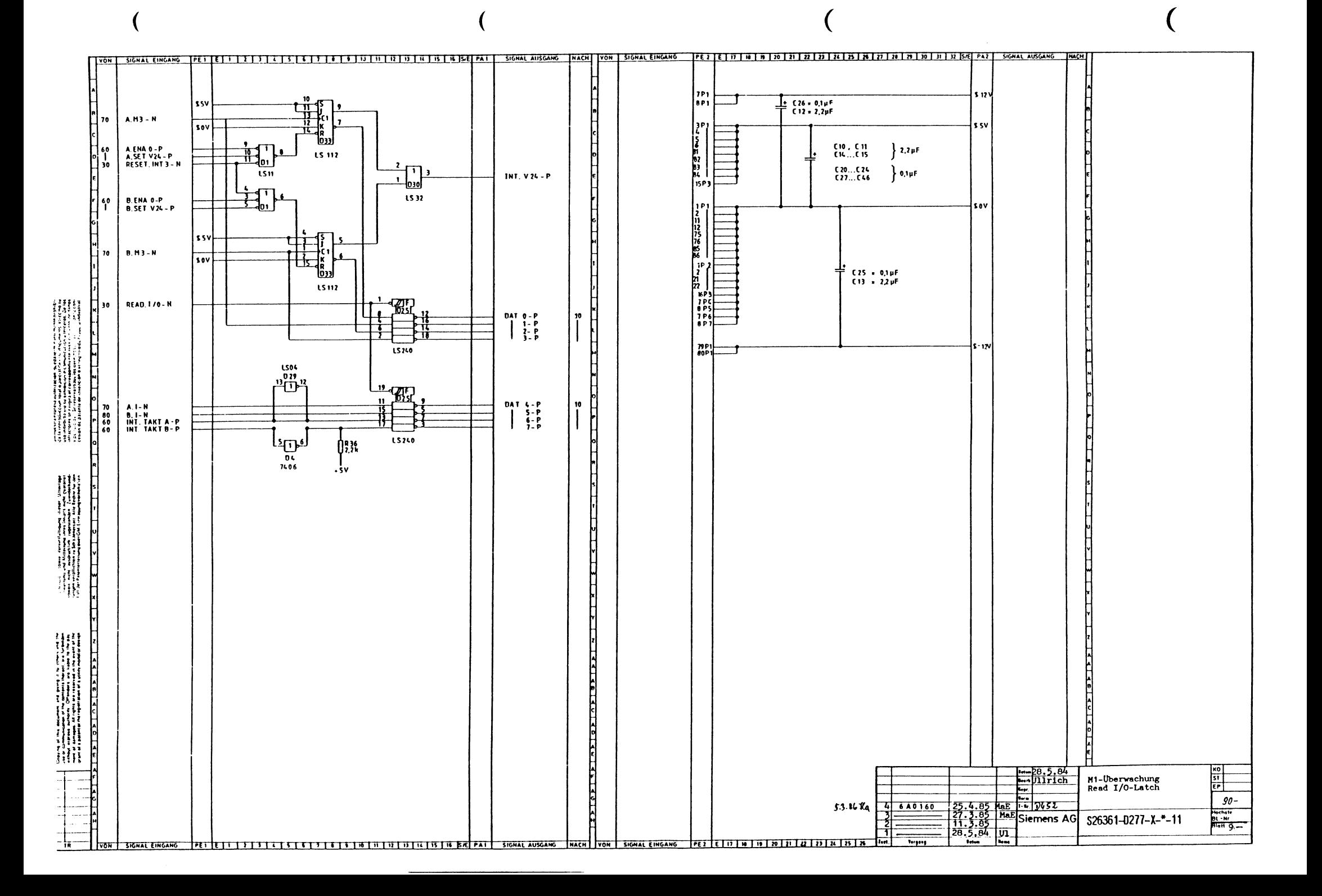

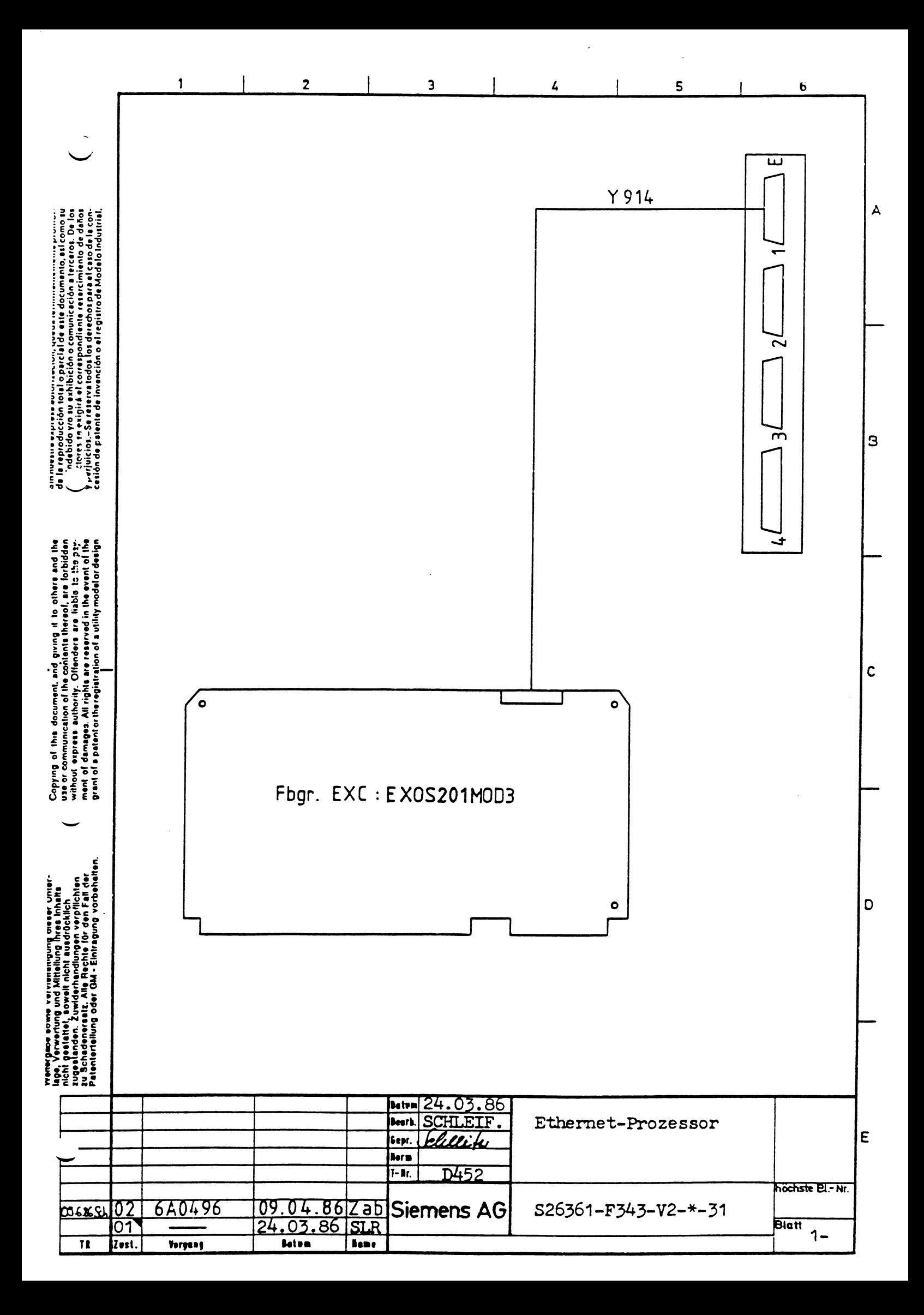

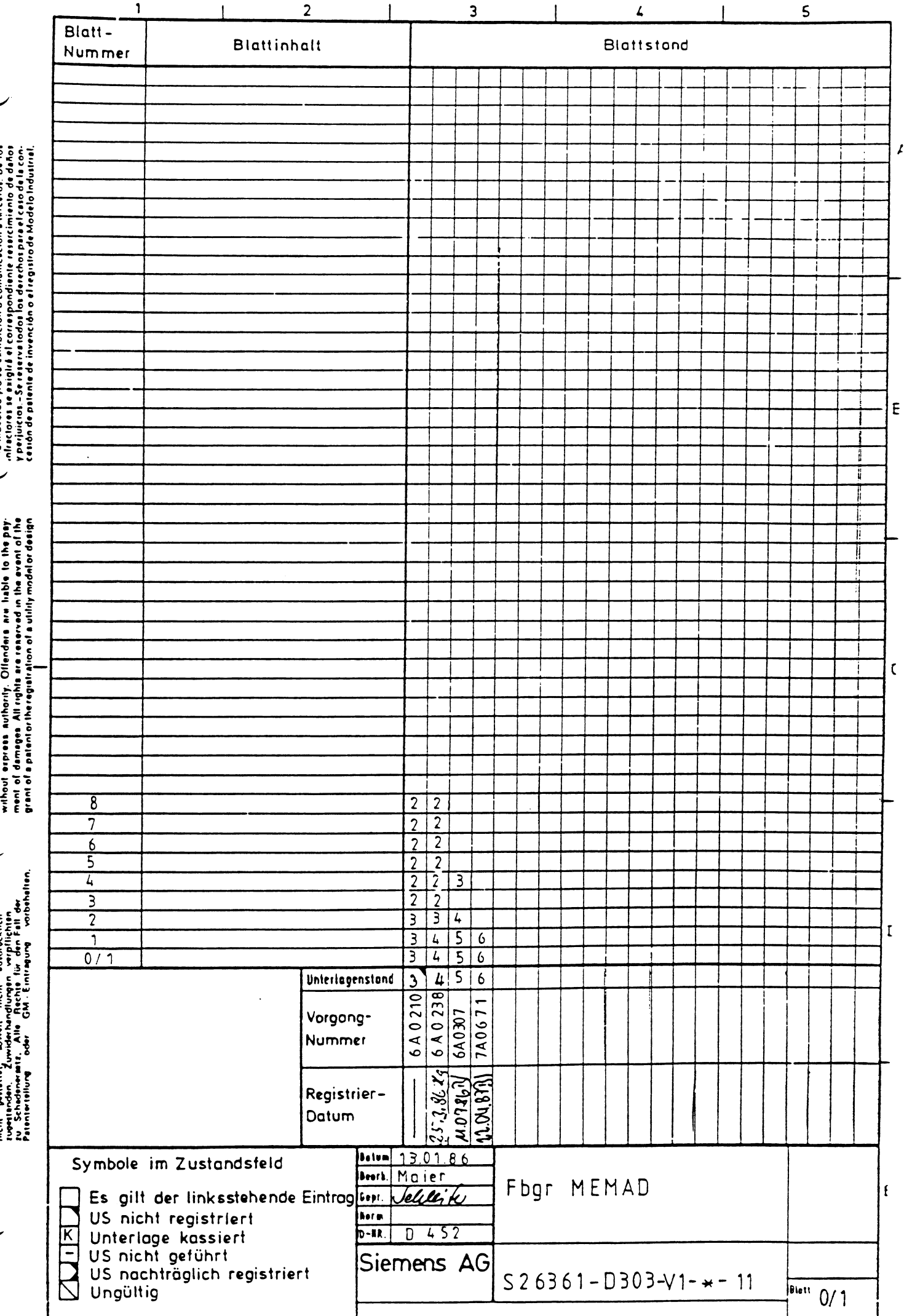

Sin nuestre exprese autorización, que de terminantemente prohibi-<br>L'e la reproducción total a parcial de este documento, astrono su<br>L'o indebido yra su exhibición o comunicación a farceros. De los

╰

Copying of this document, and giving it to cities and the<br>use or communication of the contents thereof, are forbidden

Weinrador Jowie Vervleitsingung diser Unier.<br>1994: Verwertung und Mittellung Ihres Inhalts.<br>1963: petiatret, movell micht autdrucklich.

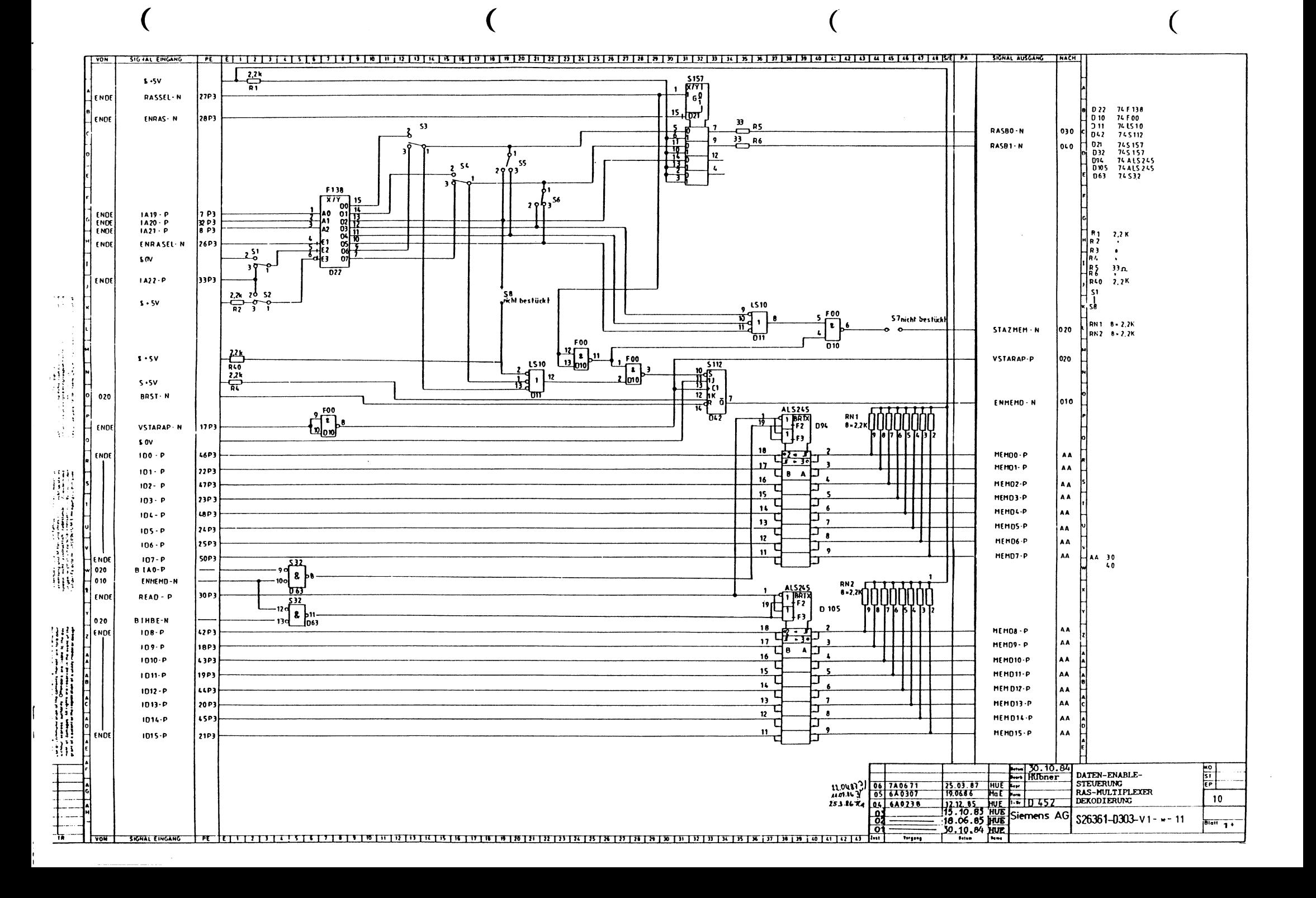

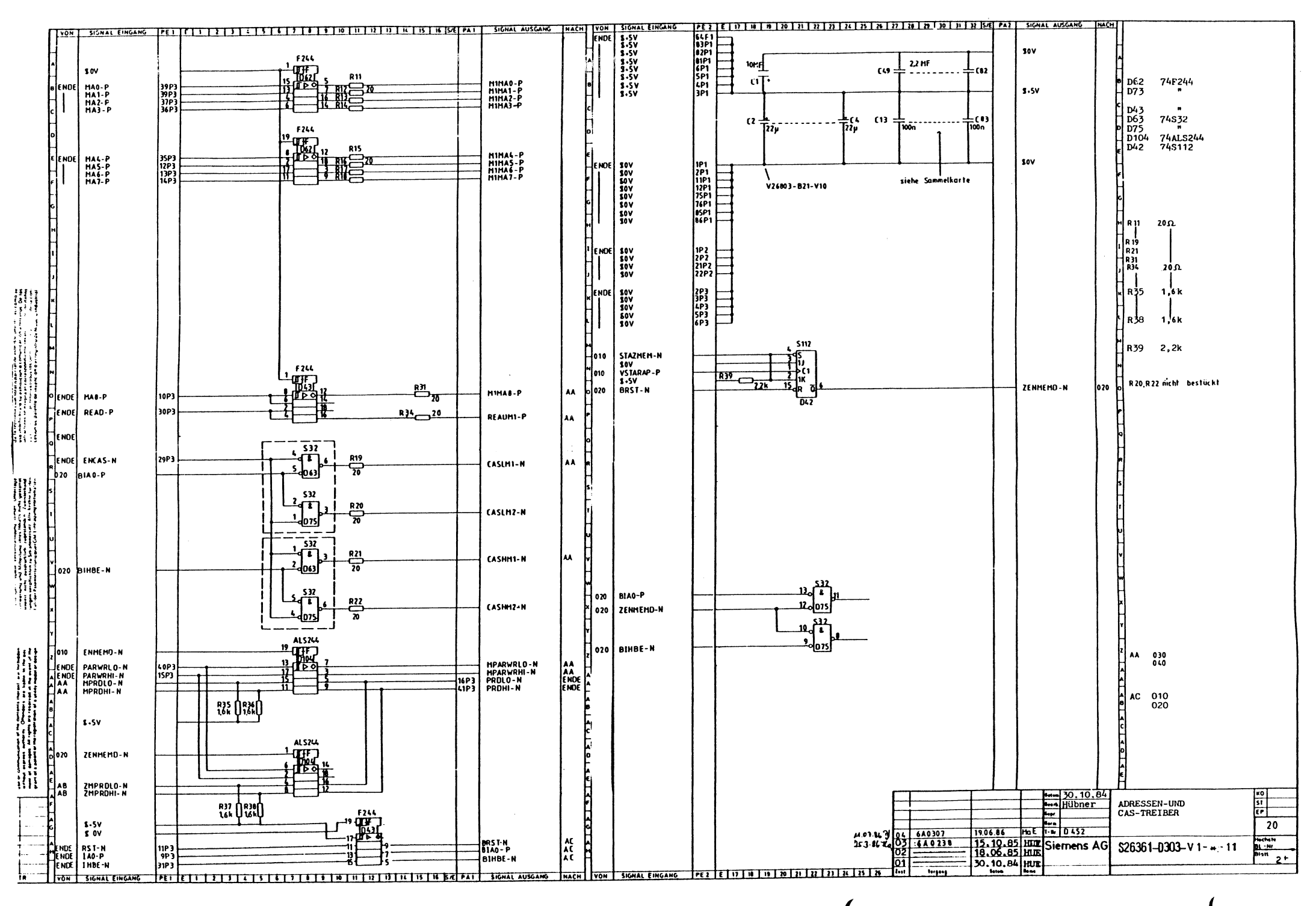

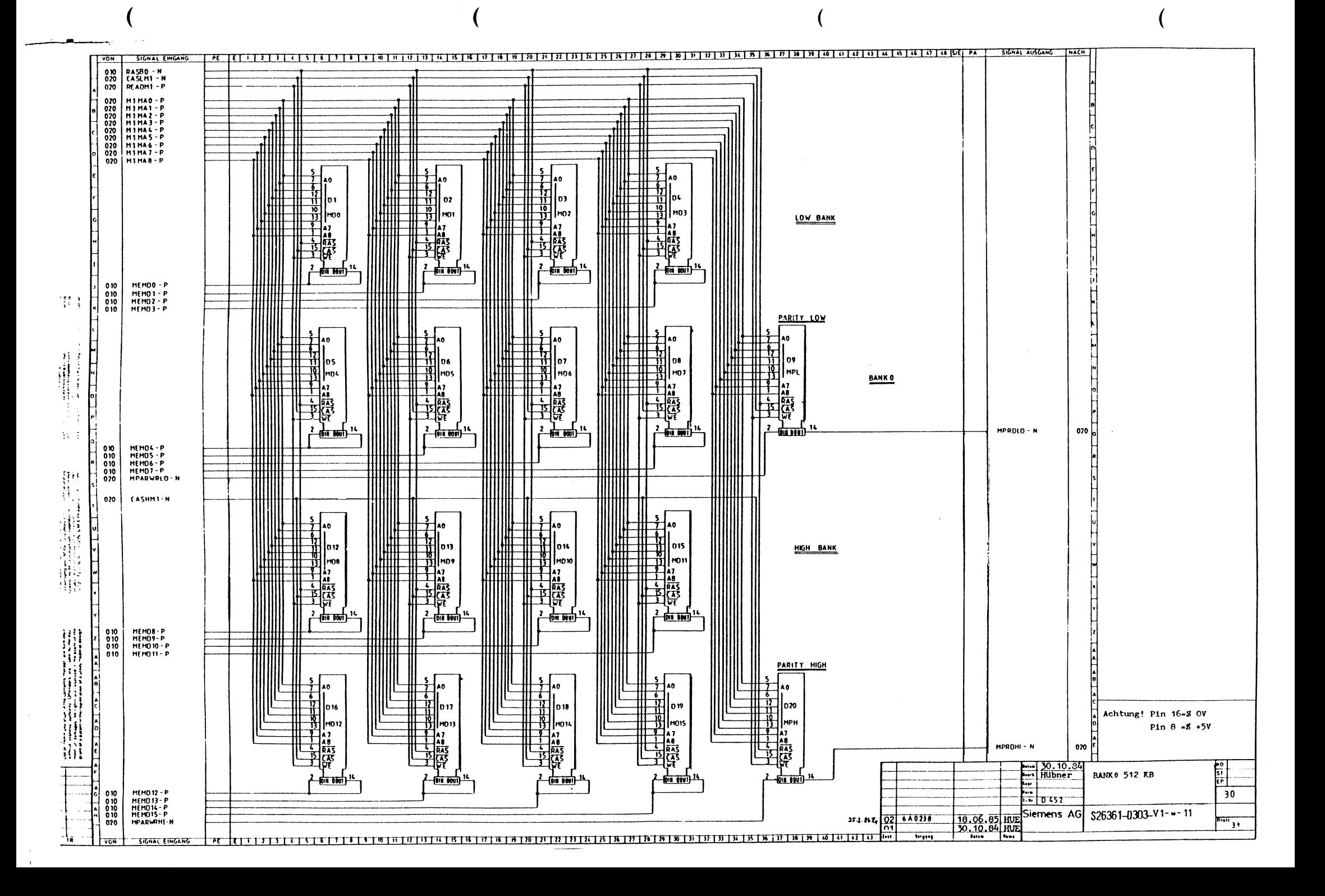

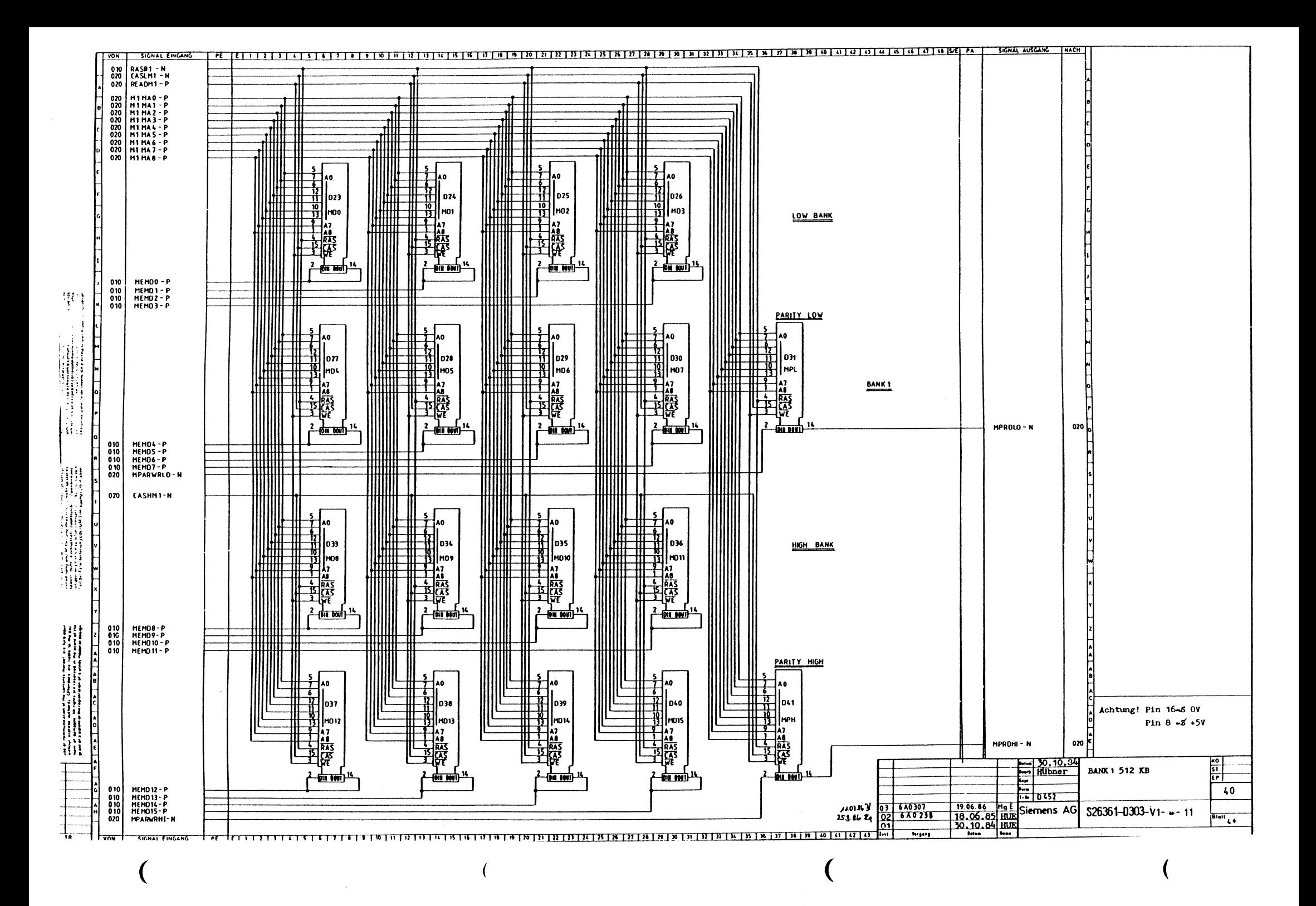

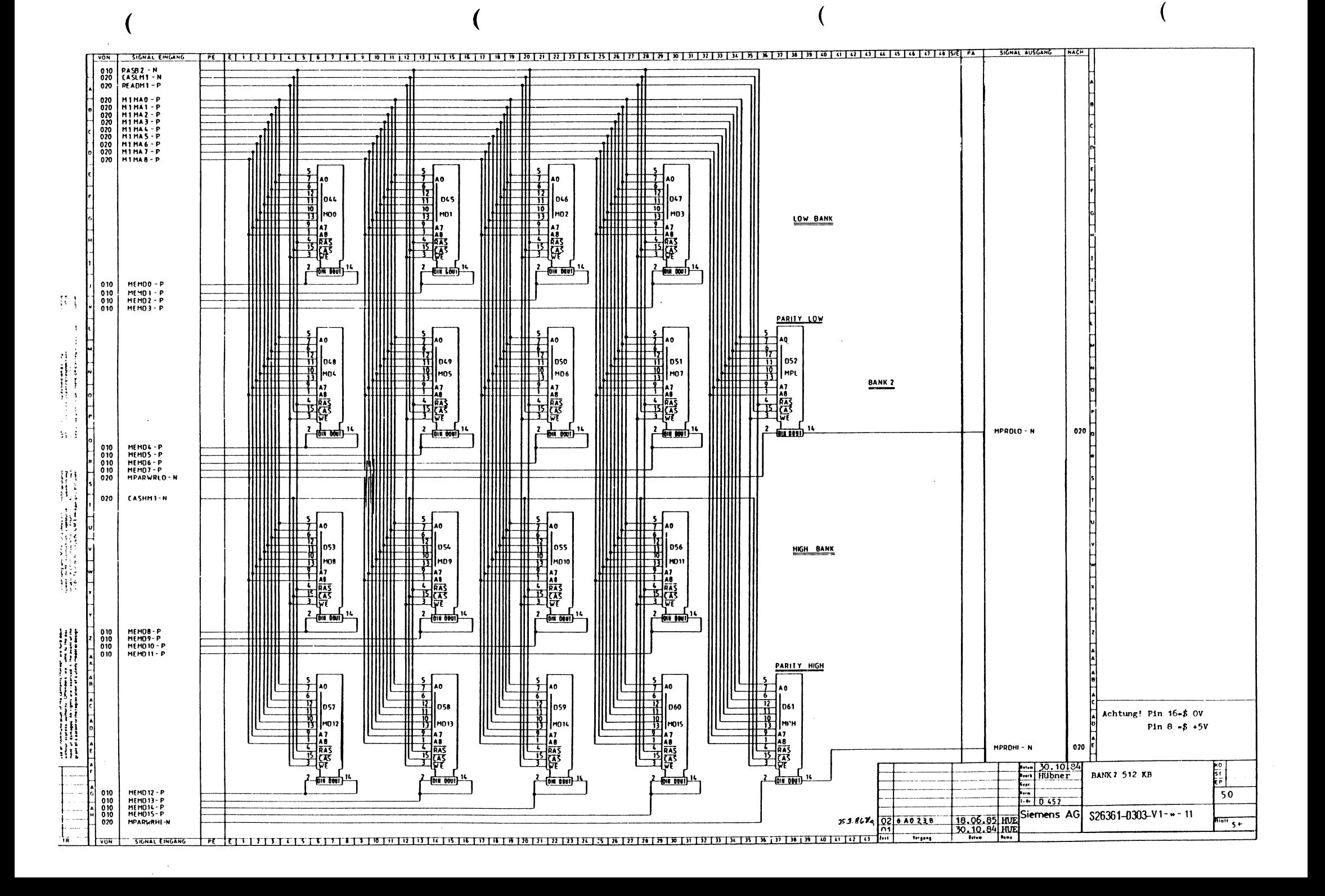

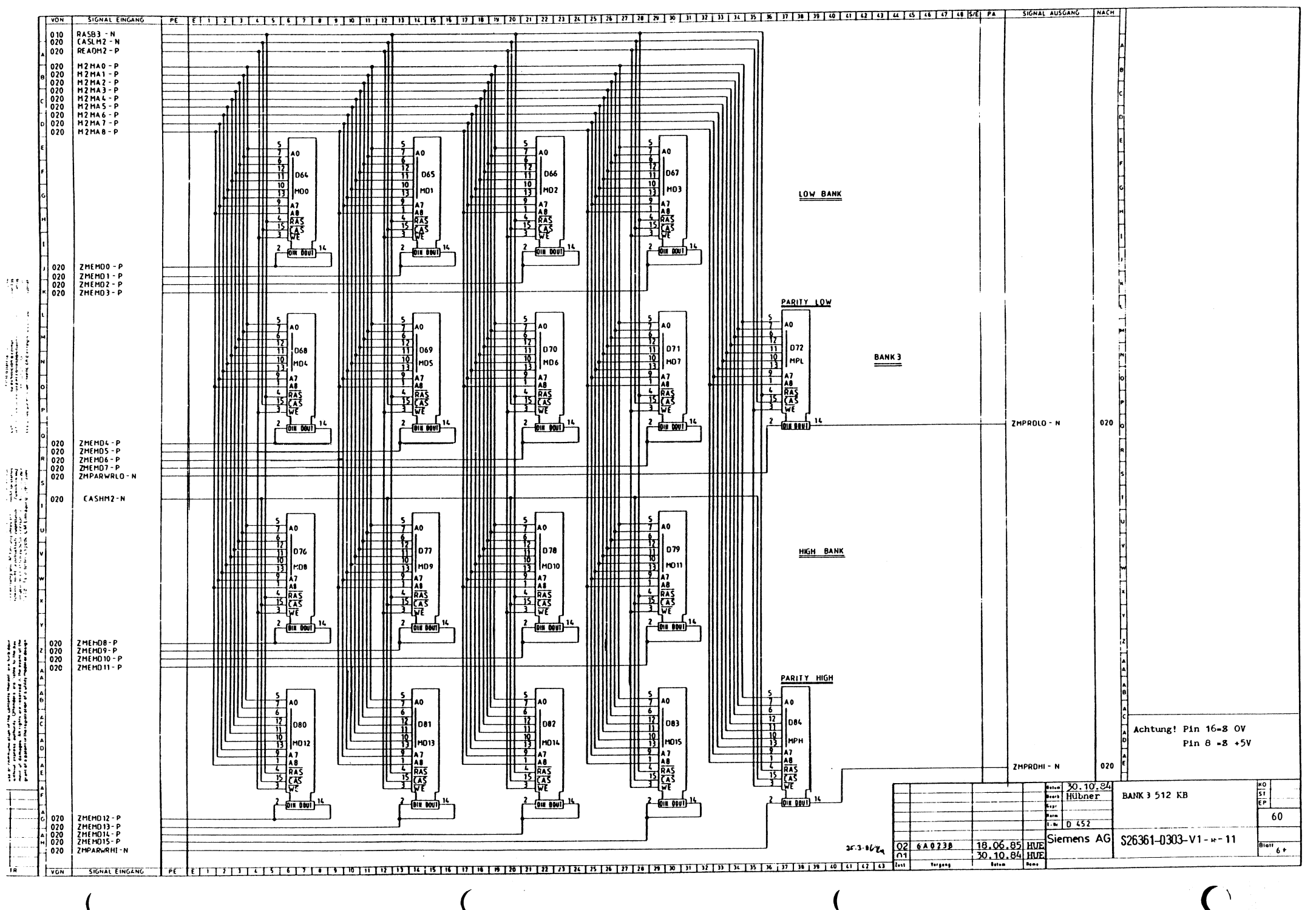

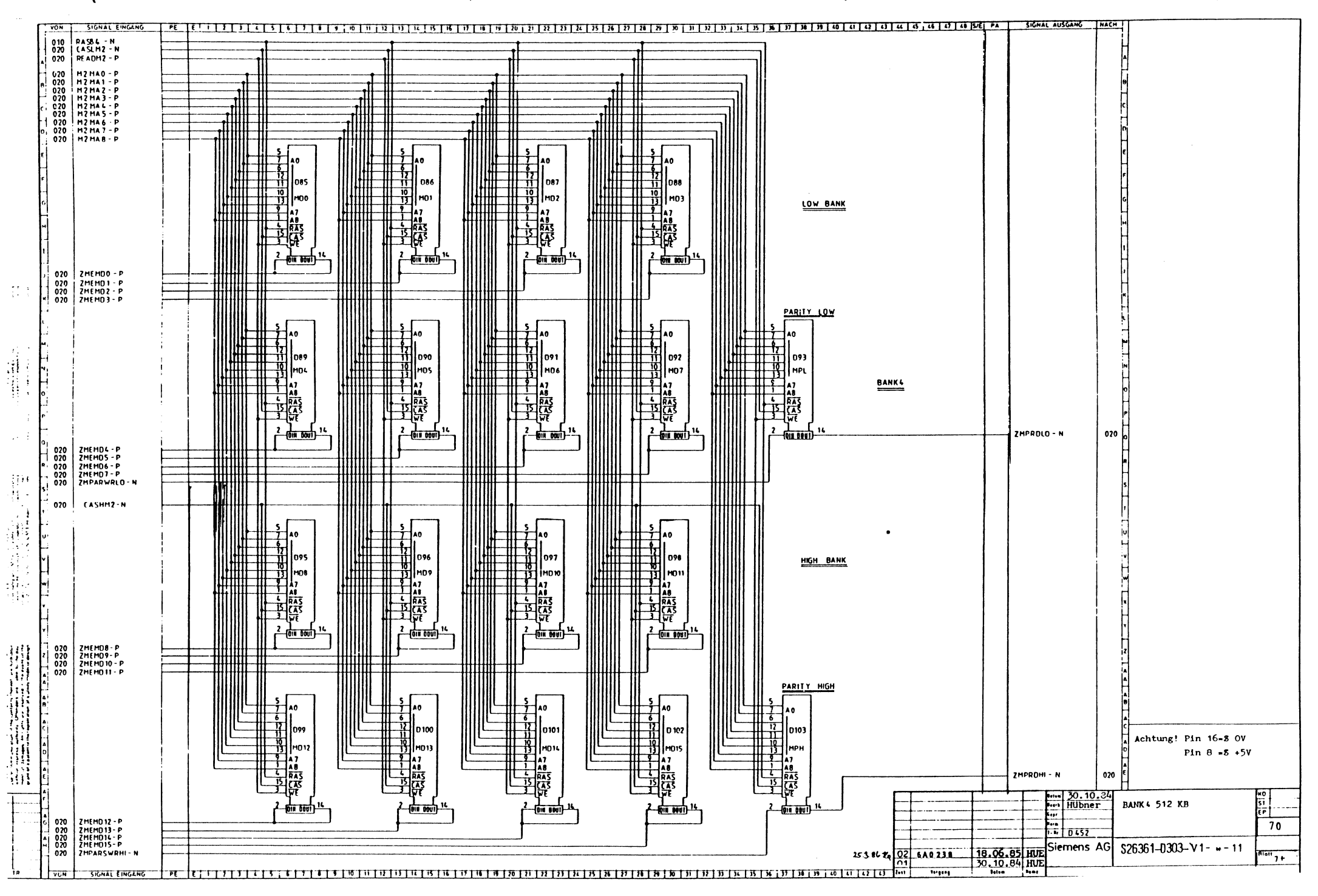

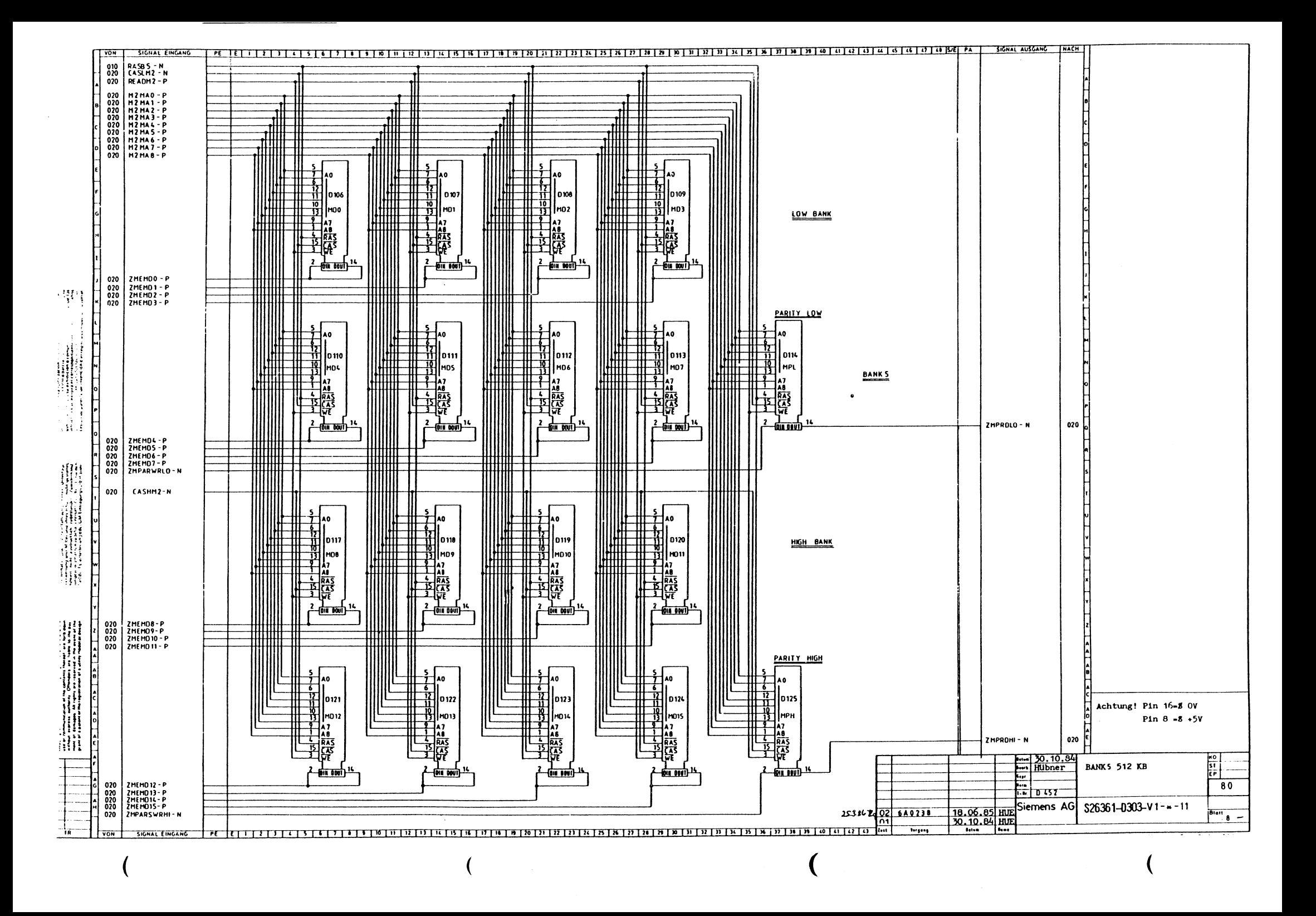

<sup>|</sup> RESERVADOS TODOS LOS DERECHOS<br>TOUS DROITS RESERVES<br>TUTTI I DIRITTI RISERVATI  $\sim 100$ l c  $\sim$ |o| İΕ  $\overline{\phantom{a}}$ 

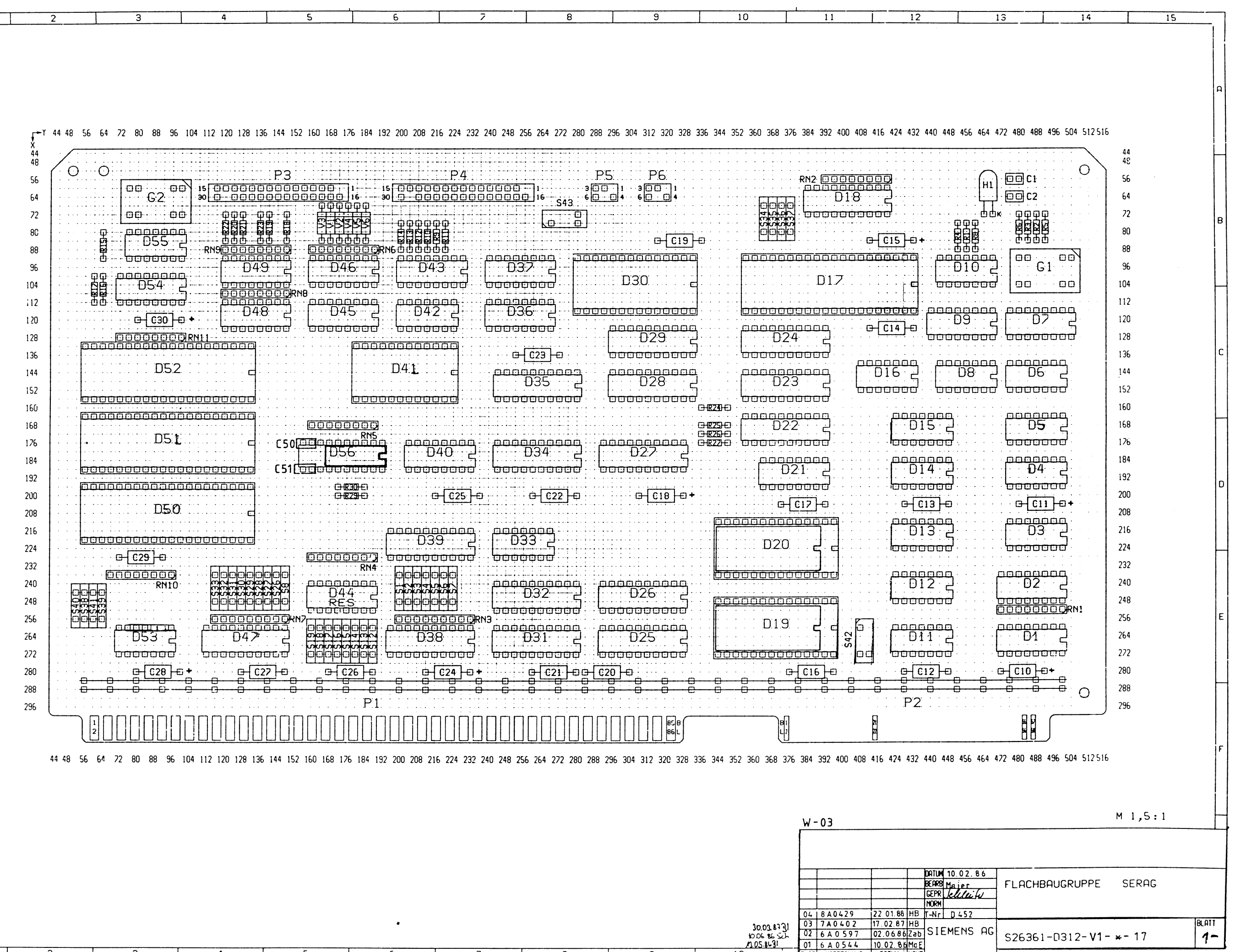

 $\overline{8}$ 

 $\sim$  1

 $\mathcal{L} = \mathcal{L} \mathcal{L}$ 

 $\overline{z}$ 

 $\overline{9}$ 

2006.8.32.<br>2005.8.1.31 01 6 4 0 5 4 10.02.8 MM E<br>2007 10 2007 NTTELLUNG DRIUM NAME

 $\overline{1}$ 

 $5$ 

 $\overline{(\ }$ 

 $\left($ 

 $\big($ 

 $\bigg($ 

ALLE RECHTE VORBEHALTEN<br>ALL RIGHTS RESERVED<br>RESERVADOS TODOS OS DIREITOS

 $\overline{1}$ 

 $\overline{2}$ 

 $\overline{3}$ 

 $\overline{4}$ 

 $\frac{1}{5}$ 

 $\overline{6}$
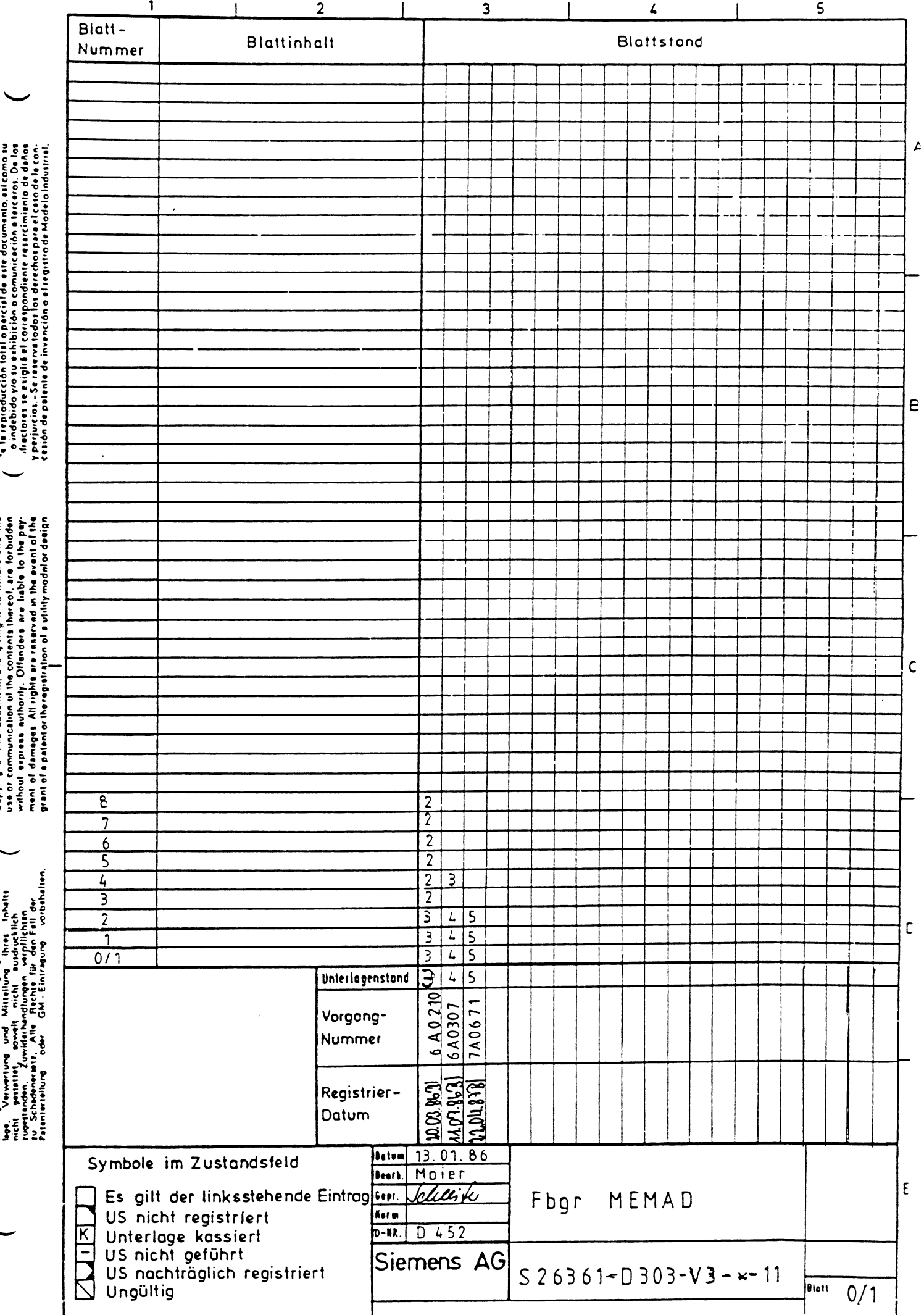

ne augster aufgenise episode eine gesondereiten.

Copying of this document, and giving it to rithers and the<br>use or communication of the contents thereof, are forbidden

 $\begin{array}{lll}\n\text{Perigence} & \text{where} & \text{where}$ 

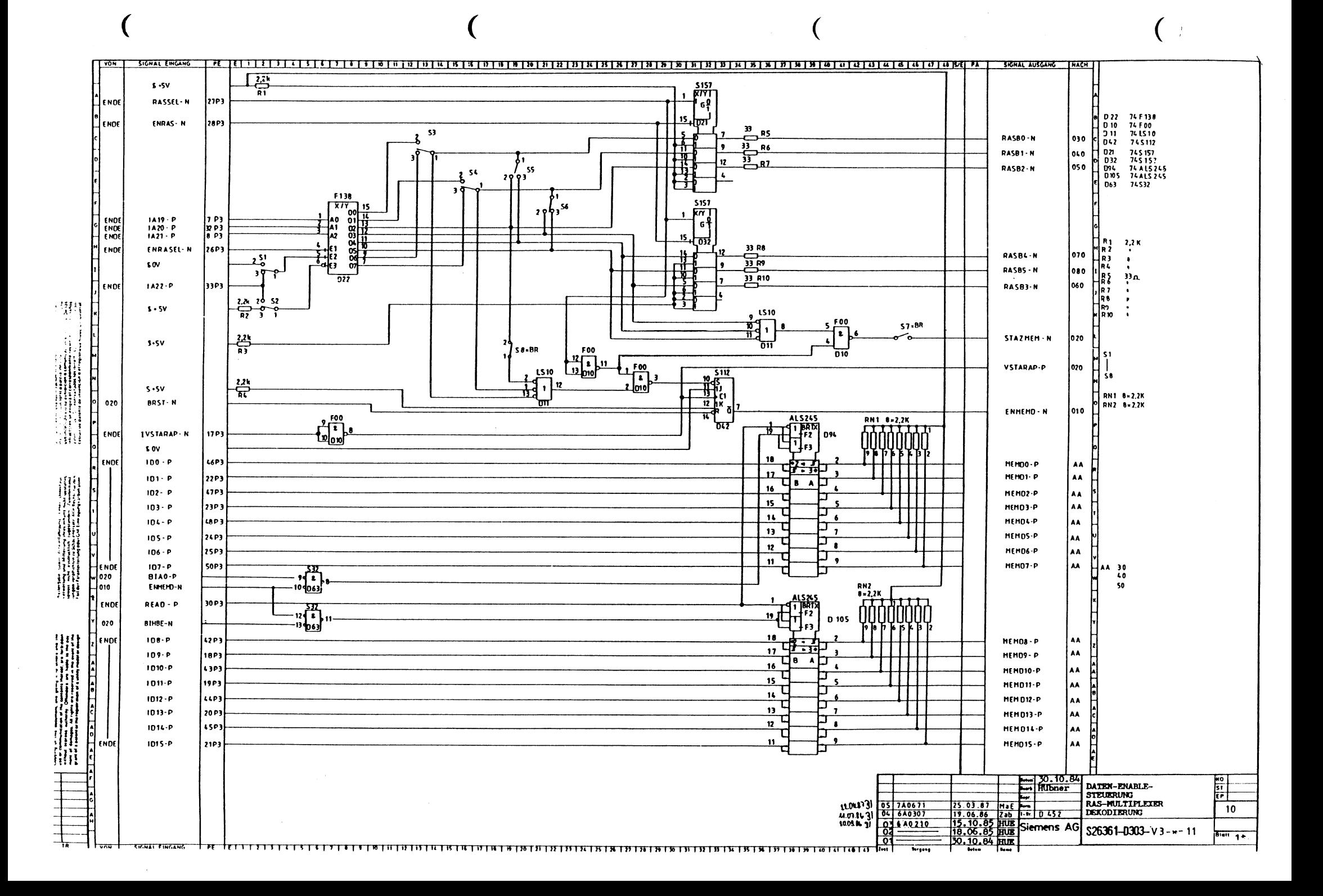

![](_page_74_Figure_0.jpeg)

![](_page_75_Figure_0.jpeg)

![](_page_76_Figure_0.jpeg)

![](_page_77_Figure_0.jpeg)

![](_page_78_Figure_0.jpeg)

![](_page_79_Figure_0.jpeg)

![](_page_80_Figure_0.jpeg)

![](_page_81_Picture_110.jpeg)

 $6\overline{6}$ 

 $\overline{z}$ 

8

 $\overline{1}$   $\overline{P}$ 

 $\overline{1}$ 

 $\mathbf{R}$ 

 $\overline{4}$ 

 $\overline{5}$ 

![](_page_81_Figure_1.jpeg)

 $P<sub>2</sub>$ 

 $10$ 

 $\overline{9}$ 

![](_page_82_Picture_1.jpeg)

![](_page_83_Figure_0.jpeg)

![](_page_84_Figure_0.jpeg)

![](_page_85_Figure_0.jpeg)

![](_page_86_Figure_0.jpeg)

![](_page_87_Figure_0.jpeg)

 $\mathcal{C}$ 

![](_page_88_Figure_0.jpeg)

![](_page_89_Figure_0.jpeg)

![](_page_90_Figure_0.jpeg)

![](_page_91_Figure_0.jpeg)

![](_page_92_Figure_0.jpeg)

![](_page_93_Picture_25.jpeg)

UEREUT  $\overline{q}$ THE RESERVES<br>THE RISER<br>THE RISER יי עטמיי.<br>DROITS 1<br>L L DIRI

ntus<br>10US<br>10III

![](_page_94_Figure_1.jpeg)

 $\mathbf{a}$ 

 $\mathbf{C}$ 

 $1303.863$   $9260211$  $10$ 

 $10$ 

 $\overline{11}$ 

 $\overline{12}$ 

DIREIT05 - vonbeling<br>RESERVED<br>TODOS OS L RIGHTS<br>L RIGHTS I<br>SERVADOS

 $\vec{\alpha}$   $\vec{\alpha}$ 

![](_page_94_Picture_376.jpeg)

![](_page_95_Figure_0.jpeg)

IVEWSYN-N

TYCH

۱۵۱۵.

 $\begin{bmatrix} 0 & 10 \\ 0 & 10 \\ 0 & 10 \\ 0 & 10 \end{bmatrix}$ 

 $1010$ 

010  $\frac{1}{2}$   $\frac{1}{2}$   $\frac{1}{2}$ 

عليه المحكمة المحكمة المحكمة المحكمة المحكمة المحكمة المحكمة المحكمة المحكمة المحكمة المحكمة المحكمة المحكمة ا<br>والمحكمة المحكمة المحكمة المحكمة المحكمة المحكمة المحكمة المحكمة المحكمة المحكمة المحكمة المحكمة المحكمة المحك

 $\sim$  corrector – sigmal (format) distanced closed (formation), and contained (for the contained of the signal contained of the signal contained of the signal contained of the signal contained of the signal contained of th

er (en outparament, ace a primary) en la lineana della civili<br>manuscriptori del Paris (possibilità del lineana), any fortamalasin'il<br>manuscriptori del Paris, (Differente del la lineana) en la linea del Paris.<br>del Paris del

W

 $\overline{1}$ 

 $5.54$ 

**50V** 

010<br>010

 $510 - N$ <br> $511 - N$  $010$ <br> $010$ 

RST-N<br>CTTL-P

**SOV** 

010

010

 $\begin{array}{|c|c|}\n 080 \\
 070 \\
 080\n\end{array}$ 

 $F(LK \cdot P$ <br> $3.5V$ 

 $5.5v$ 

INT-N<br>NMI-N<br>IVCW1-N

![](_page_95_Figure_1.jpeg)

**20MHZ** 

**ASCRILAIRE** 

noi

 $\begin{array}{|c|c|c|}\n\hline\n03 & 6A0598 \\
\hline\n02 & 6A0566 \\
\hline\n\hline\n03 & 6A0479 \\
\hline\n\end{array}$ 

 $\overline{(\ )}$ 

SE-NAME

CPU / MMU / FPU

S26361-D333-V12-\*-11

 $10<sup>°</sup>$ 

Hochste<br>BL - Nr<br>Platt - 1 +

TCU

 $-10452$ 

27.06.86 2ab Siemens AG<br>
21.02.86 HUE<br>
21.02.86 HUE<br>
21.02.86 HUE

SIGNAL AUSGANG

INACH REF

![](_page_96_Figure_0.jpeg)

![](_page_97_Figure_0.jpeg)

![](_page_98_Figure_0.jpeg)

![](_page_99_Figure_0.jpeg)

![](_page_100_Figure_0.jpeg)

![](_page_101_Figure_0.jpeg)

![](_page_102_Figure_0.jpeg)

 $\overline{C}$ 

![](_page_103_Figure_0.jpeg)

![](_page_104_Figure_0.jpeg)

 $\frac{1}{4R}$ 

![](_page_104_Figure_1.jpeg)

 $\mathbf{r}$ 

 $\overline{9}$ 

 $10$ 

 $\overline{11}$ 

 $\overline{\phantom{0}}$ 

![](_page_104_Picture_382.jpeg)

![](_page_105_Figure_0.jpeg)

 $\boldsymbol{q}$ 

![](_page_105_Picture_308.jpeg)

![](_page_106_Picture_47.jpeg)

 $\sim$ 

 $\mathcal{A}$ 

 $\frac{1}{2}$ 

 $\mathbf{j}$ 

 $\frac{1}{4}$ ÷

 $\overline{\phantom{a}}$ 

ŧ  $\sim$ 

 $\frac{1}{2}$ 

 $\prod_{i=1}^n$ 

![](_page_106_Picture_48.jpeg)

 $\overline{(}$ 

<sup>1</sup> Blätter

![](_page_107_Picture_1.jpeg)
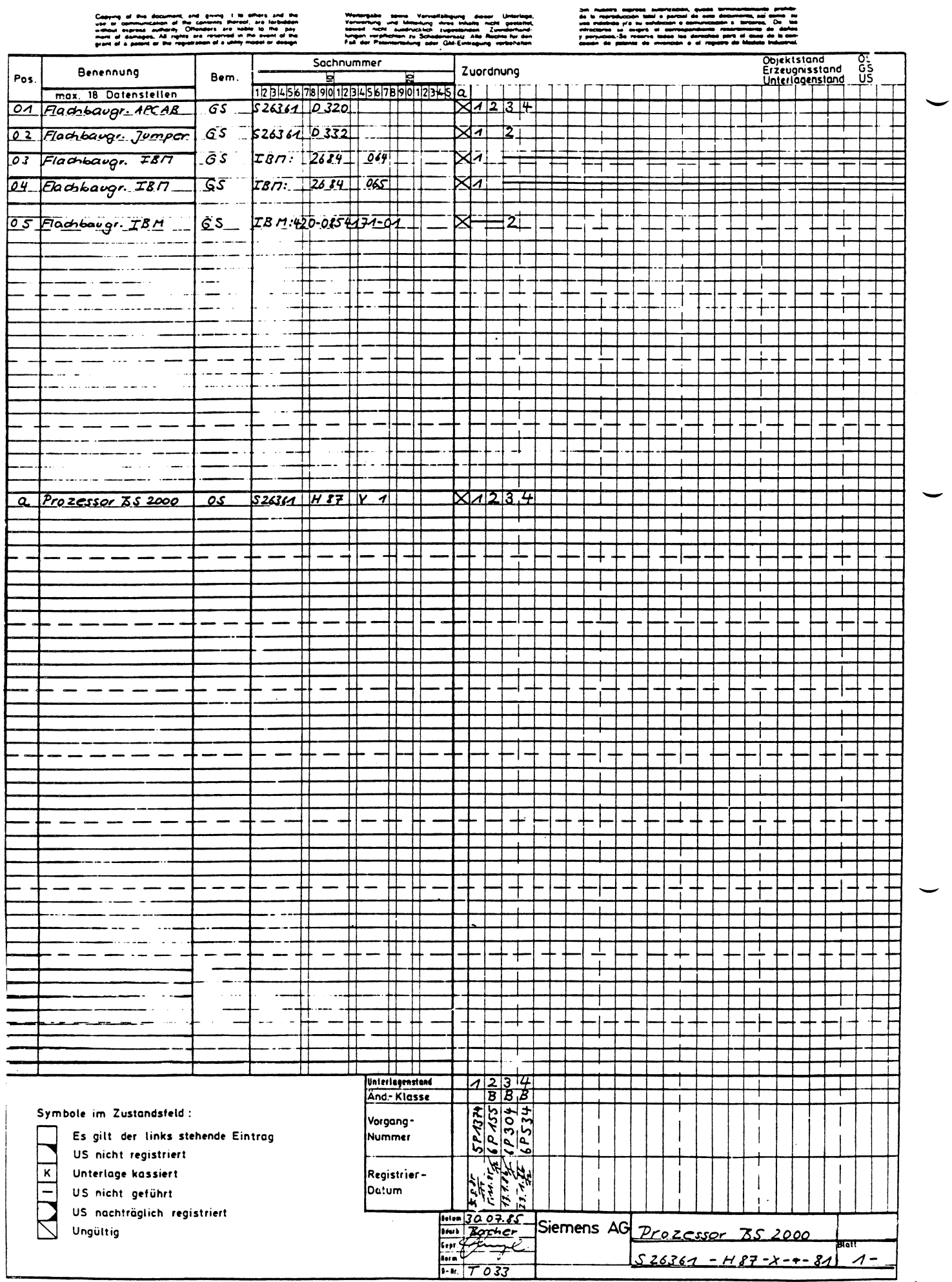

 $\sim 10^{-10}$ 

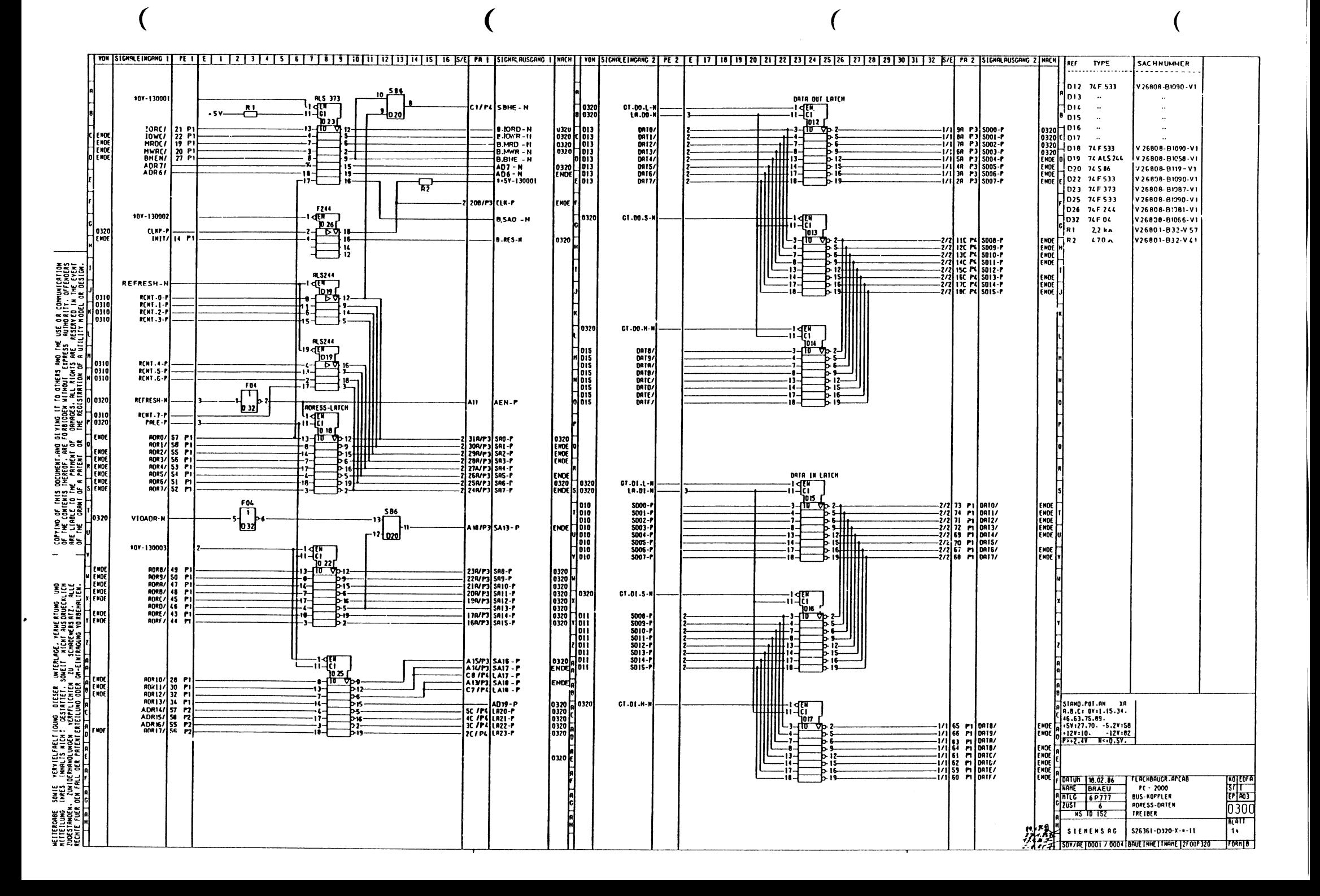

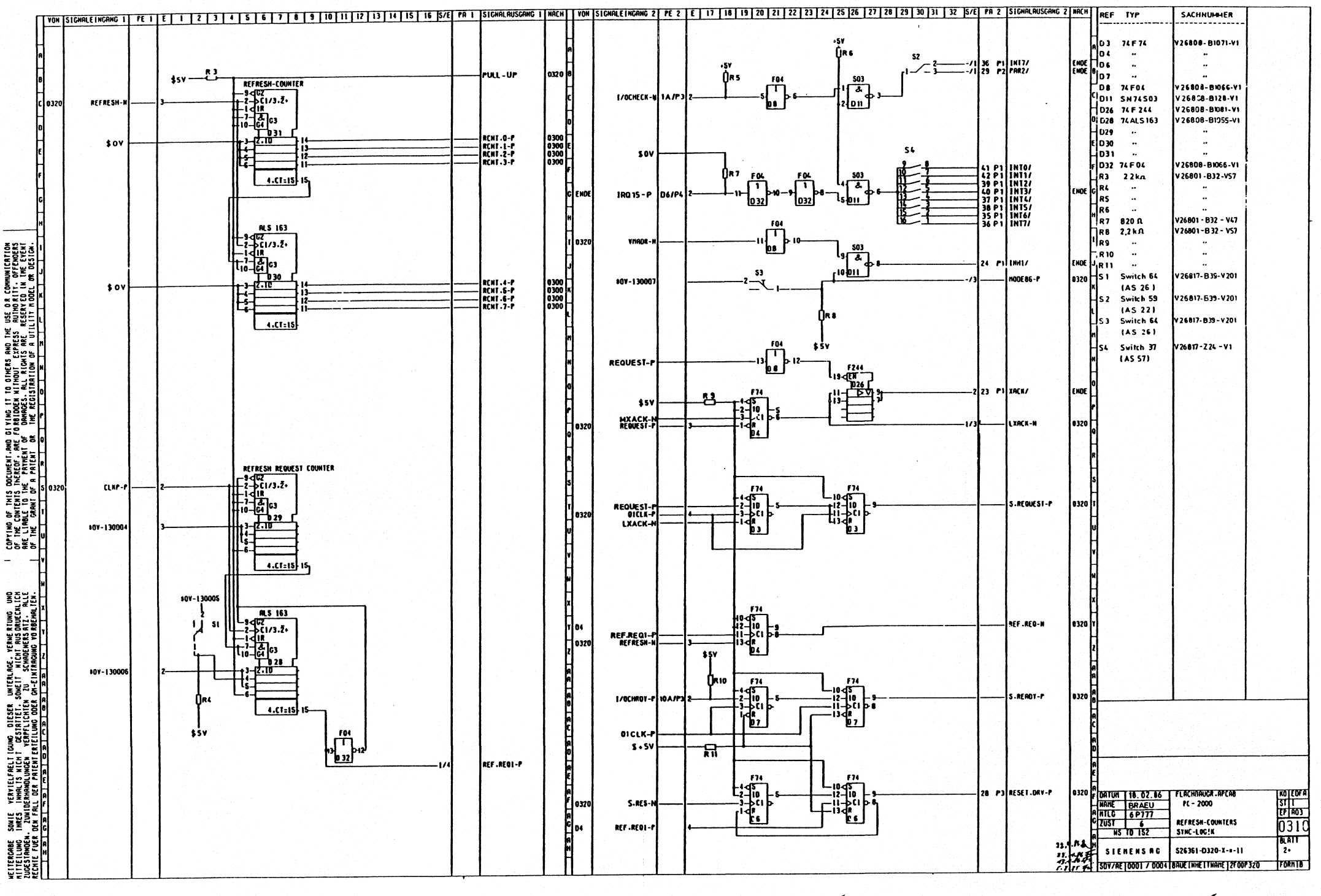

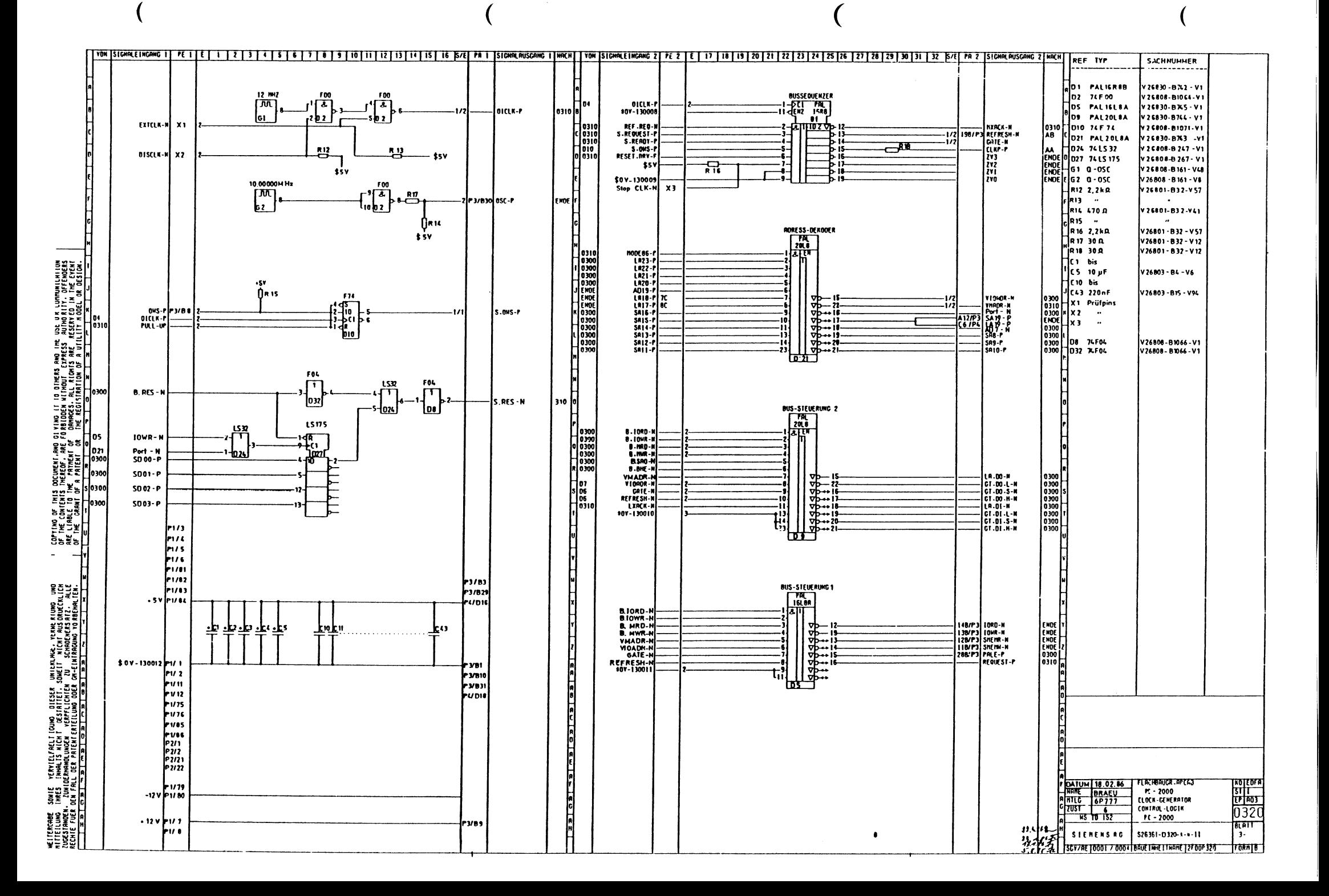

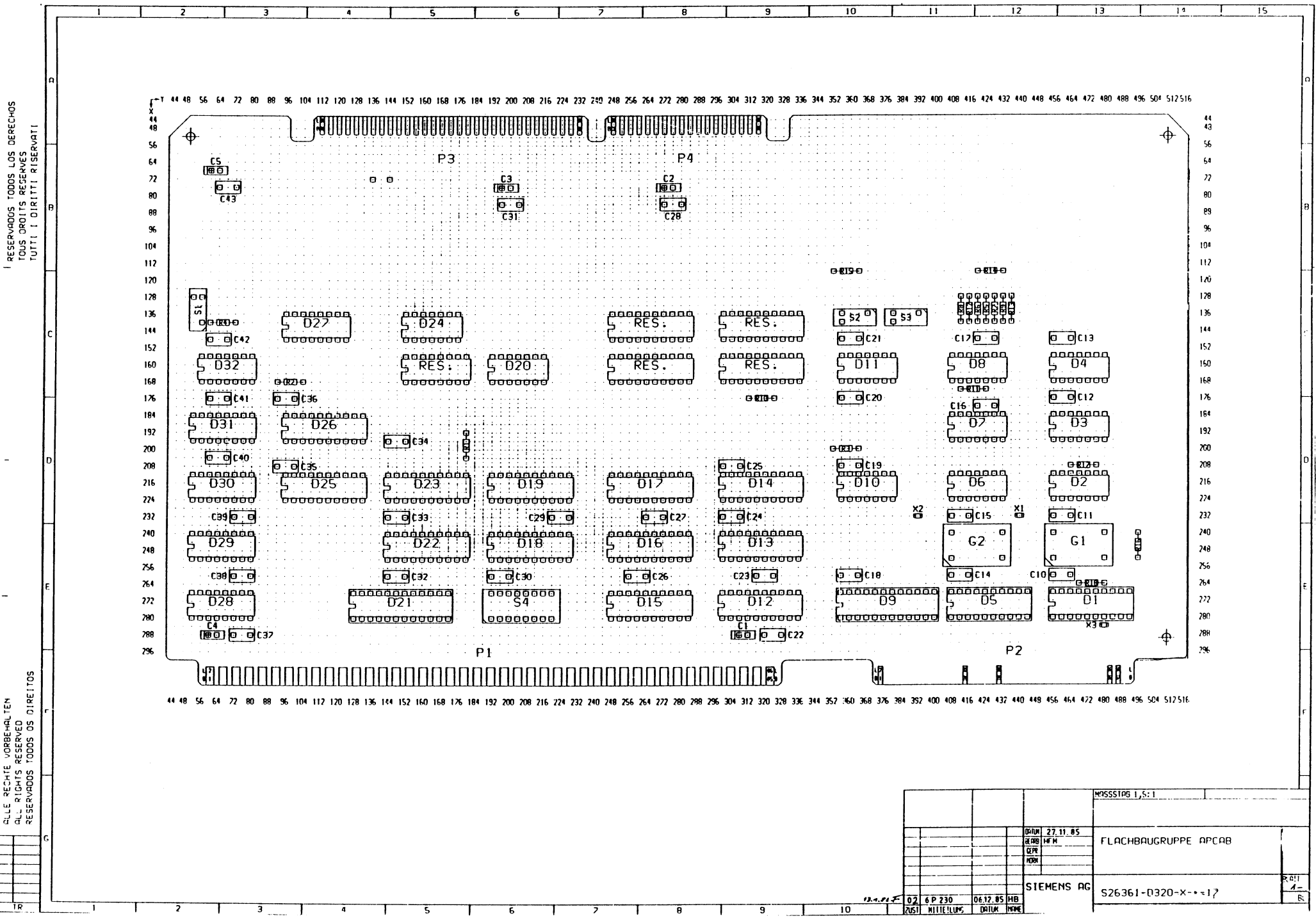

DERECHOS

RECHTE VORBEHALTEN<br>RIGHTS RESERVED<br>RVADOS TODOS OS DIRE

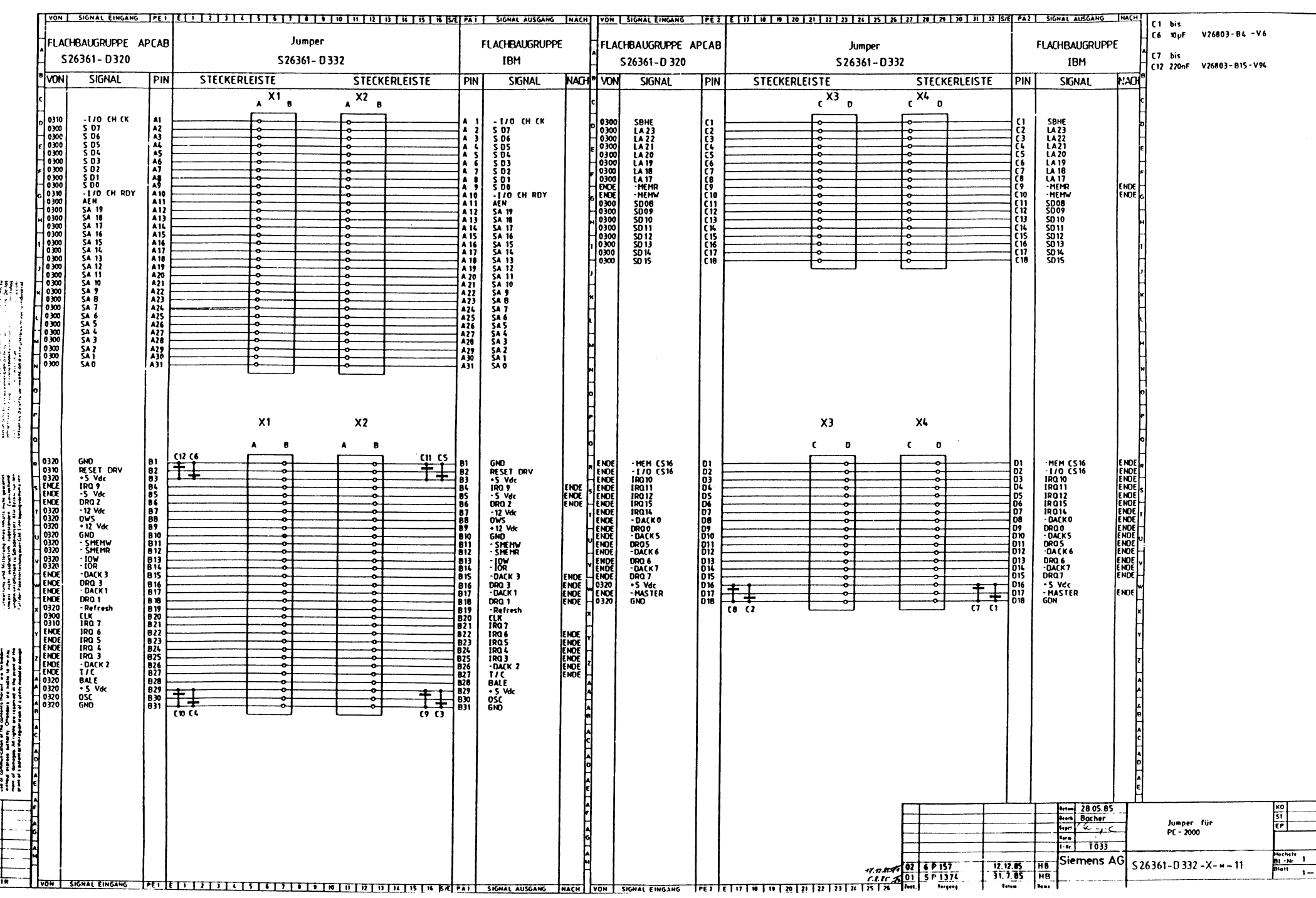

 $\mathcal{A}^{\mathcal{A}}$ 

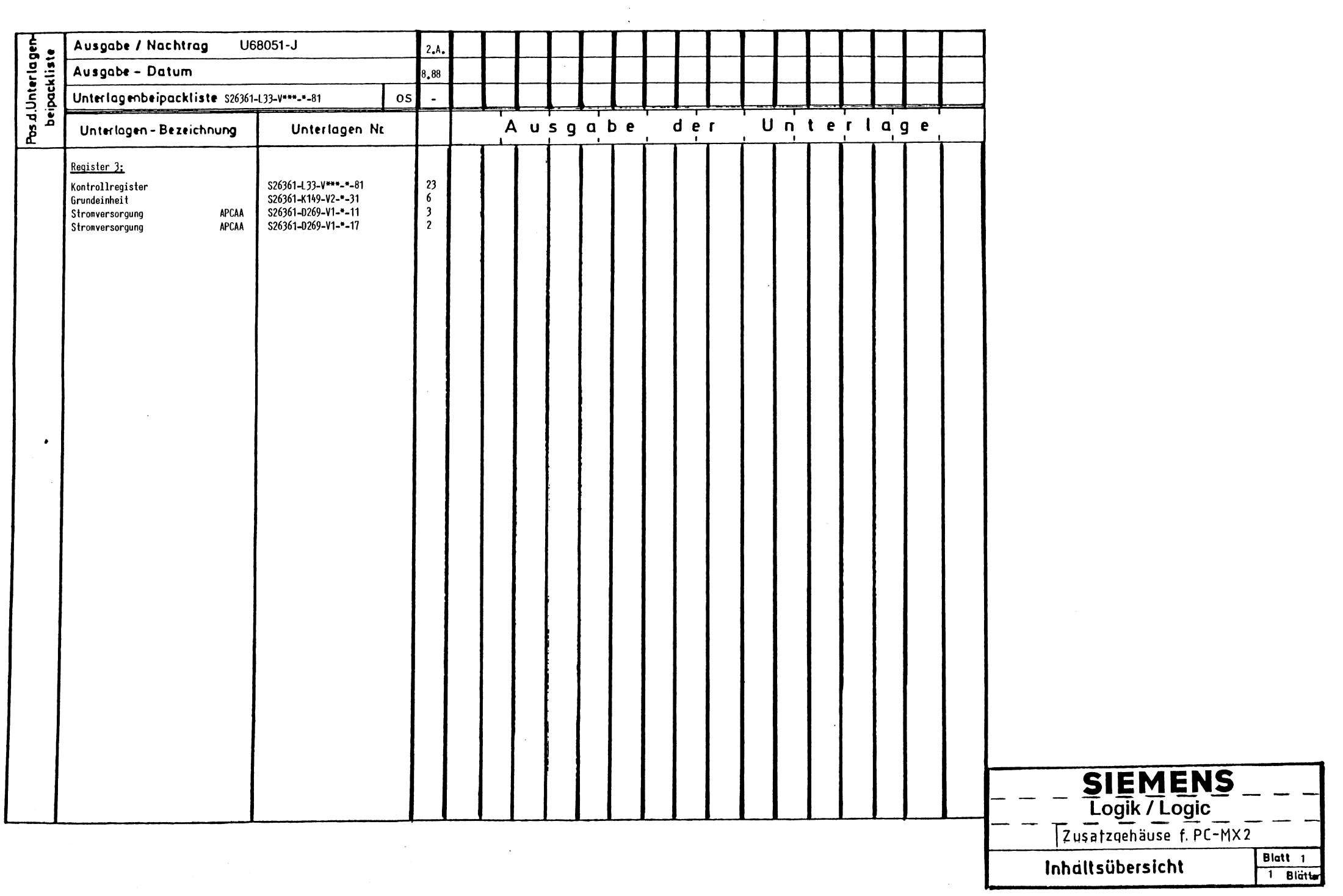

Copying of this document, and giving it to others and the without expression of the contents thereor are to be payed that the payer of the payer and the payer of the payer. grant of a patent or the registration of a utility model or design.

x

Weitergabe sowie Zervielfältigung dieser Unterlage,<br>Verwertung und Mitteilung ihres Inhalts richt gestättet,<br>suweit richt ausdrucklich zugeständen. Zuwiderhand-<br>ungen verpflichter zu Schadenersatz Alle Rechte für den<br>Fall

la reproducción total o parcial de este documento, así como su<br>u indebido y/o su exhibición o comunicación a Terceros. De Tos infractores se exigirá el correspondiente resarcimiento de daños program de palatina formados los derechos para el caso de la con-<br>casión de palatina formados los derechos para el caso de la con-<br>casión de paletie de invención o el registro de Modelo Industrial

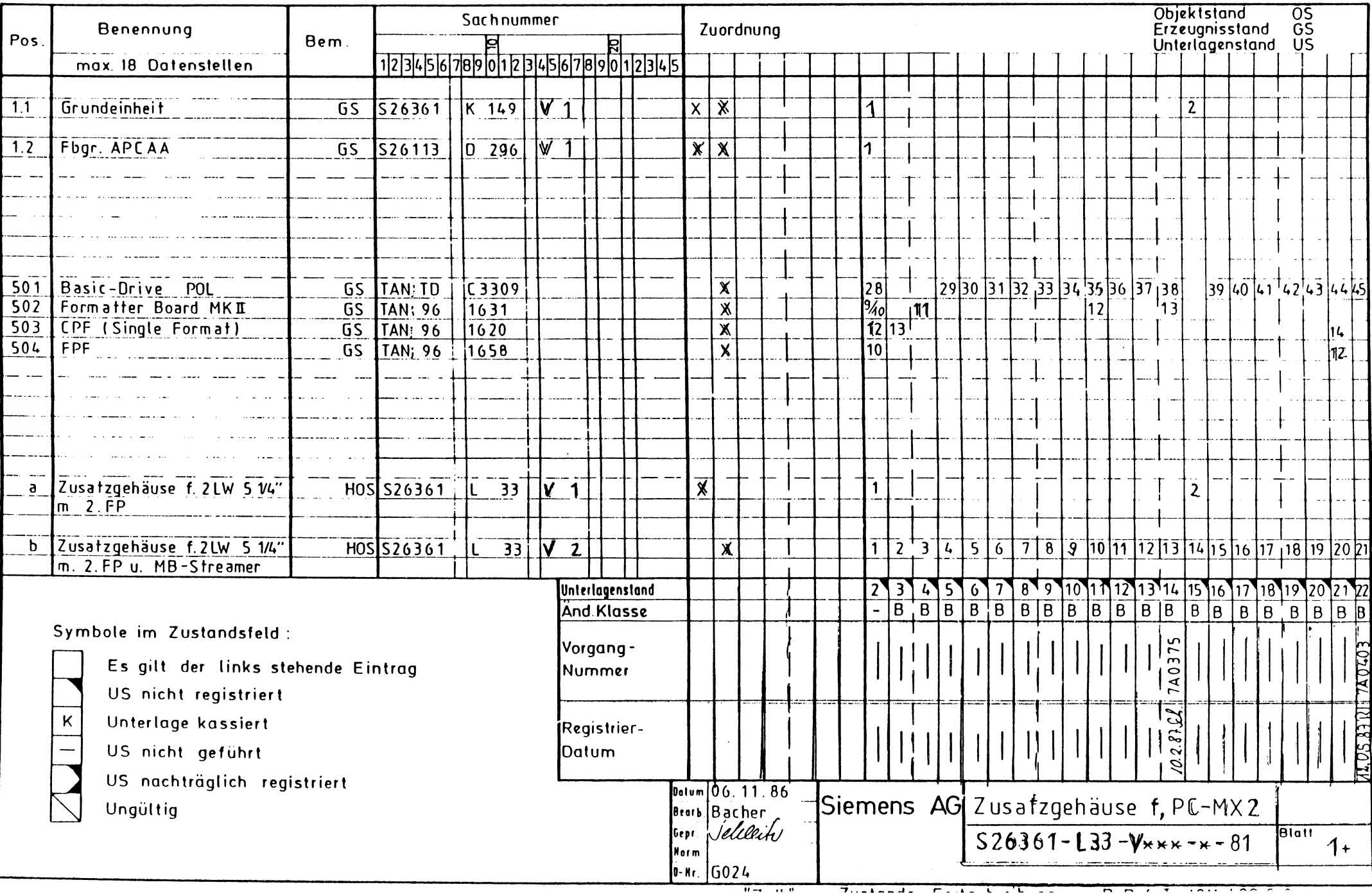

use or cummunication of the contents (nerecritating direction)<br>without express authority. Offeriders are risble to the pay<br>ment of damages. All rights ara reserved in the event of the<br>grant of a patent or the registration

verwerining und minknung mine minere man generale<br>suwert nicht ausdrucklich zugestanden "Zuwiderhand"<br>lungen verpflichten zu Schadenersatz, Alle Rechte für den<br>Fall der Patenterteilung uder GM-Eintragung vorbehelteri - 17

infractores se exigiră el correspondiente resarcimiento de daños<br>7 perjuicios: Se reserva todos los derechos para el caso de la con-<br>cesión du patente de invención o el registro de Modelo Industrial;

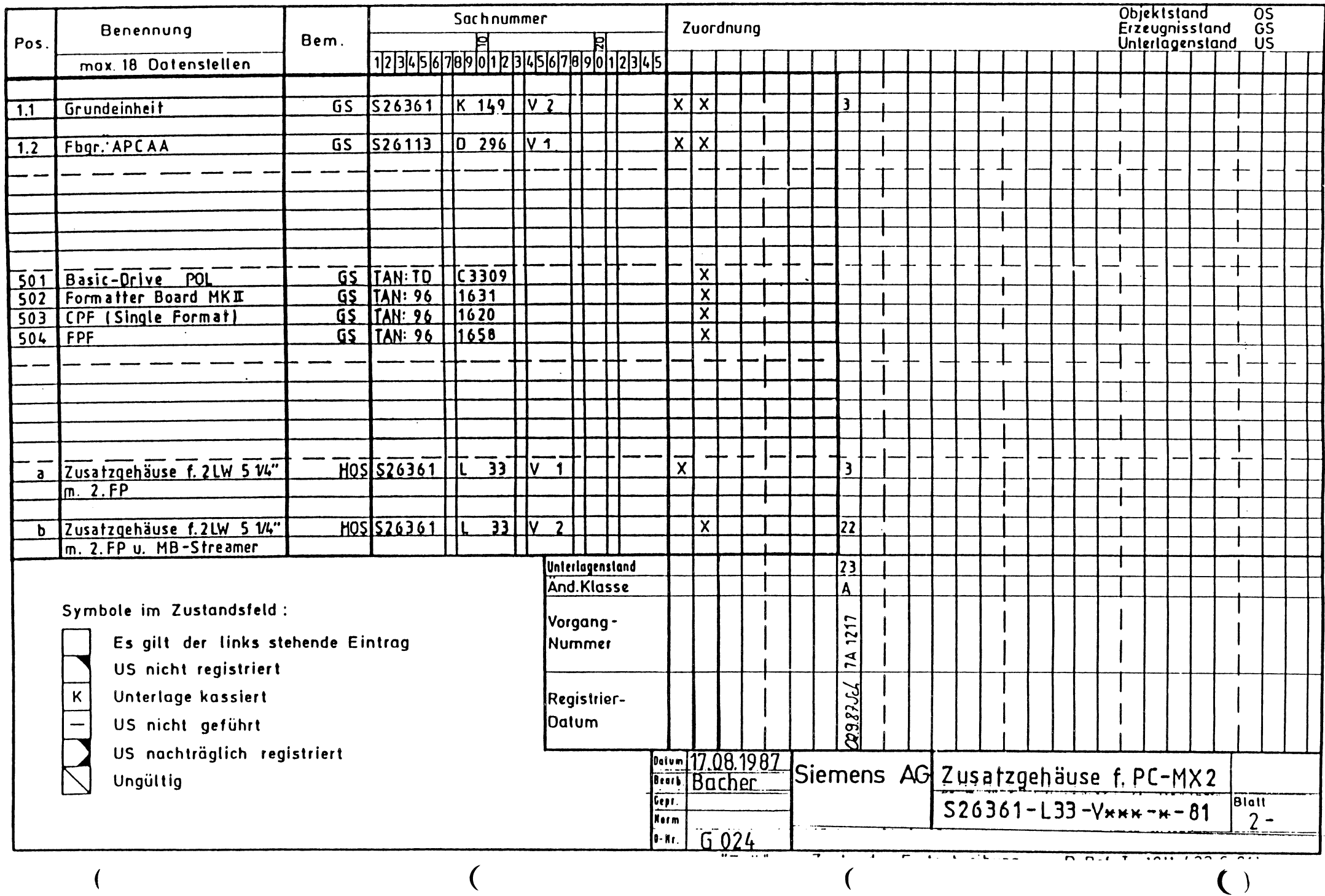

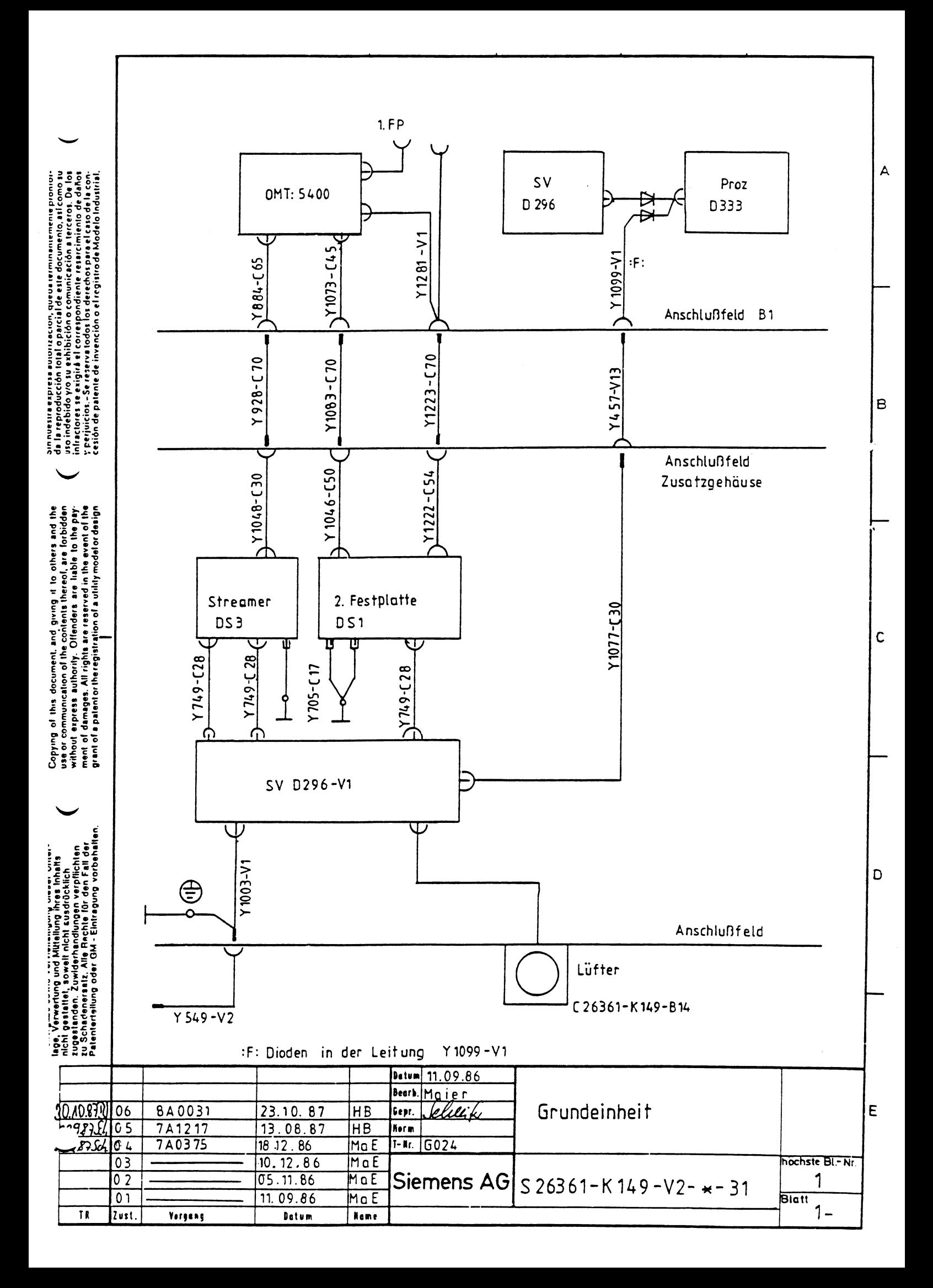

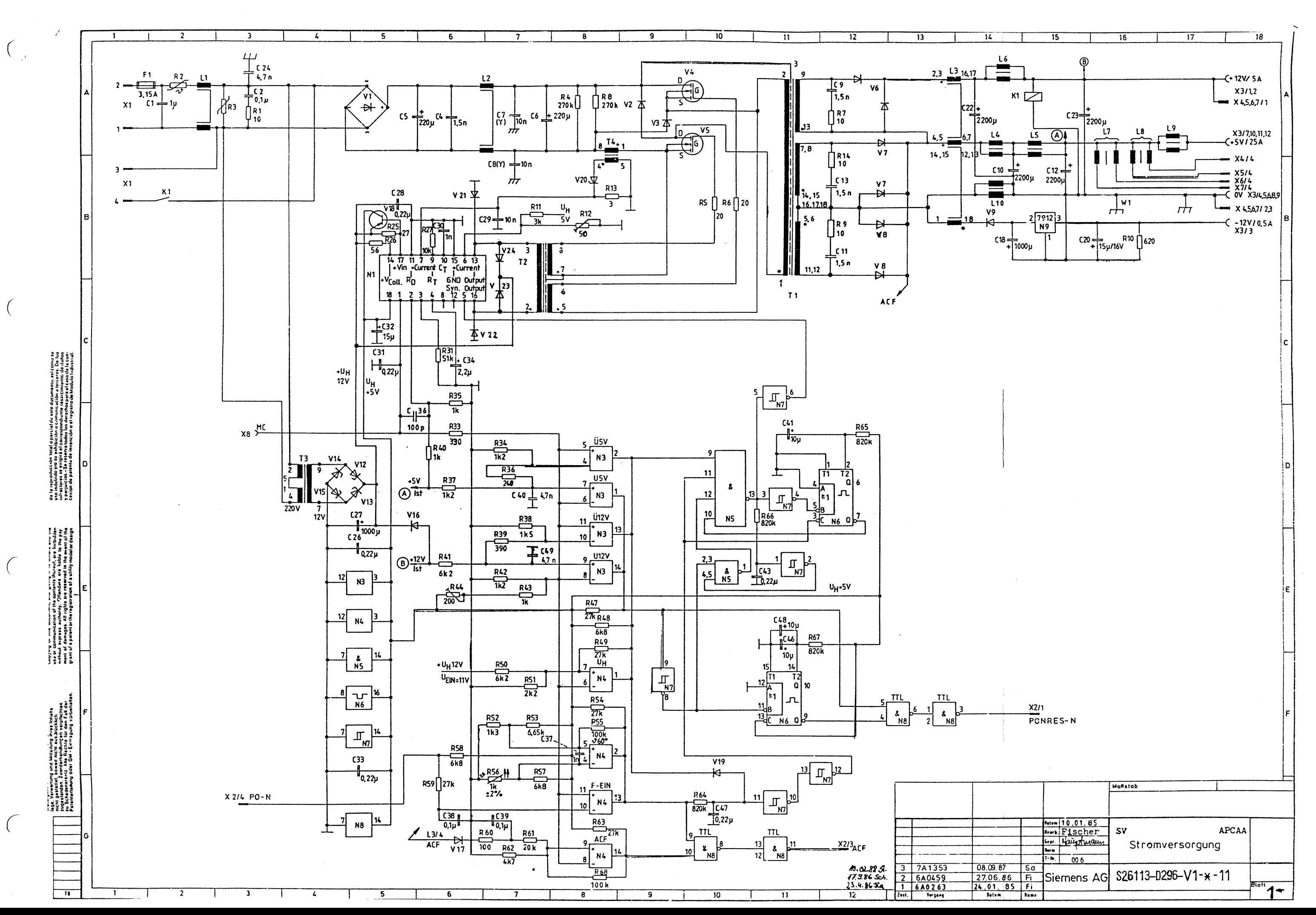

10

 $\left($ 

 $\bigg($ 

 $\left($ 

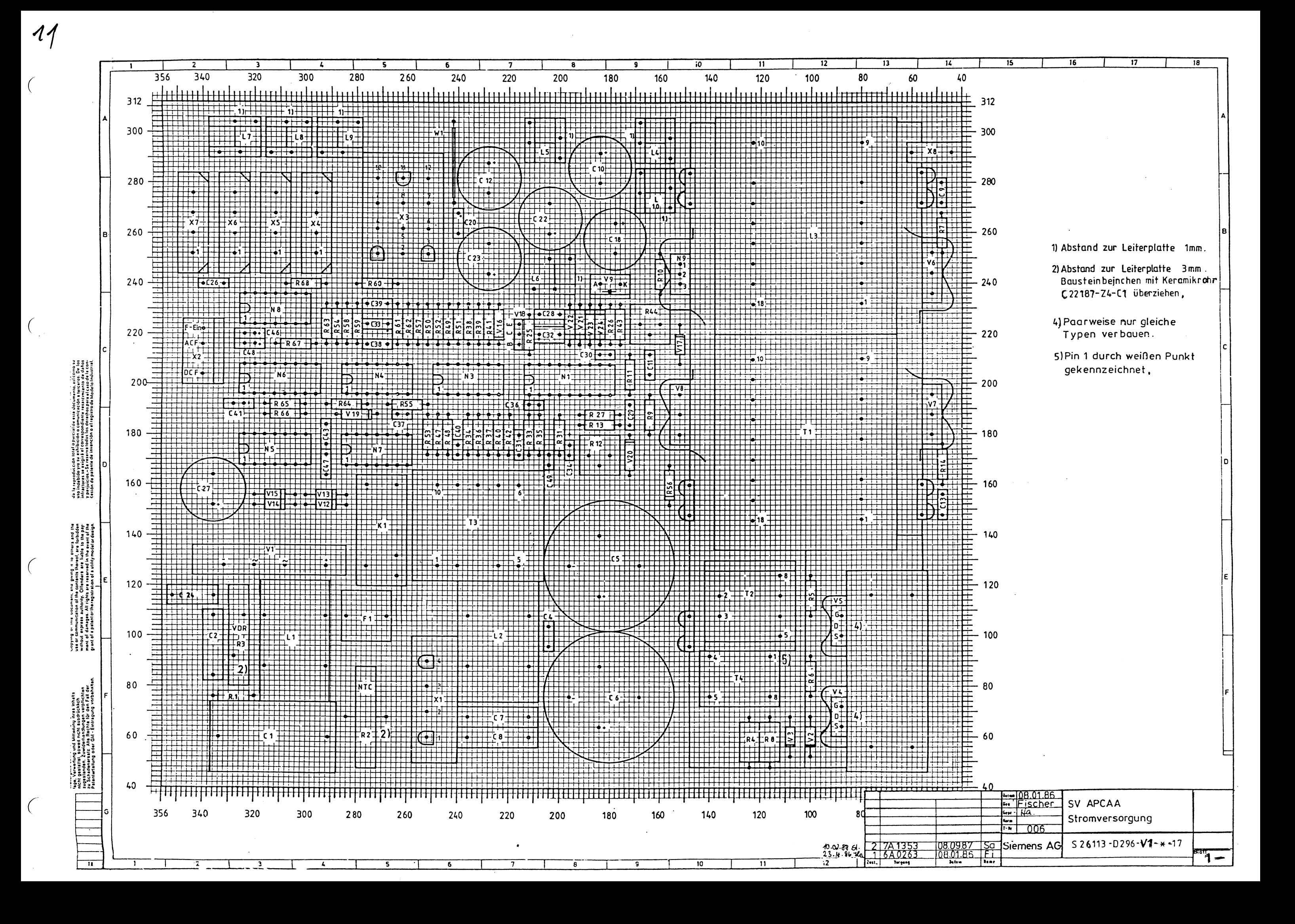